# **UNIVERSIDAD NACIONAL AUTÓNOMA DE MÉXICO**

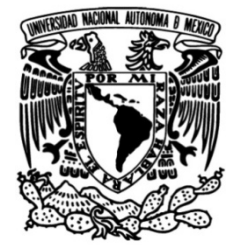

## **FACULTAD DE INGENIERÍA**

# **para Localización Óptima de una**  – **Estación de Compresión en el Desarrollo de Simulación Hidráulica Sistema Nacional de Gasoductos.**

Que para obtener el título de **TESIS Ingeniero Petrolero**

### **P R E S E N T A**

Fernando Martínez Solís

### **DIRECTOR DE TESIS**

M.I Oswaldo David López Hernández

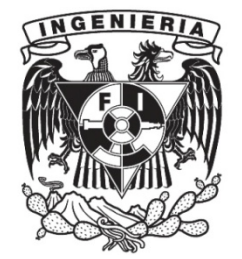

**Ciudad Universitaria, Cd. Mx., 2021**

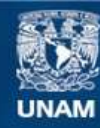

Universidad Nacional Autónoma de México

**UNAM – Dirección General de Bibliotecas Tesis Digitales Restricciones de uso**

#### **DERECHOS RESERVADOS © PROHIBIDA SU REPRODUCCIÓN TOTAL O PARCIAL**

Todo el material contenido en esta tesis esta protegido por la Ley Federal del Derecho de Autor (LFDA) de los Estados Unidos Mexicanos (México).

**Biblioteca Central** 

Dirección General de Bibliotecas de la UNAM

El uso de imágenes, fragmentos de videos, y demás material que sea objeto de protección de los derechos de autor, será exclusivamente para fines educativos e informativos y deberá citar la fuente donde la obtuvo mencionando el autor o autores. Cualquier uso distinto como el lucro, reproducción, edición o modificación, será perseguido y sancionado por el respectivo titular de los Derechos de Autor.

### *Agradecimientos*

A mi madre *Luz Solís Barrera* y mis hermanos *Brenda y Misael* quienes me han amado, inspirado, alentado, apoyado, motivado y tolerado durante este trayecto llamado vida.

A mi alma máter la *H. Facultad de Ingeniería de la Universidad Nacional Autónoma de México* quien en conjunto con todos sus profesores me formaron como un profesional excelente.

Al *Centro de Control del Gas Natural* por la oportunidad de desarrollar mis habilidades profesionales y seguir expandiendo mi conocimiento en el transporte de hidrocarburos por ducto.

A *Ing. Jorge Linares, Act. César Raúl Bogosian, M. en I. Gerardo Ramos, Act. Claudia Barrera y Mtra. Irene Carmona* quienes fueron mis mentores y maestros.

A *Ing. Oscar Villegas, Ing. Hubert de la Rosa e Ing. José Moya* por su apoyo y la confianza que me brindaron al trabajar con ustedes, de quienes adquirí excelente conocimiento.

Al *M. en I. Oswaldo David López Hernández* por su disposición, esfuerzo y paciencia para desarrollar este trabajo.

Al *Ing. Omar Gerón* quien es mi mentor profesional y gran amigo. Por su apoyo, retroalimentación y corrección para la elaboración de este trabajo, así como todos los consejos profesionales que día a día he adquirido gracias a su conocimiento.

A mis sinodales *M. en I. Jaime Larios, M.Sc. Víctor Juan López, Ing. Alberto Chávez e Ing. Eduardo Dorantes* por el conocimiento que me transmitieron al ser excelentes profesores y por la disposición de evaluarme en esta última etapa de la carrera.

A mi familia *Fernando Mendoza, Margarita Mendoza, Teresa Mendoza, Gloria Solís, Genaro Solís* quienes me apoyaron y alentaron para llegar a ser profesionista.

A *Néstor García* por su apoyo y esfuerzo por que me convirtiera en una gran persona.

A *Juan Antonio Berumen* quien sin su apoyo este logro no sería posible, gracias por alentarme y creer en mí.

#### *Dedicatorias.*

A *Evan y Eren*, los amo tres mil.

A *Paulina*, a tu éxito.

A mis hermanos el *Ing. Daniel Mendoza y el Ing. Uriel Solís* quienes fueron un ejemplo a seguir.

A mis primos *Carolina, Melisa, Vianey, Aníbal y Axl* por todas las vivencias.

A mis mejores amigos *N.P. Antonio Monroy, Lic. Diego Mauro y Carlos,* por su apoyo y todas las aventuras vividas.

A mis amigos *Ángel, Alexis, Alejandro, Rodrigo, José, Juan Carlos, Max, Osmar, René y Ricardo*  por su compañía en este largo trayecto llamado Ingeniería Petrolera.

A *Ricardo López Serrano y todos mis amigos del Servicio Magdalena* por alentarme y creer en mi día a día.

#### *En memoria de:*

*Rosario Solís Barrera.*

*Juan Luis López Serrano.* Donde quiera que esté, sé que estaría orgulloso esto.

*Ernesto Zorroza y Rubén Hernández.*

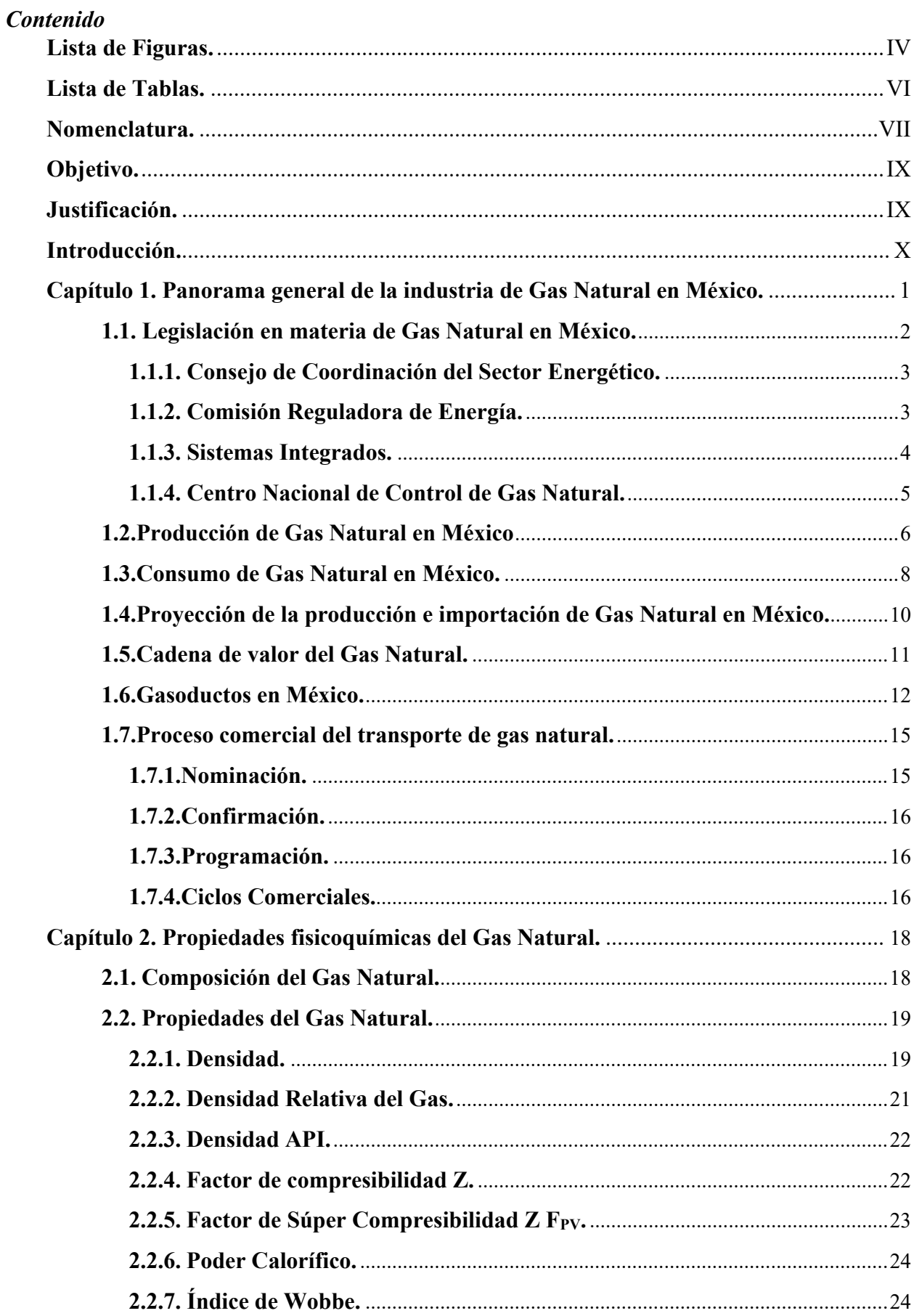

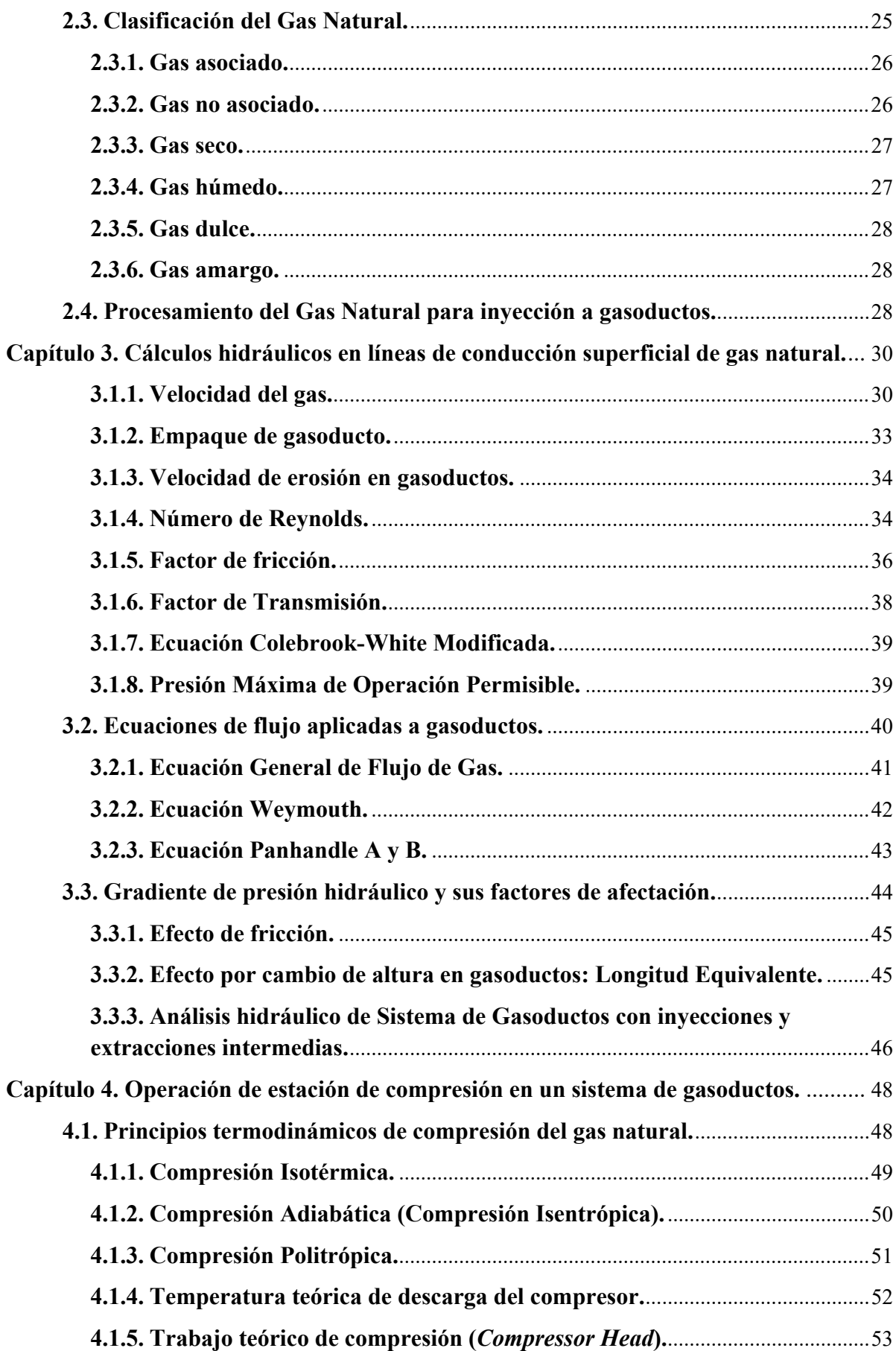

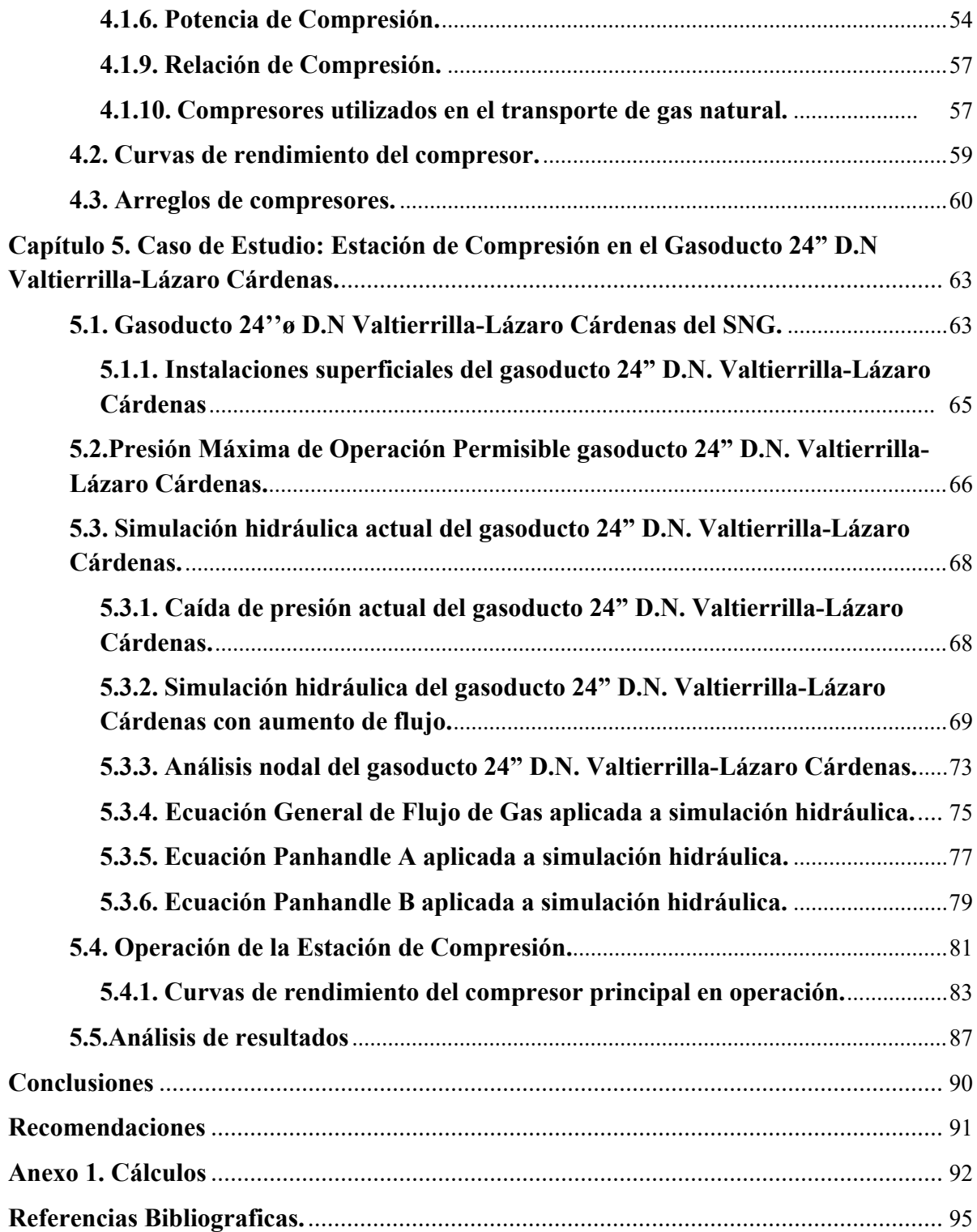

# <span id="page-8-0"></span>**Lista de Figuras.**

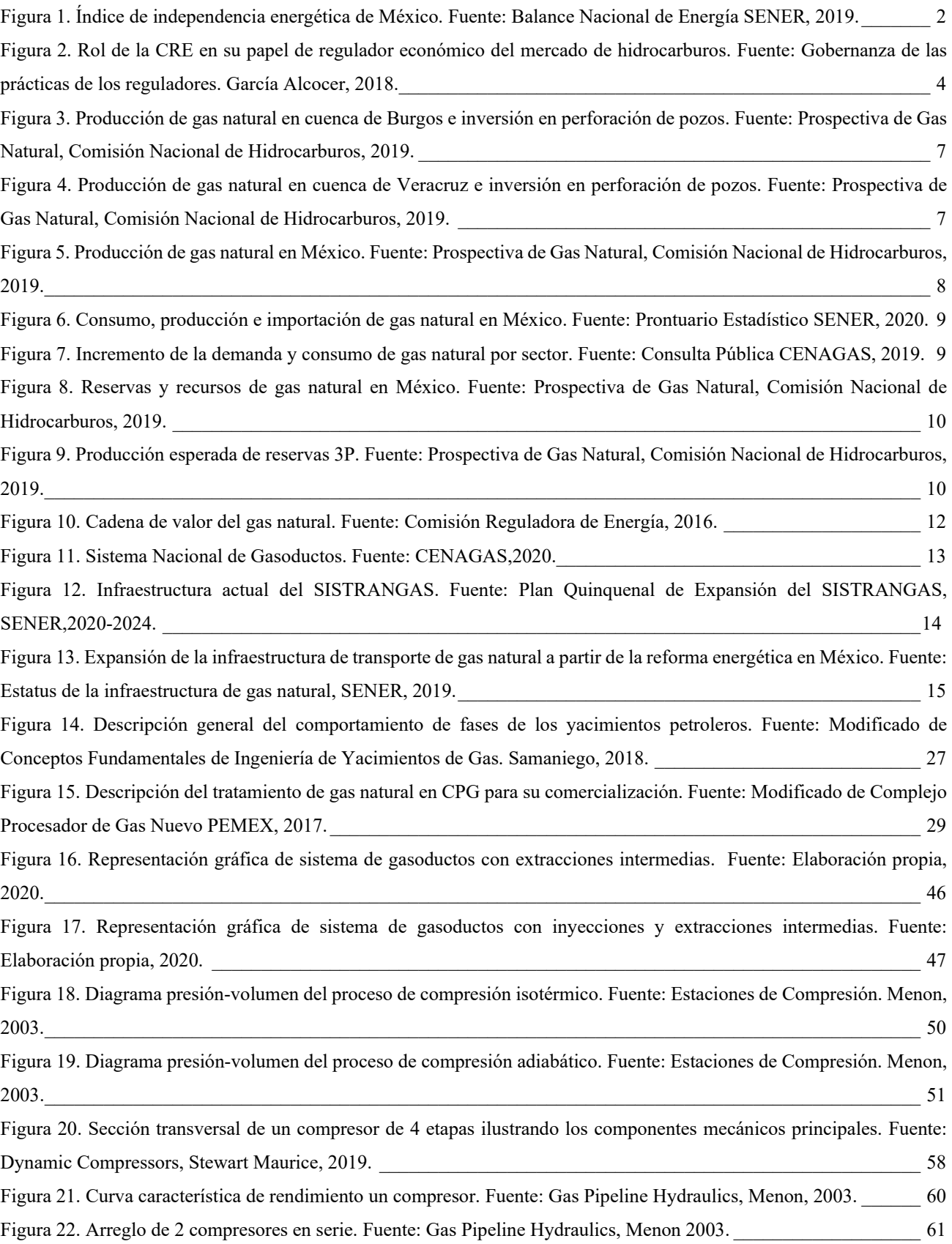

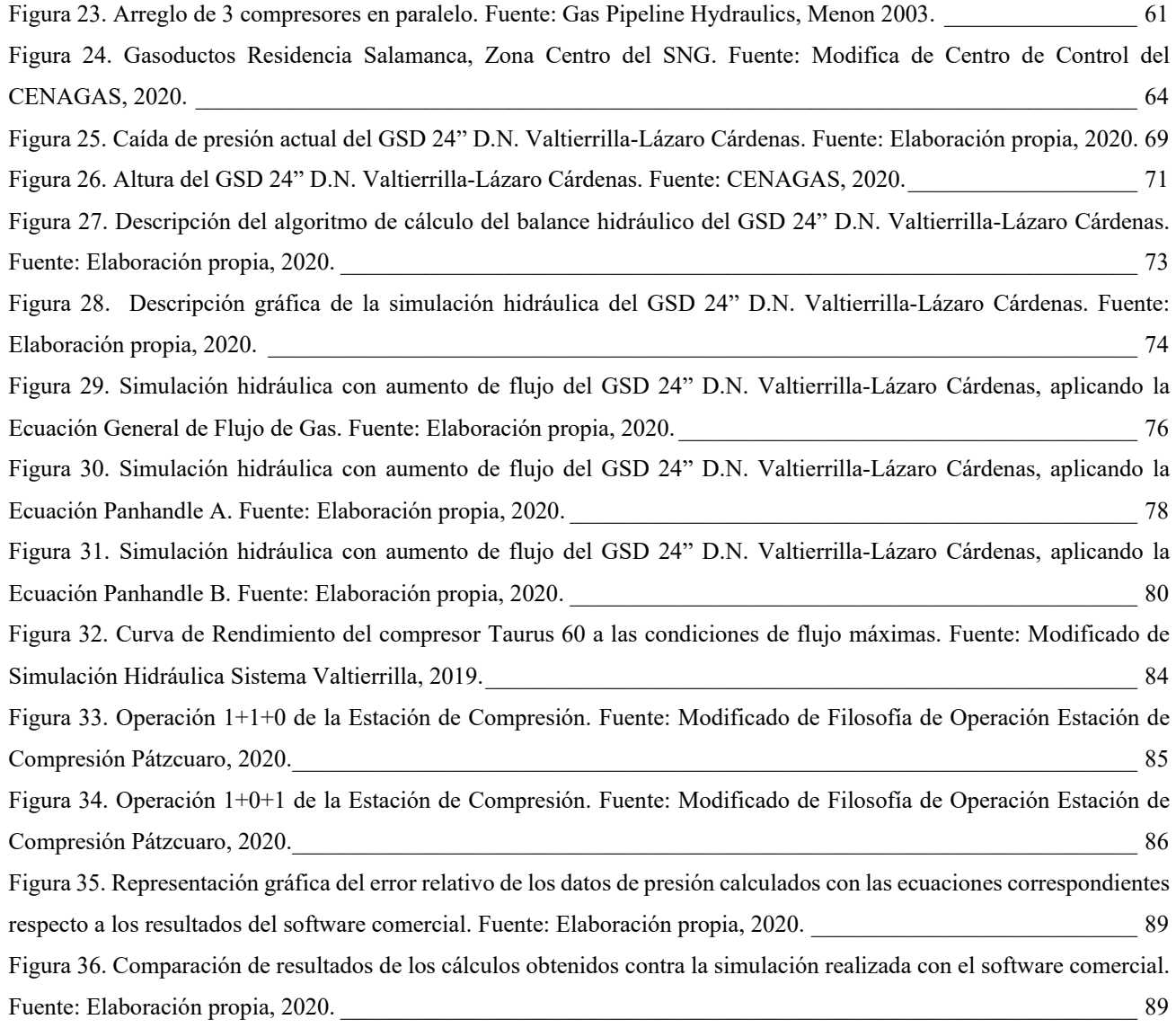

# <span id="page-10-0"></span>**Lista de Tablas.**

<span id="page-10-1"></span>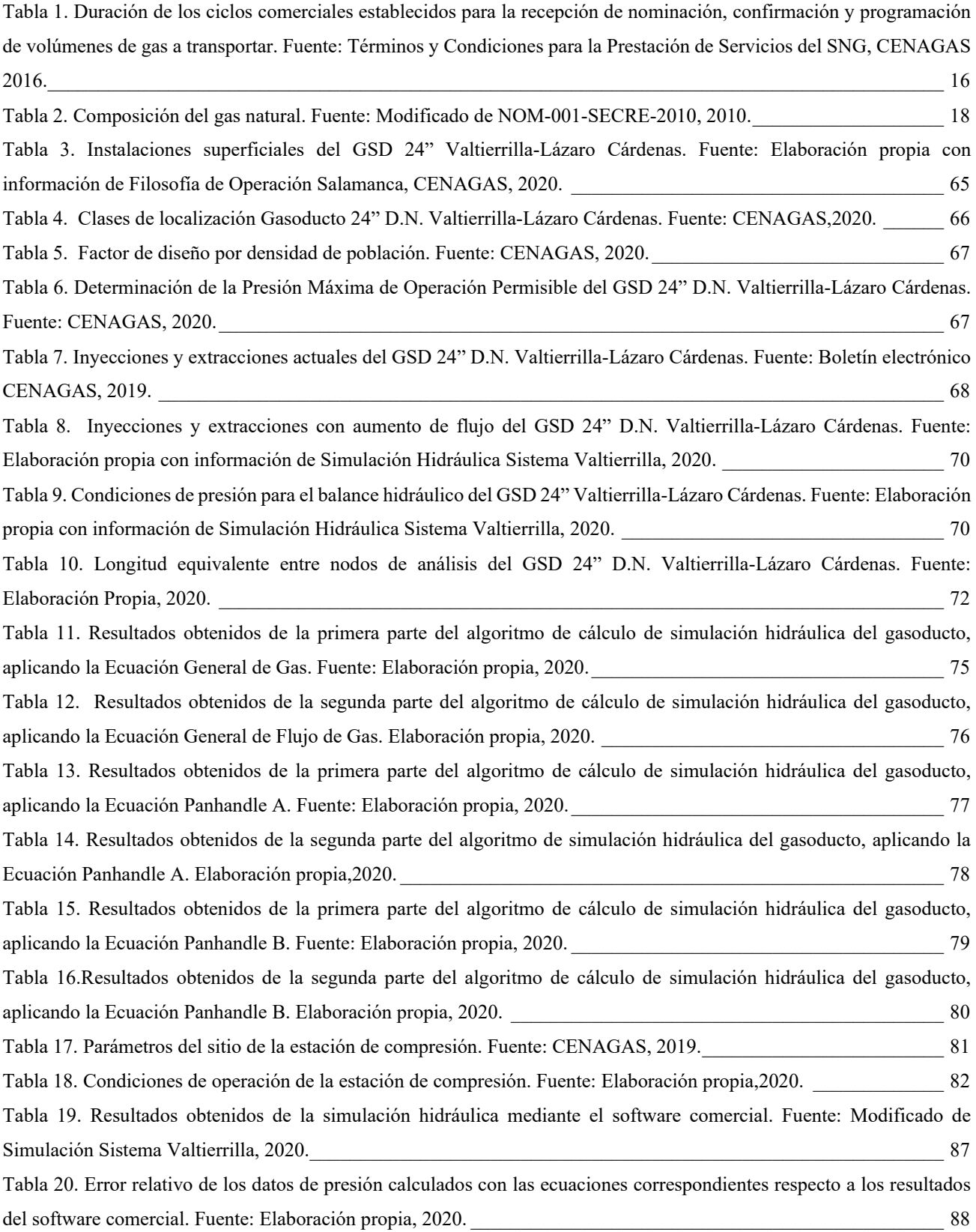

# **Nomenclatura.**

Ácido Sulfhídrico  $(H_2S)$ American Gas Association (AGA) American Petroleum Institute (API) Bombeo Neumático (BN) British Petroleum Outlook (B.P. Outlook) California Natural Gas Association (CNGA) Centro Nacional de Control del Gas Natural (CENAGAS) Centro Procesador de Gas (CPG) Centros de Información Remota (CIR) Comisión Nacional de Hidrocarburos (CNH) Comisión Reguladora de Energía (CRE) Conferencia de las partes (COP25) Diámetro nominal (D.N) Diario Oficial de la Federación (DOF) Dióxido de carbono (CO<sub>2</sub>) Empresas Productivas del Estado (EPE) Estación de compresión (E.C) Estación de regulación y medición (ERM) Flujo de Diagrama de Procesos (FDP) Gas Natural del Noroeste (GNN) Gasoducto (GSD) Gasoducto del Bajío (GdB) Gasoductos de Tamaulipas (GdT) Gasoductos del Noreste (GdN) Metano  $(CH<sub>4</sub>)$ Millones de pies cúbicos por día (MMPCD) Nitrógeno  $(N_2)$ 

PEMEX Exploración y Producción (PEP)

Presión Máxima de Operación Permisible (P.M.O.P)

Presión de succión (P<sub>S</sub>)

Presión de descarga (P<sub>D</sub>)

Resistencia Mínima a la Cedencia (RMC)

Secretaría de Energía (SENER)

Sistema de Transporte y Almacenamiento Nacional Integrado de Gas Natural (SISTRANGAS)

Sistema Nacional de Gasoductos (SNG)

TAG Pipelines Norte (TPN)

TAG Pipelines Sur (TPS)

Trampa de envío de diablos (TED)

Trampa de envío y recibo de diablos (TRED)

Trampa de recibo de diablos (TRD)

Unidad de Gestión Técnica y Planeación (UGTP)

Unidad de Transporte y Almacenamiento (UTA)

Válvula de seccionamiento (V.S)

Válvula de seguridad de presión (P.V.S)

Válvula troncal (V.T)

### <span id="page-13-0"></span>**Objetivo.**

La presente tesis tiene como objetivo principal el análisis de los requerimientos operativos de presión y flujo volumétrico necesarios para transportar el gas natural desde los puntos de inyección nacionales e internacionales, hasta los puntos de extracción en el gasoducto 24" D.N. Valtierrilla-Lázaro Cárdenas, perteneciente al Sistema Nacional de Gasoductos (SNG). Con base en este análisis se desarrollan los cálculos hidráulicos correspondientes a las líneas de conducción superficial de gas natural que permitan: la determinación de la localización óptima de una estación de compresión (la cual adiciona energía cinética al flujo de gas) y el aumento de la eficiencia de los procesos ejecutados en la estación, como lo son aumento de la energía del flujo de gas, y la entrega del volumen de gas requerido (a las condiciones establecidas en los permisos de transporte para cada usuario).

Mediante esta investigación se propone la metodología necesaria para la *localización de una estación de compresión en el Sistema Nacional de Gasoductos* a través del análisis hidráulico con los requerimientos establecidos en el proyecto; buscando establecer la guía base, óptima y eficiente, que permita el análisis íntegro de los proyectos de ampliación de infraestructura en el SNG.

## <span id="page-13-1"></span>**Justificación.**

El gas natural se posicionó como eje rector hacia la transición energética mexicana, la cual se ejecuta similarmente en otras partes del mundo. La creciente demanda de gas natural implica la expansión y mejora de los sistemas de transporte de gas natural en el territorio mexicano con la finalidad de abastecer de manera eficiente los sectores industrial, eléctrico, petrolero y de distribución, los cuales utilizan el gas natural como combustible. En México, el aumento del consumo gas natural crece anualmente 2.8% (SENER,2020) por lo que es necesario el incremento de infraestructura de transporte y distribución de gas.

Un sistema de transporte de gas natural tiene una capacidad de flujo establecida que permite un transporte eficiente, seguro y confiable; el aumento en la capacidad de flujo de gas requiere un análisis minucioso de la resistencia al aumento de presión del gasoducto, el comportamiento de la caída de presión del flujo de gas y el estudio de la energía cinética necesaria para transportar el gas desde los puntos de inyección hasta los puntos de extracción. La energía necesaria se adiciona a través de una estación de compresión. Mediante esta investigación se analizan los factores de los cuales es dependiente la localización geográfica de una estación de compresión en un sistema interconectado de gasoductos y como afectan el balance hidráulico.

# <span id="page-14-0"></span>**Introducción.**

A nivel mundial se requiere disminuir las emisiones de CO2 por el uso de petrolíferos y carbón, esto propicia al aumento del consumo de gas natural, por ser el combustible fósil menos dañino. De acuerdo con la 25° Conferencia de las Partes (COP25, por sus siglas en inglés), se estima que el consumo de carbón disminuya 1% anualmente a partir de 2019 y al mismo tiempo el consumo de gas natural aumente 2.6% por año en todo el planeta. Esta proyección indica que el gas natural en las próximas dos décadas ocupará el 50% de la matriz energética mundial (B.P. Outlook, 2019).

La Reforma Energética mexicana, aprobada a finales del año 2013, dio pauta a un cambio de paradigmas que México había establecido en los últimos 20 años. La atracción de inversión extranjera, como pilar de este cambio, busca garantizar el acceso a un libre mercado que, en conjunto con un modelo de libre competencia, incremente el beneficio de la sociedad a través de la disminución en los costos de los bienes y servicios finales de la comercialización y transporte de hidrocarburos.

La transformación de la industria energética mexicana tuvo como objetivo la modernización de todos los órganos gubernamentales en materia energética extinguiéndose las denominadas Empresas Paraestatales para dar lugar a las Empresas Productivas del Estado (EPE). Con esto se consolida una amplia competitividad comercial entre el capital privado y el capital público, ambos en beneficio de la sociedad.

En materia de gas natural, a la Comisión Reguladora de Energía (CRE) se le atribuyó la regulación de las ventas de primera mano y tiene el compromiso de expedir permisos para el transporte, almacenamiento, distribución, compresión, licuefacción, comercialización y expendio de gas natural. No obstante, la gestión y las actividades asociadas al transporte de gas natural quedan facultadas por el Centro Nacional de Control del Gas Natural (CENAGAS), el cual es creado como un organismo público descentralizado de la Secretaría de Energía (SENER). El CENAGAS ejecuta el rol de gestor del Sistema de Transporte y Almacenamiento Nacional Integrado de Gas Natural (SISTRANGAS) y el rol de transportista mediante la operación del SNG.

El CENAGAS tiene como objetivo principal buscar la mejora y ampliación de la infraestructura de transporte de gas mediante la implementación de proyectos, ya sean propios o en asociación con el sector privado, esta ampliación representa la reducción de costos en el precio final del usuario y una mayor cobertura de la demanda nacional de gas natural.

X

En la última década se ha observado un incremento anual lineal del consumo de gas natural en México, con ello, la optimización del SISTRANGAS es primordial para atender la creciente demanda que se proyecta a 14,500 [MMPCD] al año 2024, considerando la demanda contenida.

La industria nacional de gas natural vive una coyuntura creada por la contraposición de la demanda y producción de gas. Por una parte, la SENER prevé un aumento lineal de la demanda de 2.8% anual, por otro lado, la Comisión Nacional de Hidrocarburos (CNH) ha reportado que la declinación de los yacimientos de gas ha sido del 28% en los últimos 5 años, del mismo modo, para contrarrestar la caída de producción de gas natural nacional se ha comenzado a requerir gas de importación de la frontera norte del país; la SENER reporta que en 2020, en México el 66% del consumo de gas natural proviene de cuencas gasíferas estadounidenses. Con base en las premisas anteriores, resulta una actividad primordial la restructuración, modernización, desmantelamiento, construcción y adecuación de estaciones de compresión para asegurar el suministro confiable y seguro de gas natural desde los puntos de inyección nacionales y de importación, hacia todo el SISTRANGAS.

Al respecto, una estación de compresión forma parte integral de un sistema de gasoductos; la estación ejecuta la tarea de adicionar energía cinética al gas que fluye a través de este sistema, como respuesta de la pérdida de energía debido a los fenómenos de transporte, como lo son: fricción en la tubería, el cambio de altura del gasoducto y las largas distancias que recorre para llegar a los puntos de extracción, a su vez, estos factores afectan la localización geográfica de la estación, por lo que los proyectos de construcción de infraestructura tienen que ser analizados minuciosamente a través de una simulación hidráulica en el sistema y tomando como límites las condiciones máximas y mínimas de operación permitidas.

Para ello, el Plan Quinquenal de expansión del SISTRANGAS 2020-2024 publicado por la SENER establece los proyectos estratégicos de expansión y modernización para disminuir la demanda contenida del gas natural garantizando el avance tecnológico del país y el suministro a los sectores: Petrolero, Eléctrico, Industrial y Distribuidor del país.

## **Contenido de la Tesis.**

El capítulo 1 de la presente tesis expone el panorama general de la industria del gas natural en México; la infraestructura que conforma el SISTRANGAS y el SNG, así como la proyección del comportamiento de la demanda y la producción de gas natural en México. Igualmente se aborda la legislación en materia de actividades asociadas al transporte de gas natural, así como la participación

de los órganos reguladores en la vigilancia del cumplimiento de dicha normatividad establecida. Estudiar el proceso comercial del transporte de gas natural permite conocer la importancia de mantener un balance volumétrico de todas las inyecciones para la operación óptima de las estaciones de compresión de los sistemas de transporte.

El capítulo 2 presenta las propiedades fisicoquímicas del gas natural, así como la descripción de su comportamiento en función de la presión y la temperatura. Se analiza la clasificación del gas natural para determinar su comportamiento de acuerdo con su composición. Se describe la normatividad intrínseca de la composición y actividades asociadas al transporte de gas natural para poder ser inyectado al SNG y ser comercializado en el territorio mexicano.

El capítulo 3 plantea principios básicos de hidráulica de gasoductos con los que se analiza el comportamiento que tiene el flujo de gas natural a través de un sistema interconectado. Se analizan las correlaciones empleadas en la industria del transporte de gas natural para el cálculo del comportamiento de la caída de presión y se describen los factores de afectación, así como los límites de aplicabilidad para cada una de las ecuaciones empleadas.

El capítulo 4 describe los principios termodinámicos de la compresión del gas y las variables que influyen en la operación óptima de una estación de compresión. De igual manera se describen los compresores típicamente utilizados en la industria transportista de gas natural, así como los requerimientos de operación para cada compresor que se encuentran en función del flujo volumétrico a comprimir.

El capítulo 5 plante el caso de estudio de la investigación donde se describen las características del proyecto de construcción de una estación de compresión en el gasoducto de 24" D.N. Valtierrilla-Lázaro Cárdenas, perteneciente al SNG. Se desarrollan los cálculos correspondientes a la simulación hidráulica para determinar la localización geográfica óptima de la estación con base en las condiciones de operación mínimas y máximas de los compresores y del gasoducto.

# $^{\mathsf{L}}$  Capítulo  $\mathbf 1$

# <span id="page-17-0"></span>**Panorama general de la industria de Gas Natural en México.**

Durante la última década, el gas natural ha iniciado su transformación a *commodity* debido a la uniformidad de su precio, estandarización de su explotación y su alto consumo en todo el mundo.<sup>36</sup> Este proceso permite que el precio del hidrocarburo no sea monopolizado, sino que la libre competencia de mercado haga que la molécula esté al alcance de la población y se garantice una alta calidad en cualquier región en la que se consuma.

México, a través de la reforma energética, comienza la expansión y globalización de la comercialización, distribución y transporte del gas natural. Este cambio es relativamente reciente, por lo que México, en el ámbito de la explotación de yacimientos petroleros, enfrenta un problema inminente: la declinación de producción de sus yacimientos más prominentes y la falta de recursos para la exploración y explotación de cuencas gasíferas.

A partir de 1998 el consumo de gas natural incrementa alrededor del 2% anualmente y la producción de gas natural asciende en un ritmo equivalente. El cambio imperioso y la declinación de la producción de gas natural comienza en el año 2007 cuando se mantiene en caída estable del 1% por año (SENER 2020), por el contrario, la demanda se proyectaba con un incremento tendencial al alza. Como resultado ante esta bifurcación de demanda y producción se aumenta la importación de gas a un ritmo acelerado que va del 2% al 2.8% anualmente.

Es a partir del año 2015, ante la caída pronunciada de la producción de gas natural y el aumento de la demanda, que México comienza a importar más gas del que produce manteniendo esta tendencia hasta la actualidad donde México importa 5000 [MMPCD], lo que representa el 66% del total de la demanda nacional (SENER 2020).

De acuerdo con la SENER, la independencia energética del país tiene una tendencia a la baja, la cual hace que la balanza comercial nacional esté en negativo, esto representa que las importaciones de gas natural sean más significativas en comparación con la producción nacional (respecto a volúmenes).

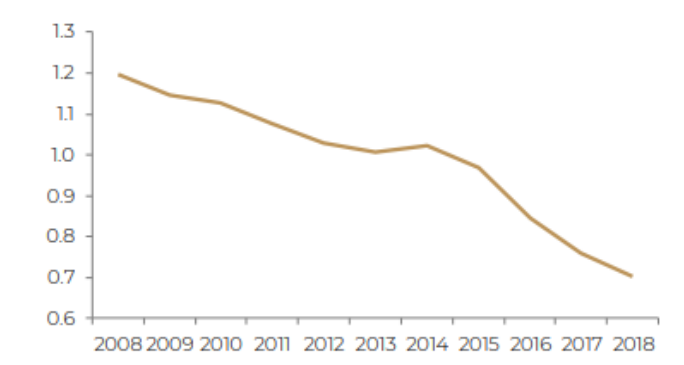

<span id="page-18-1"></span>*Figura 1. Índice de independencia energética de México. Fuente: Balance Nacional de Energía SENER, 2019.*

Resulta inminente que, ante la creciente demanda de importación y consumo de gas natural, los proyectos de construcción de infraestructura para el transporte, como estaciones de compresión, son de vital importancia para el desarrollo de la industria energética del país. Sólo a través de estos proyectos se logrará transportar los grandes volúmenes de importación, así como la producción creciente de gas natural proyectada por PEMEX Exploración y Producción (PEP) en su Plan de Negocios 2019-2023.

#### <span id="page-18-0"></span>**1.1. Legislación en materia de Gas Natural en México.**

El 20 de diciembre de 2013 se publica en el Diario Oficial de la Federación (DOF) el decreto que modifica el marco jurídico de la industria energética en México. Los cambios ejecutados por la reforma mantienen los intereses de la nación sobre la propiedad de los hidrocarburos en el subsuelo de manera imprescriptible. De esta manera se incentiva al desarrollo económico y tecnológico del sector de hidrocarburos del país a través de la participación del sector privado, representando el aporte de tecnología, capital y experiencia para poder desarrollar de manera eficiente el sector energético en conjunto con las EPE.

La reforma energética estableció la creación de los Órganos Reguladores Coordinados en Materia Energética (ORCME), conformados por la CNH y la CRE. El Poder Ejecutivo Federal, a través de estas dos instituciones, ejecuta las políticas técnicas y económicas necesarias para el desarrollo del sector energético del país.

En materia de gas natural, se permite la participación de particulares en todas las actividades de la cadena de valor. La reforma tiene como objetivo que PEMEX, en su papel de EPE, esté sujeta a la regulación asimétrica ejecutada por los órganos correspondientes hasta la consolidación del mercado de gas natural<sup>28</sup>, de esta manera, se crea una amplia competitividad de mercado capaz de mejorar la eficiencia de cada una de las actividades y generando la maximización del desarrollo económico del país, manteniendo primordialmente los intereses de la nación.

#### <span id="page-19-0"></span>**1.1.1. Consejo de Coordinación del Sector Energético.**

La Ley de los Órganos Reguladores Coordinados en Materia Energética (LORCME) Capítulo VI, Artículo 20°, establece la creación del Consejo de Coordinación del Sector Energético el cual se conforma por:

- El titular de la Secretaría de Energía.
- El comisionado presidente de la Comisión Nacional de Hidrocarburos.
- El comisionado presidente de la Comisión Reguladora de Energía.
- Los subsecretarios de la Secretaría de Energía.
- El director del Centro Nacional de Control del Gas Natural.
- El director del Centro Nacional de Control de Energía.

La creación de este consejo de coordinación tiene el objetivo de dar a conocer a los órganos reguladores la política energética establecida por el gobierno en turno, así como las propuestas de modificación de la misma. De manera sinérgica, los proyectos de construcción y ampliación de los proyectos de infraestructura del sector de hidrocarburos serán elaborados, revisados, analizados y presentados ante los órganos reguladores por este consejo.

#### <span id="page-19-1"></span>**1.1.2. Comisión Reguladora de Energía.**

La Ley de Hidrocarburos, Título Tercero, Capítulo I, Artículo 48°, faculta a la CRE para regular las actividades de la cadena de valor de gas natural. Los permisos para el transporte, almacenamiento, distribución, compresión, licuefacción, descompresión, regasificación, comercialización y expendio al público de gas son emitidos y aprobados por la comisión. Ejecutar actividades de la cadena de valor del gas natural requiere la aprobación de un permiso, previo a una evaluación técnica y un análisis de impacto ambiental y económico de acuerdo con las necesidades sobre la región correspondiente donde se implementará el proyecto.

La CRE tiene la responsabilidad de fomentar de manera eficiente y óptima el desarrollo del mercado de gas natural, creando una competencia entre las empresas inmiscuidas en el sector y protegiendo los intereses de todos los usuarios, al mismo tiempo busca garantizar el suministro confiable del hidrocarburo en todo el territorio nacional<sup>2</sup>. De igual manera, en su papel de regulador del sector de hidrocarburos, busca crear una competencia perfecta entre todos los participantes de la cadena de valor del gas con la finalidad de evitar la creación de monopolios, altos costos de bienes y servicios y, al mismo tiempo, garantizar un suministro confiable y eficiente de hidrocarburos.

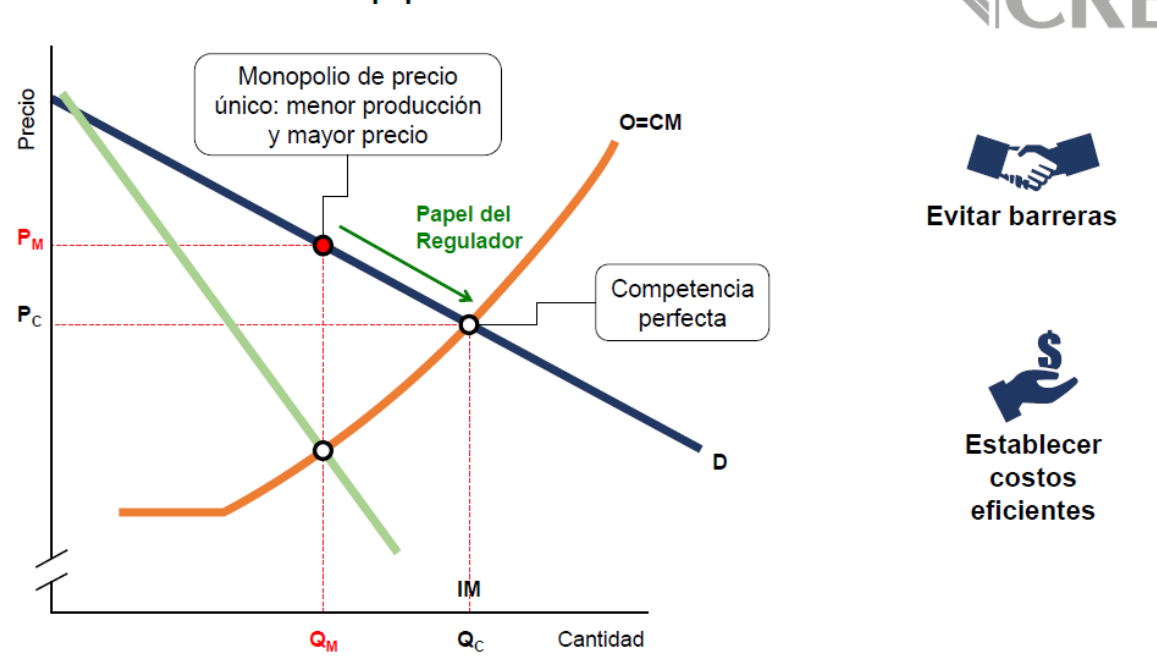

El regulador económico tiene un papel relevante en todos los mercados

<span id="page-20-1"></span>*Figura 2. Rol de la CRE en su papel de regulador económico del mercado de hidrocarburos. Fuente: Gobernanza de las prácticas de los reguladores. García Alcocer, 2018.*

#### <span id="page-20-0"></span>**1.1.3. Sistemas Integrados.**

Ante la apertura del mercado de gas natural, con la finalidad de la participación del capital privado, México comienza a incrementar su infraestructura para el transporte de gas a través de todo el territorio.

Los sistemas de transporte de gas natural por ducto pueden interconectarse en distintos puntos geográficos. Estas interconexiones permiten crear un Sistema Integrado de Transporte de Gas Natural, el cual, tiene la finalidad de ampliar la cobertura de gas natural de manera óptima y eficiente a lo largo del país.

De acuerdo con la Ley de Hidrocarburos, Título Tercero, Capítulo II, Artículo 65°:

- Ductos interconectados de transporte e instalaciones de almacenamiento de gas natural
- Estaciones de compresión, licuefacción, descompresión y regasificación de gas natural.

La conformación de un Sistema Integrado debe de seguir los lineamientos de la política pública energética en turno. La CRE regula y aprueba la creación del sistema mediante la expedición de los permisos de transportes solicitados por cada empresa transportista de gas.

De acuerdo con Ley de Hidrocarburos, Título Tercero, Capítulo II, Artículo 62°, un Sistema Integrado será operado mediante un gestor, el cual tiene por objeto:

- Coordinar a los distintos permisionarios de transporte por ducto y almacenamiento para lograr la continuidad, calidad, seguridad y eficiencia de la prestación de los servicios, garantizar el acceso abierto efectivo y no indebidamente discriminatorio;
- Responder respecto de las obligaciones de pago de las tarifas de los sistemas de transporte o almacenamiento que compongan el sistema integrado, en los términos que determine la Comisión Reguladora de Energía;
- Propiciar el desarrollo de centros de mercado y mercados mayoristas;
- Fomentar la liquidez de los mercados en que participe y asegurar el balance y operación del Sistema Integrado que corresponda, de conformidad con las disposiciones aplicables;
- Administrar el mercado secundario de capacidad del Sistema Integrado que corresponda.

#### <span id="page-21-0"></span>**1.1.4. Centro Nacional de Control de Gas Natural.**

La reforma energética crea el Centro Nacional de Control del Gas Natural como un organismo público descentralizado de la SENER, con la finalidad de desintegrar la verticalidad que PEMEX Gas y Petroquímica Básica (PGBP) había mantenido hasta el momento, creando una cadena de valor estratégica en similitud al mercado internacional de gas natural. El SNG y SNH, sistemas administrados por PGBP antes de la reforma, fueron cedidos al CENAGAS, quien los opera y administra actualmente.

El CENAGAS es el gestor y administrador independiente del SISTRANGAS, está conformado por dos unidades que gestionan y administran el sistema de transporte: Unidad de Gestión Técnica y Planeación (UGTP) y la Unidad de Transporte y Almacenamiento (UTA), esto con la finalidad de garantizar la continuidad y seguridad en el transporte de gas en México.

La UGTP (CENAGAS Gestor) tiene la obligación de proponer a la SENER el Plan Quinquenal de Expansión del SISTRANGAS, con previa autorización técnica de la CRE. Este plan debe de ser creado con total transparencia sin beneficiar a ningún permisionario de transporte y siempre buscando el beneficio de la nación. Las licitaciones públicas de ampliación de infraestructura se realizan por CENAGAS Gestor. La UGTP administra la capacidad de volumen de todo el sistema, así como todos los movimientos operativos y comerciales que la UTA indique necesarios.

La UTA (CENAGAS Transportista) tiene la atribución de la prestación del servicio de transporte de gas natural por ducto a través de los dos sistemas SNG, SNH y de las estaciones de compresión a su cargo; de igual manera se le atribuyen las funciones de operación y mantenimiento eficiente, óptimas y seguras de todas las instalaciones.

#### <span id="page-22-0"></span>**1.2. Producción de Gas Natural en México.**

La actividad de exploración y producción de hidrocarburos en México es regulada por la CNH, la cual lleva acabo la tarea de evaluar técnica y económicamente los títulos de asignación para PEMEX. Por otra parte, las empresas petroleras privadas participan en esta actividad mediante la celebración de contratos con el Ejecutivo Federal por conducto de la CNH. Estos contratos invariablemente deben de garantizar la propiedad de la nación sobre los hidrocarburos en el subsuelo del territorio mexicano y, de igual manera, garantizar el desarrollo económico y tecnológico del país.

Los contratos petroleros celebrados en México y de acuerdo con lo reportado por la CNH, los planes de exploración presentados por el sector privado están diseñados para desarrollarse en no menos de 5 años, por lo que la producción a cargo de las empresas privadas aún sigue en desarrollo. En contraste, PEP tiene a cargo el mayor porcentaje de producción de hidrocarburos en México, lo que genera un problema respecto a la producción de gas natural. La SENER identificó que, a partir de 2007, PEMEX dirige su inversión hacia una cartera de proyectos de exploración y producción de cuencas de aceite, por lo que se tiene una caída de producción en las principales cuencas gasíferas mexicanas (cuenca de Burgos y cuenca de Veracruz) que se extrapola hasta la actualidad.

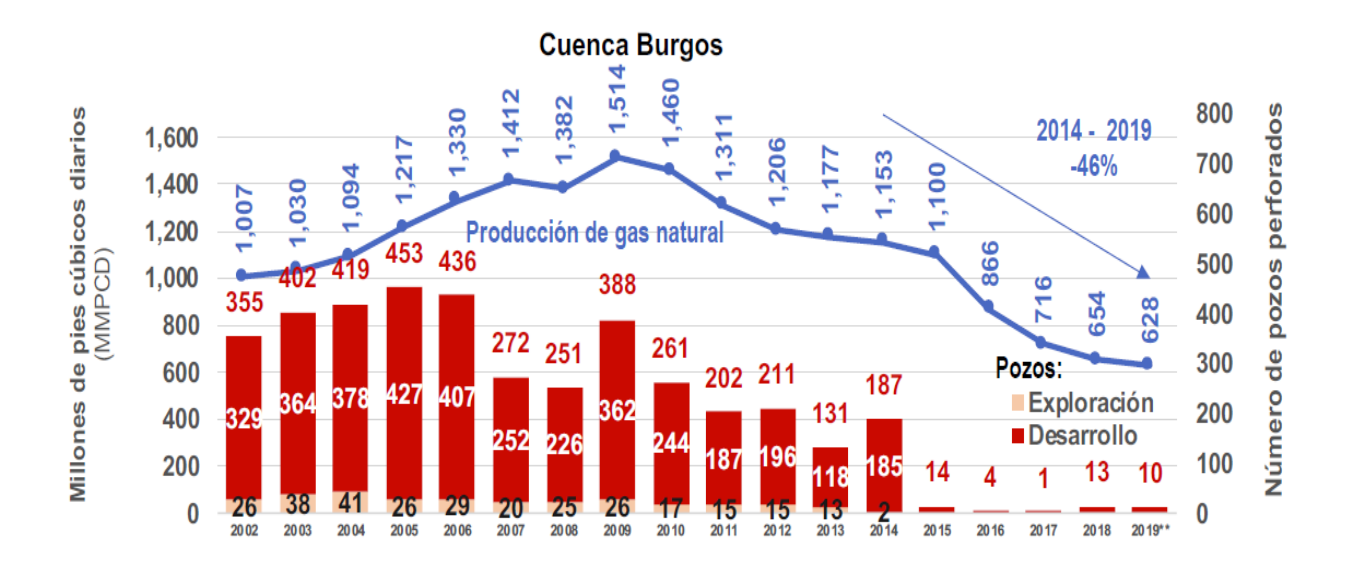

<span id="page-23-0"></span>*Figura 3. Producción de gas natural en cuenca de Burgos e inversión en perforación de pozos. Fuente: Prospectiva de Gas Natural, Comisión Nacional de Hidrocarburos, 2019.*

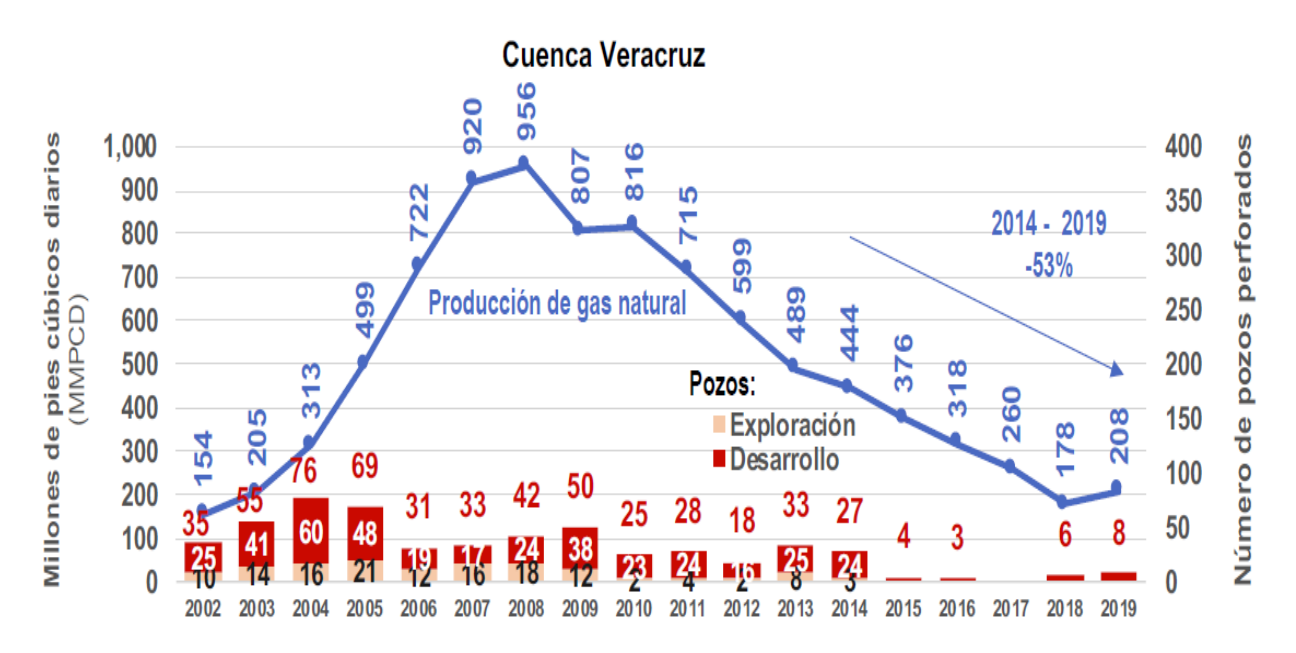

<span id="page-23-1"></span>*Figura 4. Producción de gas natural en cuenca de Veracruz e inversión en perforación de pozos. Fuente: Prospectiva de Gas Natural, Comisión Nacional de Hidrocarburos, 2019.*

La disminución de inversión y la detención del desarrollo óptimo de las cuencas Burgos y Veracruz propiciaron que la producción de gas natural de PEMEX se incrementara en gas natural asociado y disminuyera en yacimientos de gas seco, como se muestra en la siguiente figura.

#### (millones de pies cúbicos diarios, MMpcd) 8,000 7,000 6,000 5.000 4.000 3,000 2,000 1,000  $\mathbf 0$  $3n<sub>e</sub>$ -02  $ene-03$  $juI-08$  $ene-09$  $jul-09$  $ene-10$  $j$ ul-10  $jul-12$  $jul-13$  $=$ ne-14  $ju-14$  $one-15$  $jul-15$  $one-16$  $3n e-17$  $one-00$  $jul-02$ ene-04<br>jul-04<br>ene-05  $3n<sub>e</sub>$ -12  $3n<sub>e</sub>$ -13  $jul-16$  $3n e-18$  $jul - 18$ <br>ane-19  $\frac{0}{2}$  $3n<sub>0</sub>$ -01  $jul-01$  $jul-03$  $jul-05$  $30 - 96$  $jul-06$ jul-07  $ene-08$ ene-11 jul-11 jul-17  $50 - 9n$ Gas no asociado Gas asociado \* Incluye nitrógeno.

Producción de gas natural según tipo

<span id="page-24-1"></span>*Figura 5. Producción de gas natural en México. Fuente: Prospectiva de Gas Natural, Comisión Nacional de Hidrocarburos, 2019.*

La figura 5 expone de manera gráfica que, a partir de 2007, PEP tiene un deceso de producción de gas asociado debido a que los yacimientos más prominentes de aceite alcanzaron su pico de producción entre 2005 y 2009, a partir de ese momento su declinación no pudo ser revertida (aún con la implementación de métodos de recuperación secundaria y mejorada). Durante los últimos 4 años la producción de gas natural se ha mantenido en declinación constante, en consecuencia, el déficit entre producción y consumo se ha intentado mitigar mediante el aumento de volumen de gas de importación.

#### <span id="page-24-0"></span>**1.3. Consumo de Gas Natural en México.**

De acuerdo con la SENER, el consumo de gas natural en México se ha incrementado linealmente a partir de 2009 en promedio 2.8% como se observa en la siguiente figura.

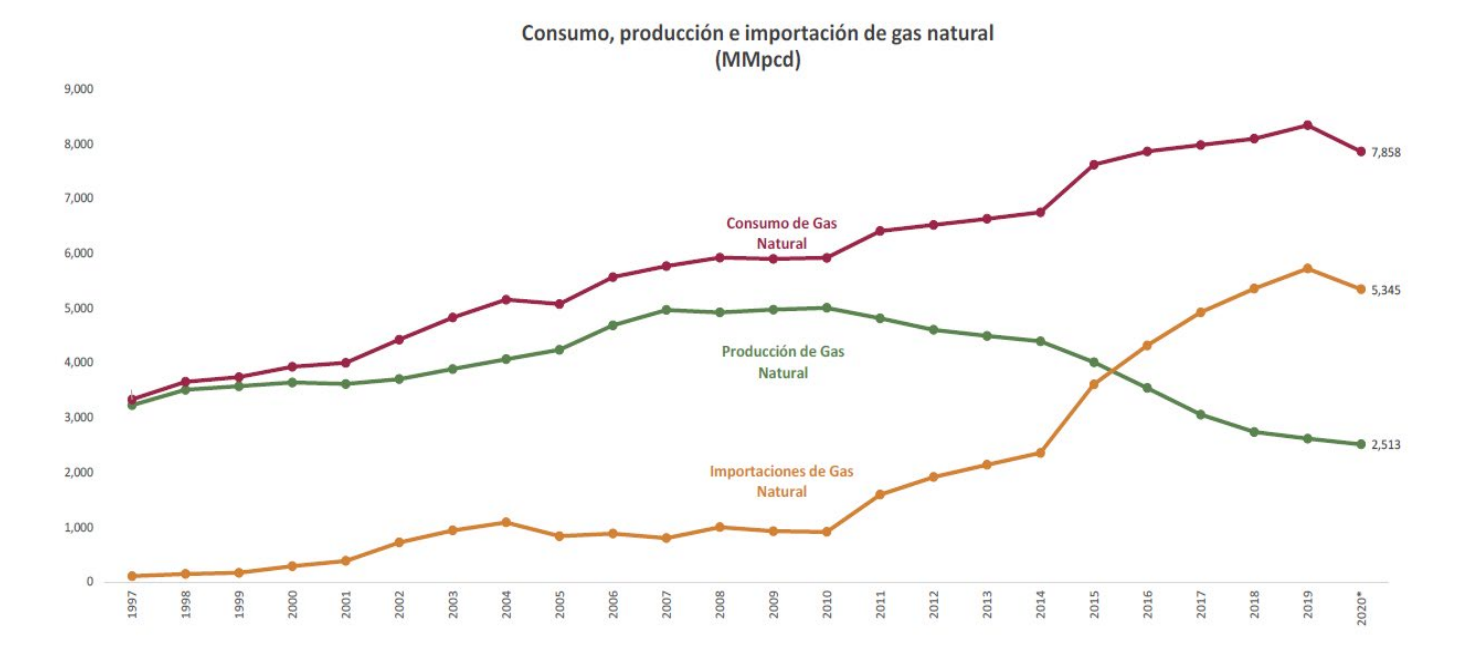

<span id="page-25-0"></span>*Figura 6. Consumo, producción e importación de gas natural en México. Fuente: Prontuario Estadístico SENER, 2020.*

La figura 6 muestra el punto de bifurcación entre consumo y producción de gas natural en el año 2015.Actualmente en el país se consume de 7.9 a 8 [BCFD], con una tendencia a incrementar como se ha observado los últimos 10 años. El incremento en el consumo de gas natural es debido a la uniformidad del precio de este combustible, su eficiencia calórica (mejor relación Poder Calorífico/precio) y el uso prioritario como combustible para la generación de energía eléctrica en México.

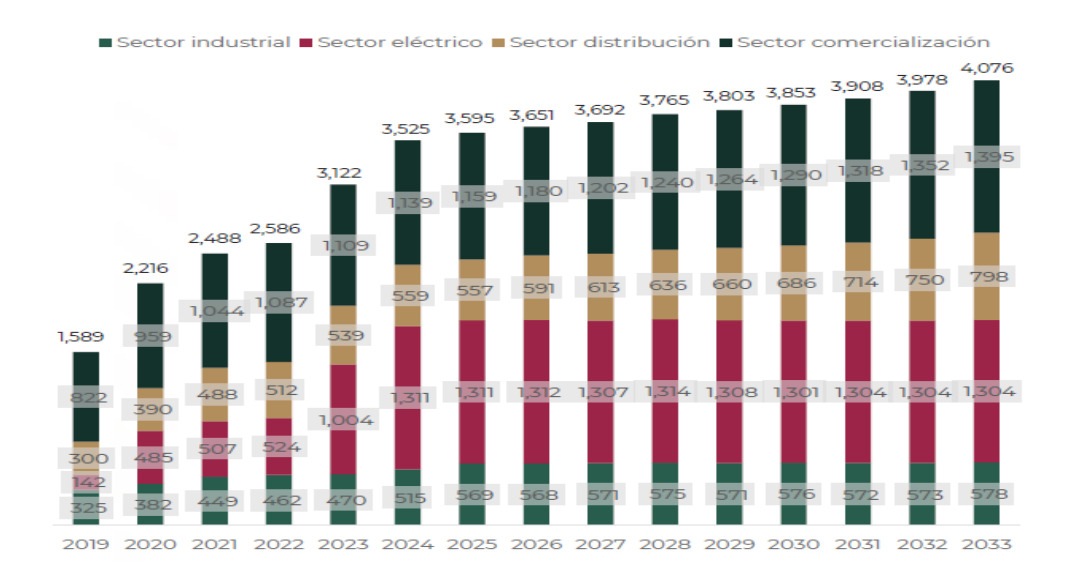

<span id="page-25-1"></span>*Figura 7. Incremento de la demanda y consumo de gas natural por sector. Fuente: Consulta Pública CENAGAS, 2019.*

#### <span id="page-26-0"></span>**1.4. Proyección de la producción e importación de Gas Natural en México.**

Las asignaciones y los contratos de exploración y producción de hidrocarburos realizados por la CNH se celebran con la finalidad de volver a posicionar a México como uno de los mayores productores de aceite y gas en el mundo. En materia de gas natural las reservas 3P y los recursos contingentes y prospectivos reportados por la CNH indican que México necesita realizar de manera prioritaria actividades de exploración para desarrollar su gran potencial gasífero.

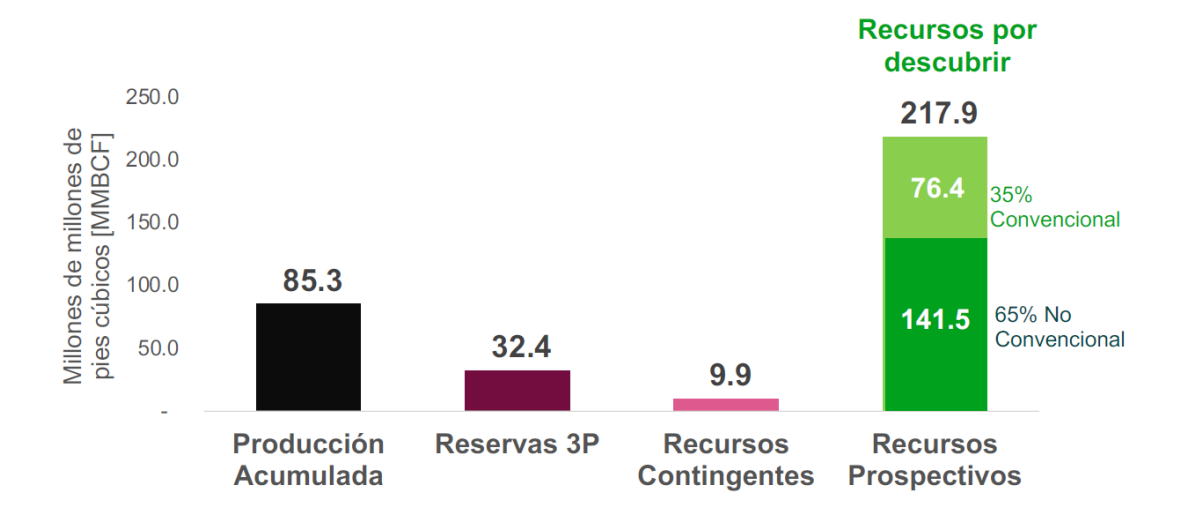

<span id="page-26-1"></span>*Figura 8. Reservas y recursos de gas natural en México. Fuente: Prospectiva de Gas Natural, Comisión Nacional de Hidrocarburos, 2019.*

Se espera que la producción de gas natural incremente por encima de la producción actual y tenga el siguiente comportamiento, esto de acuerdo con el volumen reportado de reservas 3P.

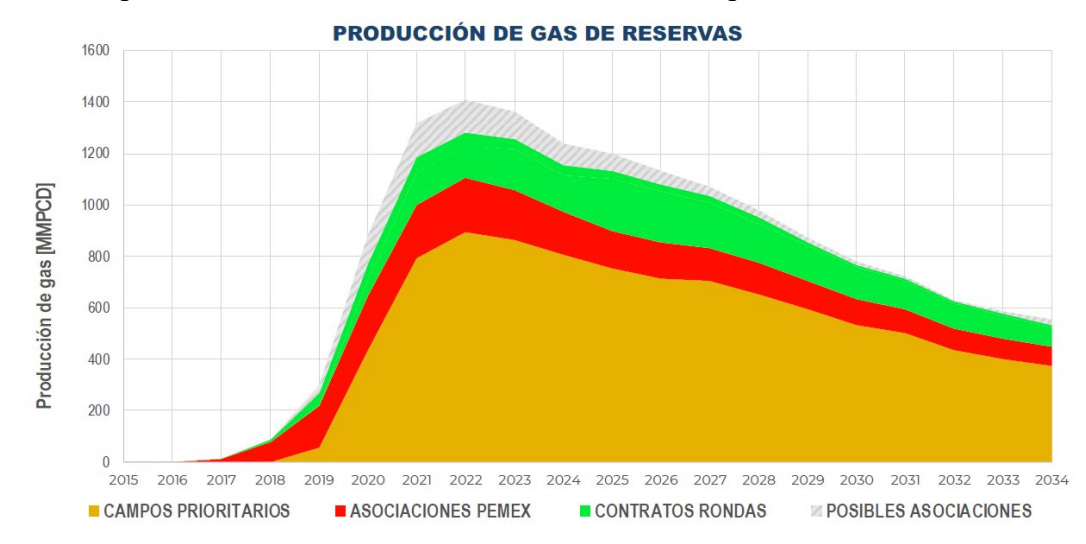

<span id="page-26-2"></span>*Figura 9. Producción esperada de reservas 3P. Fuente: Prospectiva de Gas Natural, Comisión Nacional de Hidrocarburos, 2019.*

#### <span id="page-27-0"></span>**1.5. Cadena de valor del Gas Natural.**

El gas natural tiene un recorrido extenso desde el yacimiento hasta el usuario final, en este recorrido, el gas atraviesa por distintos procesos los cuales, en conjunto, conforman la denominada cadena de valor del gas natural.

De acuerdo con la CRE, la cadena de valor consiste en las siguientes etapas:

• Exploración y producción de yacimientos.

La cadena de valor de gas natural comienza con la evaluación de sistemas geológicos con alto potencial de volumen de hidrocarburos, posteriormente se clasifican las reservas para posteriormente realizar la evaluación económica de los proyectos de explotación y pueda comenzar la producción del hidrocarburo. Dentro de la evaluación de los proyectos de infraestructura de producción se considerará si el yacimiento producirá gas asociado o gas no asociado con la finalidad de determinar el tipo de proceso que se utilizará para enviar el gas a la siguiente etapa de la cadena.

• Transporte.

Esta etapa aplica sólo para el gas producido costa fuera. Este gas natural debe de entrar en la cabeza del pozo a un separador trifásico (aceite, gas y agua). Una vez que el gas es separado, tiene que pasar por la etapa de compresión que le adicionará la energía suficiente para llegar a los centros de procesamiento de gas (CPG) en tierra o a las plantas endulzadoras costa fuera para el aprovechamiento de gas ya sea como combustible o para implementar el sistema de bombeo neumático (BN).

• Procesamiento.

El gas es separado en boca de pozo del aceite y del agua, sin embargo, la mezcla enviada desde el yacimiento aún contiene gases no hidrocarburos ( $CO<sub>2</sub>$ , N<sub>2</sub> y H<sub>2</sub>S) y condensados del aceite que lo convierten en gas no comerciable. Los CPG, mediante las distintas plantas de proceso, retiran los compuestos que disminuyen el poder calorífico del gas, convirtiéndolo en gas natural comercial, listo para ser reinyectado a las líneas de conducción superficial.

• Transporte y almacenamiento superficial.

El gas natural comercial es inyectado a las líneas de conducción superficial con la finalidad de ser transportado hasta las redes de distribución conectadas a este sistema y a los puntos de almacenamiento de gas natural. La principal característica de este sistema son las altas presiones necesarias para que el gas recorra las largas trayectorias desde los puntos de inyección hasta los puntos de extracción.

• Comercialización.

El gas obtenido de los CPG, el gas de importación y el gas inyectado directamente de las cuencas gasíferas en tierra, es comercializado mediante un contrato de molécula con PEMEX o con cualquier otra empresa que se dedique a la venta de gas. Este contrato incluye el costo tarifario de transporte de acuerdo con el recorrido y el volumen de gas.

Distribución.

Los gasoductos de menor diámetro conectados a las estaciones de regulación y medición de gas natural (ERM) se encargan de distribuir los volúmenes de molécula acordados para cada usuario. Mediante las ERM se ajustan las condiciones operativas óptimas de entrega de acuerdo con lo requerido por cada permisionario.

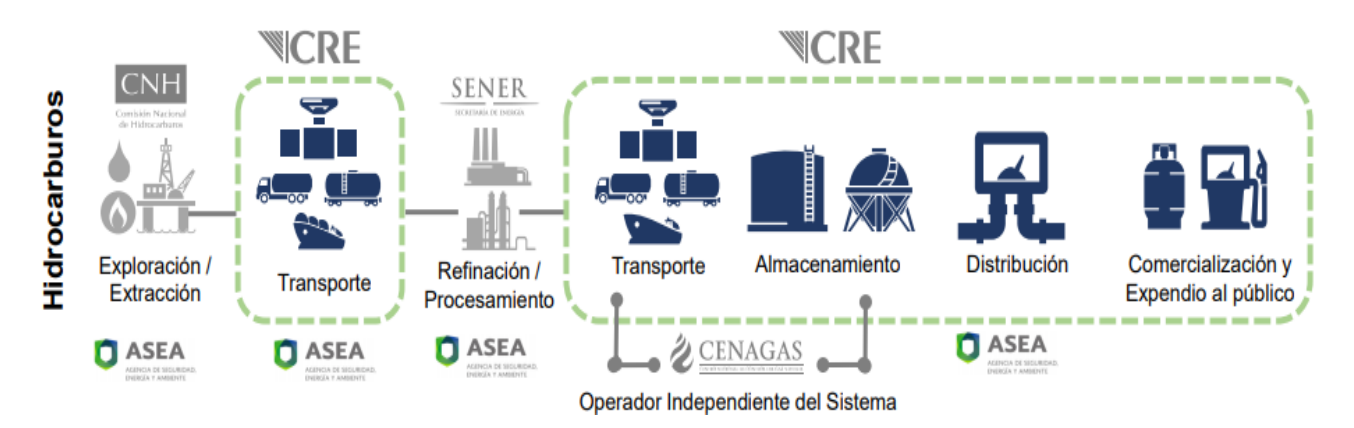

*Figura 10. Cadena de valor del gas natural. Fuente: Comisión Reguladora de Energía, 2016.*

#### <span id="page-28-1"></span><span id="page-28-0"></span>**1.6. Gasoductos en México.**

La cadena de valor de gas natural establecida con la ejecución de la Reforma Energética en 2013 cambia el marco regulatorio establecido en la reforma de 2008. El cambio consiste en incentivar la inversión privada creando una alta competitividad de mercado y aumentando la creación de una cartera de proyectos de infraestructura con objeto de reducir el déficit de suministro de gas natural observado en la última década en distintas zonas del país.

México cuenta con dos sistemas de infraestructura pública de transporte de gas natural a cargo del CENAGAS: el SNG y SNH, el cual es operado y administrado por este organismo diariamente.

El SNG cuenta con 8990 [km] de gasoductos, operando como el alma del transporte de gas natural en México. Debido a la gran longitud de gasoductos interconectados en este sistema, se dividió en 3 zonas de transporte (Norte, Centro y Sur) las cuales, a su vez se dividen en 12 residencias (Reynosa, Monterrey, Torreón, Chihuahua, Tlaxcala, Venta de Carpio, Mendoza, Valtierrilla-Guadalajara, Madero, Veracruz, Minatitlán y Cárdenas). El SNG cuenta con 9 estaciones de compresión con una capacidad instalada de 256,400 [HP] y una capacidad operativa de 6,127,254  $\left[$ GJ $\right]$ <sup>32</sup>

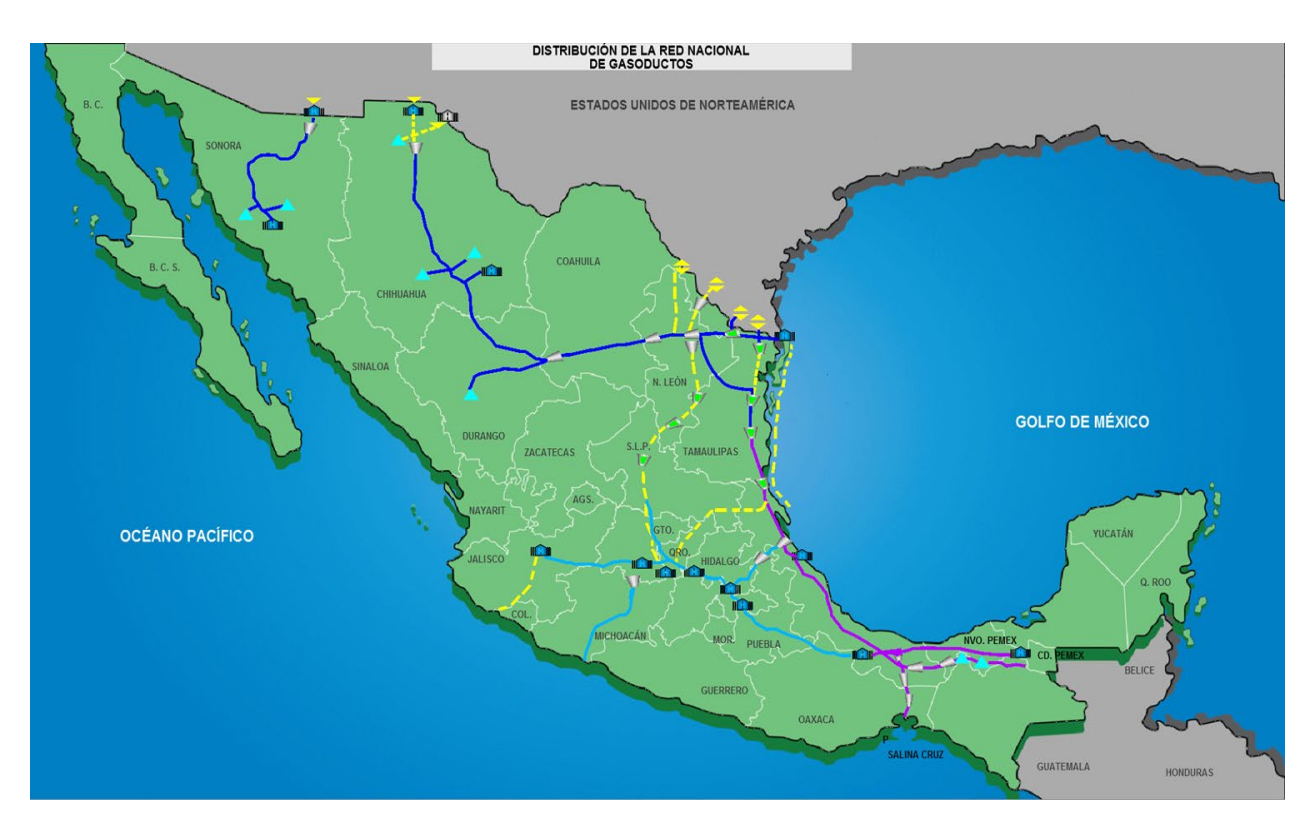

*Figura 11. Sistema Nacional de Gasoductos. Fuente: CENAGAS,2020.*

<span id="page-29-0"></span>La legislación en materia energética sostiene la creación de sistemas integrados con la finalidad de brindar el servicio de transporte de gas natural por ducto de manera eficiente, óptima y que abarque una mayor capacidad de volumen hacia todas las partes del territorio mexicano. El SNG, al ser el sistema más grande de gasoductos interconectados, funge como alma del SISTRANGAS el cual es un conjunto de sistemas de transporte integrados para los efectos tarifarios que se disponga en la ley.

El SISTRANGAS tiene una longitud total de 10336 km<sup>32</sup> alrededor del país, está conformado por los 7 sistemas de transporte de gas natural que se describen a continuación:

- 1. Sistema Nacional de Gasoductos, operado por CENAGAS. 8990 [km]
- 2. Gasoductos de Tamaulipas (GdT), operado por IEnova. 114 [km]
- 3. Gasoducto del Bajío (GdB), operado por Engie. 204 [km]
- 4. Gasoducto de Zacatecas (Gas Natural del Noroeste, GNN), operado por SIMSA. 173 [km]
- 5. Los Ramones, Fase I (Gasoductos del Noreste, GdN), operado por IEnova. 116 [km]
- 6. Los Ramones, Fase II Norte (TAG Pipelines Norte, TPN), operado por IEnova. 447 [km]
- 7. Los Ramones, Fase II Sur (TAG Pipelines Sur, TPS), operado por Engie. 292 [km]

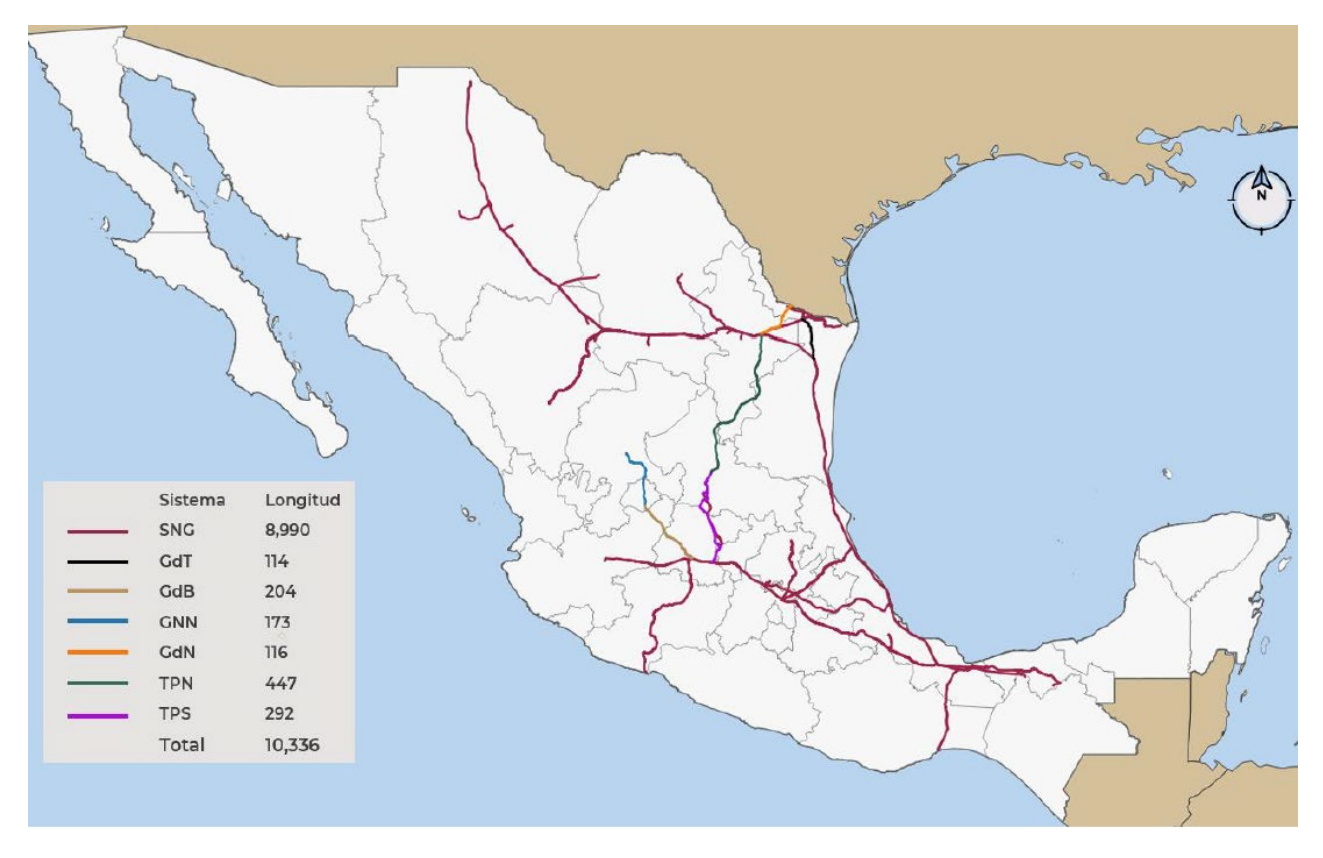

<span id="page-30-0"></span>*Figura 12. Infraestructura actual del SISTRANGAS. Fuente: Plan Quinquenal de Expansión del SISTRANGAS, SENER,2020-2024.*

México continúa la expansión de infraestructura para el transporte de gas natural, de acuerdo con la SENER, a la fecha se ha incrementado la infraestructura de transporte de gas natural en 7542 km, equivalentes a un 66% de la infraestructura en 2012.

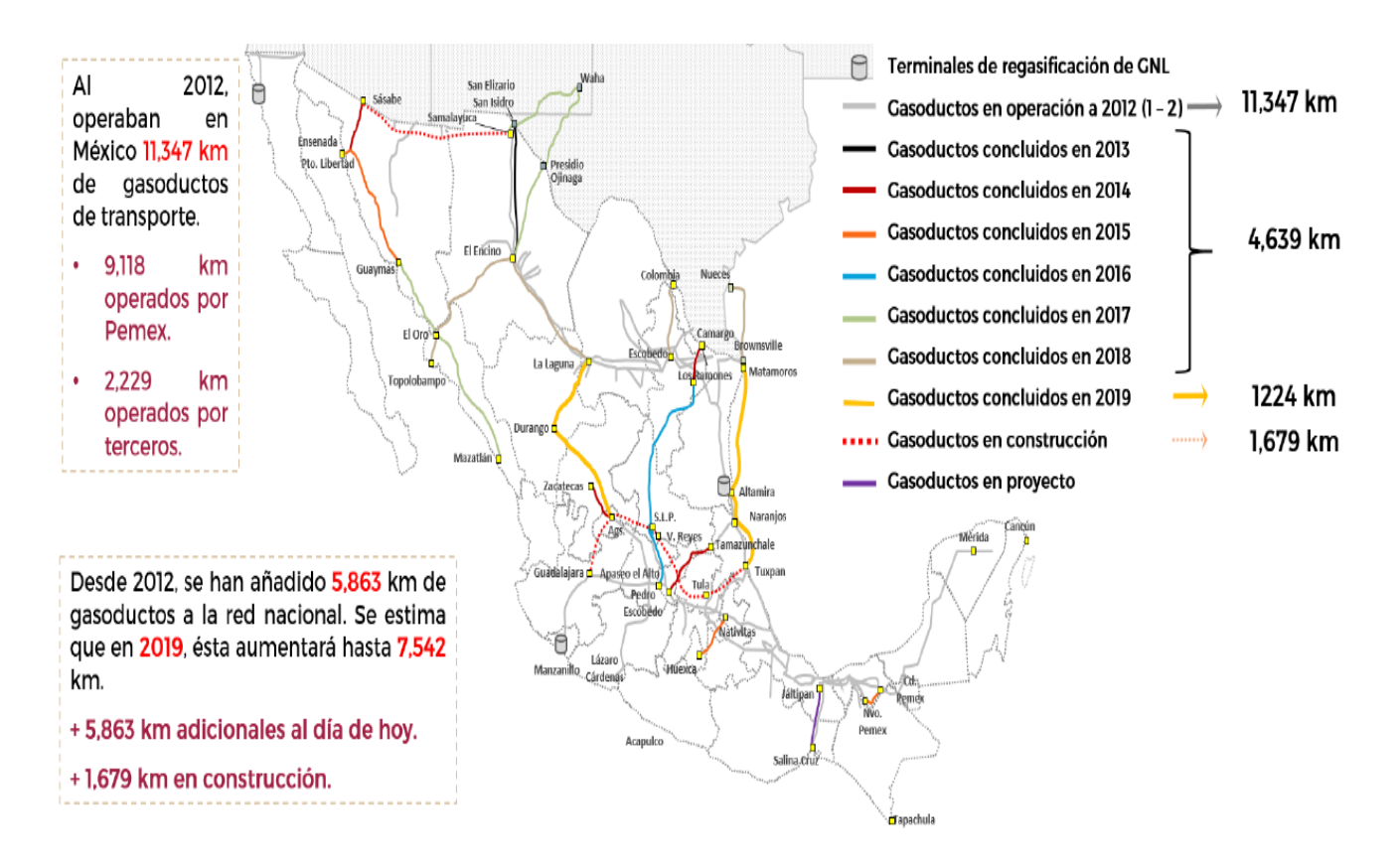

<span id="page-31-2"></span>*Figura 13. Expansión de la infraestructura de transporte de gas natural a partir de la reforma energética en México. Fuente: Estatus de la infraestructura de gas natural, SENER, 2019.*

#### <span id="page-31-0"></span>**1.7. Proceso comercial del transporte de gas natural.**

El transporte de gas natural a través de líneas de conducción superficial lleva consigo la celebración de contratos de transporte entre usuario-transportista y transportista-transportista. Estos contratos establecen los parámetros que conlleva el transporte, tales como: capacidad base firme o capacidad base interrumpible, cantidad máxima diaria, desbalances de transporte, cantidad de gas combustible, rutas de flujo, entre otros.

Con base en el tipo de contrato, los usuarios llevan a cabo el proceso comercial diariamente para la entrega de molécula el cual consiste en los puntos descritos a continuación.

#### <span id="page-31-1"></span>**1.7.1. Nominación.**

Munson (2015) establece que las nominaciones son el corazón del transporte de gas natural debido a que no puede iniciar el flujo de gas natural sin nominar la cantidad requerida. La nominación de gas natural es el mecanismo de comunicación entre usuario-transportista o transportista-transportista en el cual se establece el volumen que fluirá en un tiempo establecido de acuerdo con la capacidad reservada establecida en el contrato. Una nominación incluye el/los puntos de inyección, el/los puntos de entrega, ruta del flujo de gas y la cantidad de gas que fluirá a lo largo del día de flujo.

#### <span id="page-32-0"></span>**1.7.2. Confirmación.**

El proceso de confirmación, como su nombre lo indica, hace referencia a la validación de la cantidad de gas que será entregada en los puntos de inyección establecidos en el contrato con relación a la cantidad nominada por el usuario o transportista. Cuando se ha confirmado la cantidad total de gas significa que se ha igualado la cantidad de gas en los puntos de inyección y en los puntos de extracción (descontando la cantidad de gas combustible correspondiente).

#### <span id="page-32-1"></span>**1.7.3. Programación.**

El proceso de programación toma lugar después de los dos procesos anteriores (nominación y confirmación), una vez que es confirmada la cantidad volumétrica que está disponible para fluir se verifica si es operativamente viable hacer fluir, por cada punto de inyección, la cantidad confirmada por cada usuario, de acuerdo con el ciclo comercial correspondiente.

#### <span id="page-32-2"></span>**1.7.4. Ciclos Comerciales.**

La industria transportista de gas natural en México adopta el proceso establecido por la *North American Energy Standards Board* (NAESB), el cual consiste en cinco ciclos comerciales a lo largo del día de flujo. A través de ellos se realizan los procesos descritos anteriormente, dando así paso a los cambios de cada uno a lo largo del día de acuerdo a los requerimientos operativos de las instalaciones superficiales y gasoductos del sistema de transporte.

| Proceso<br><b>NAESB</b>         | Día previo al Día de flujo                                     |                                                                | Día de flujo                                                     |                                                             |                                                               |
|---------------------------------|----------------------------------------------------------------|----------------------------------------------------------------|------------------------------------------------------------------|-------------------------------------------------------------|---------------------------------------------------------------|
|                                 | Ciclo de<br>pedidos 1<br>(Timely)                              | Ciclo de<br>pedidos 2<br>(Evening)                             | Ciclo de<br>pedidos 3<br>(Intraday 1)                            | Ciclo de<br>pedidos 4<br>(Intraday 2)                       | Ciclo de<br>pedidos 5<br>(Intraday 3)                         |
| Recepción<br>de<br>Nominaciones | Hasta las<br>13:00 hrs<br>del día<br>previo al día<br>de flujo | Hasta las<br>13:00 hrs<br>del día<br>previo al día<br>de flujo | Hasta las<br>$10:00$ hrs<br>del día<br>previo al día<br>de flujo | Hasta las<br>14:30 hrs del<br>día previo al<br>día de flujo | Hasta las<br>$19:00$ hrs del<br>día previo al<br>día de flujo |

<span id="page-32-3"></span>*Tabla 1. Duración de los ciclos comerciales establecidos para la recepción de nominación, confirmación y programación de volúmenes de gas a transportar. Fuente: Términos y Condiciones para la Prestación de Servicios del SNG, CENAGAS 2016.*

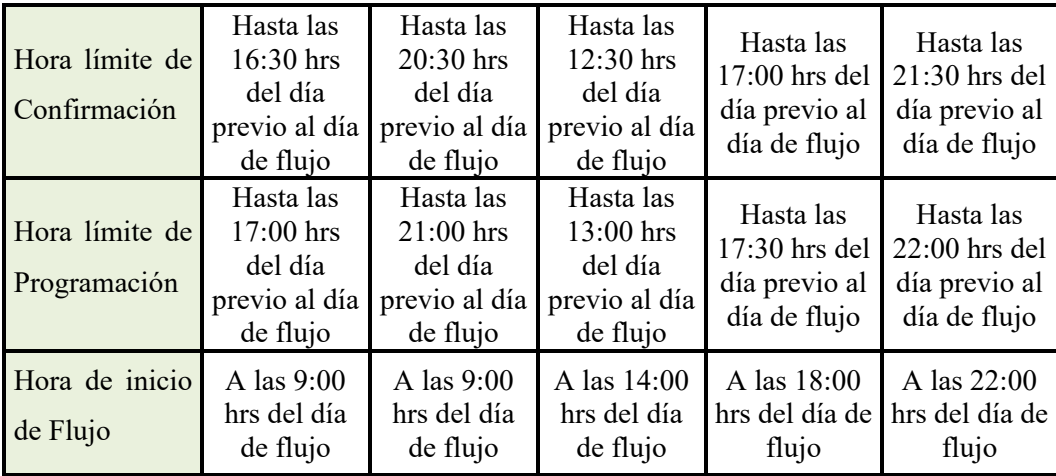

El proceso comercial de transporte de gas natural está relacionado significativamente con la operación de gasoductos y estaciones de compresión dentro del sistema ya que se necesita que las cantidades programadas de gas a fluir sean las adecuadas para que el flujo volumétrico a comprimir por cada estación esté dentro del rango de operación de cada compresor.

# Capítulo 2

# <span id="page-34-0"></span>**2. Propiedades fisicoquímicas del Gas Natural.**

#### <span id="page-34-1"></span>**2.1. Composición del Gas Natural.**

"El gas natural es una mezcla de hidrocarburos, generalmente gaseosos presentes en forma natural en estructuras geológicas subterráneas. El gas natural está constituido principalmente de metano (80%) y proporciones significativas de etano, propano y butano. Habrá siempre alguna cantidad de condensado y/o aceite asociado con el gas" (PEMEX,2018).

Al ser una mezcla de hidrocarburos, su composición es variable, por lo que la NOM-001-SECRE-2010 establece el porcentaje permitido de cada compuesto para el transporte por ducto en el territorio mexicano, como se muestra en la siguiente tabla:

| <b>Compuesto</b>                        | <b>Unidades</b>              | <b>Zona Sur del País</b> | <b>Resto del País</b> |
|-----------------------------------------|------------------------------|--------------------------|-----------------------|
| Metano (CH <sub>4</sub> ) MIN           | [%VOL]                       | 83.00                    | 84.00                 |
| Oxígeno $(O_2)$ MAX                     | [%VOL]                       | 0.20                     | 0.20                  |
| Bióxido<br>Carbono<br>de<br>$(CO2)$ MAX | [%VOL]                       | 3.00                     | 3.00                  |
| Nitrógeno ( $N_2$ )-MAX                 | [%VOL]                       | 6.00                     | 4.00                  |
| Variación de Nitrógeno<br>Diaria MAX    | [%VOL]                       | $\pm 1.5$                | $\pm 1.5$             |
| <b>Total, Gases Inertes</b>             | [%VOL]                       | 6.00                     | 4.00                  |
| Etano ( $C_2H_6$ ) MAX                  | [%VOL]                       | 11.00                    | 11.00                 |
| $Acido$ Sulfhídrico $(H_2S)$<br>Max     | $\left[\text{mg/m}^3\right]$ | 6.00                     | 6.00                  |
| Total, Azufre (S) MAX                   | $\left[\text{mg/m}^3\right]$ | 150.00                   | 150.00                |

<span id="page-34-2"></span>*Tabla 2. Composición del gas natural. Fuente: Modificado de NOM-001-SECRE-2010, 2010.*

Además de la composición, la norma puntualiza que se debe cumplir con las siguientes especificaciones de entrega en los puntos de inyección y extracción en los gasoductos:

"El gas natural debe estar técnicamente libre de agua, hidrocarburos líquidos, material sólido, polvos, gomas (yacimientos con fracturamiento hidráulico) y cualquier otro tipo de gas no hidrocarburo que pueda afectar las condiciones operativas de los sistemas de transporte, almacenamiento y distribución" (SENER,2010).

Lo anterior se verifica mediante cromatógrafos de gas instalados en los puntos de entrega, puntos de recepción o puntos transferencia de custodia (interconexiones) establecidos en los permisos de transporte y contratos celebrados entre usuarios-transportistas, o bien, transportista-transportista

#### <span id="page-35-0"></span>**2.2. Propiedades del Gas Natural.**

Estudiar las propiedades del gas natural es de suma importancia ya que rigen el comportamiento operativo en todas las instalaciones utilizadas en el transporte, almacenamiento, distribución y comercialización del gas, de la misma manera, se podrá predecir el comportamiento de la presión y flujo volumétrico de acuerdo con las propiedades del gas, lo que garantiza la operación óptima de las estaciones de compresión y de los sistemas de transporte.

#### <span id="page-35-1"></span>**2.2.1. Densidad.**

La densidad queda definida como la relación que existe entre la masa de un compuesto y el volumen que ocupa a condiciones de presión y temperatura especificadas.

$$
\rho_g = \frac{m}{V'},\tag{2.1}
$$

donde:

$$
\rho = Densidad \left[\frac{lb}{ft^3}\right],
$$

- $m = Masa$  del gas [lb],
- $V =$  *Volumen del gas* [ $ft^3$ ].
Debido a que el gas natural es un fluido compresible, la densidad se puede calcular tomando en cuenta la Ecuación General de los Gases Reales.

$$
PV = znRT, \tag{2.2}
$$

donde n es el número de moles del gas definido como:

$$
n = \frac{m}{M'}\tag{2.3}
$$

 $m = M$ asa del gas,

 $M = M$ asa molecular del gas.

Sustituyendo la ecuación 2.3 en la ecuación general de los gases reales 2.2:

$$
PV = z \frac{m}{M} RT,\tag{2.4}
$$

reacomodando la ecuación, sustituyendo la ecuación 2.1 en la ecuación 2.5, se obtiene:

$$
\rho_g = \frac{m}{V} = \frac{MP}{zRT'}
$$
\n(2.5)

donde:

$$
\rho_g = Densidad \left[\frac{lb}{ft^3}\right],
$$

 $M = M$ asa molecular del gas  $[lb - mol]$ ,

 $P =$  Presión del gas [psia],

 $Z = Factor$  de compresibilidad [adimensional],

$$
R = \text{Constante universal de los gases reales } \left( 10.73 \left[ \frac{ft^3 \text{psia}}{\text{R lb} - mol} \right] \right).
$$

#### **2.2.2. Densidad Relativa del Gas.**

La relación que existe entre la densidad del gas respecto a la densidad del aire medido, ciertas condiciones de presión y temperatura, se le conoce como densidad relativa de un gas. El resultado de la relación indica qué tan pesado es el gas respecto al aire.

Otro término utilizado para llamar a esta propiedad es gravedad específica.

$$
G = \frac{\rho_g}{\rho_{aire}} \qquad \text{ó} \qquad \gamma_g = \frac{\rho_g}{\rho_{aire}}, \tag{2.6}
$$

donde:

G ó  $\gamma_g =$  Densidad relativa del gas [adimensional],  $\rho_g =$  Densidad del gas @C.S  $\mid$  $\iota$ b  $\overline{ft^3}$  $\rho_a$ = Densidad del Aire @C.S  $\left[\frac{lb}{ft^3}\right]$ .

La densidad relativa del gas también puede calcularse como:

$$
G = \frac{M_g}{M_{aire}},\tag{2.7}
$$

donde:

G o  $\gamma_g$ = Densidad relativa del gas [adimensional],

 $M_g = M$ asa molecular del gas (aire = 1.0),

 $M_{aire} = Masa$  molecular del aire @C.S  $\left(28.96 \frac{\text{lb}}{\text{lb} - \text{mol}}\right)$ .

#### **2.2.3. Densidad API.**

Es una escala específica para medir la densidad relativa de los hidrocarburos, ya sea aceite o gas, creada por el *American Petroleum Institute*.

$$
Densidad API = \left(\frac{141.5}{G \text{ @ } C.S}\right) - 131.5,\tag{2.8}
$$

donde:

 $G = D$ ensidad relativa del hidrocarburo [adimensional].

#### **2.2.4. Factor de compresibilidad Z.**

El factor de compresibilidad Z de un gas es la relación que existe entre volumen real del gas (medido a determinadas condiciones de P y T) respecto al volumen ideal (volumen calculado con la ecuación general de los gases ideales). Esta relación nos permite medir la desviación que existe entre el comportamiento real respecto al comportamiento ideal.<sup>21</sup>

$$
Z = \frac{Volume \, del \, gas \, real}{Volume \, del \, gas \, ideal},\tag{2.9}
$$

En una ecuación, se utiliza el factor de compresibilidad Z para ajustar el comportamiento del gas. Esto es aplicable cuando la mezcla de gases está sometida a altas presiones y temperaturas, en el escenario contrario (a baja presión y temperatura), el factor se puede asumir como 1.

Debido a que el gas natural es una mezcla de distintos componentes en estado gaseoso, el factor de compresibilidad Z se calcula con la Ley de los Estados Correspondientes la cual establece que todos los gases tienen un comportamiento idéntico cuando son analizados en función de sus propiedades reducidas.

La correlación comúnmente empleada en la industria fue desarrollada por la *California Natural Gas Association,* especialmente para el análisis de cuencas gasíferas en Estados Unidos. Debido a que la mayor parte del gas natural que se transporta en México es proveniente de cuencas gasíferas norteamericanas, es factible utilizar esta ecuación para el cálculo.

$$
Z = \frac{1}{\left[1 + \left(\frac{P_{avg} * 344400 * (10)^{1.785G}}{T_f^{3.825}}\right)\right]'}\tag{2.10}
$$

donde:

 $P_{avg} = \text{Presión promedio [psig],}$ 

 $T_f$  = Temperatura promedio del gas [°R],

 $G = D$ ensidad relativa del gas [adimensional].

Dada la extensa longitud de los gasoductos, el desarrollo de la ecuación 2.10 requiere un análisis por nodos, es decir, el gasoducto debe ser dividido para que el error de cálculo del factor Z sea el menor posible, por lo tanto, la presión queda definida como:

$$
P_{avg} = \frac{2}{3} * \left( P_1 + P_2 - \frac{P_1 * P_2}{P_1 + P_2} \right),\tag{2.11}
$$

#### **2.2.5.** Factor de Súper Compresibilidad Z F<sub>PV</sub>.

Durante la década de 1990, la American Gas Association (AGA) realizó estudios sobre el comportamiento del factor Z cuando el gas se somete a condiciones de muy alta presión y la temperatura se mantiene en un rango promedio (cercana a la temperatura ambiente), observándose que el volumen es mayor al calculado teóricamente. Para corregir esta desviación a las condiciones mencionadas, se estableció el factor de súper compresibilidad Z el cuál se calcula a través del algoritmo computacional publicado en el *AGA Report 8* **(2003)**. Este algoritmo es utilizado cuando el gas fluye a presiones mayores de 1500 [psia].

Shashi Menon (2005) establece una correlación que abarca un rango de presión menor, como a continuación se apunta:

$$
F_{PV} = \frac{1}{\sqrt{Z}},\tag{2.12}
$$

donde:

# $F_{PV}$  = Factor de supercompresibilidad Z [adimensional],

#### $Z = Factor$  de compresibilidad [adimensional].

#### **2.2.6. Poder Calorífico.**

A la cantidad de energía que se libera en la combustión completa, en forma de calor, por unidad de volumen, se le conoce como poder calorífico. De acuerdo con la SENER existen dos tipos de poder calorífico:

- *Poder calorífico superior (Hs)*: es la cantidad de energía térmica producida por la combustión completa a presión constante de una unidad de volumen medido en base seca de gas natural con aire, a condiciones estándar, cuando los productos de la combustión se mantienen a una temperatura de 288,15 K y la entalpía del agua formada durante el proceso de combustión se determina en fase líquida. <sup>23</sup>
- *Poder calorífico inferior (Hi)*: es la cantidad de energía térmica producida por la combustión completa a presión constante de una unidad de volumen medido en base seca de gas natural con aire, a condiciones estándar; cuando todos los productos de combustión se mantienen a la misma temperatura (condición estándar) en estado gaseoso.  $^{23}$

Contractualmente hablando, este parámetro cobra gran relevancia en las transacciones comerciales que se realizan diariamente ya que, al facturarlas, el volumen se transforma en términos de energía. El poder calorífico es el factor de conversión de volumen a energía. Su medición se establece en la NOM-001-SECRE-2010, medido a condiciones estándar de 288.15 [°K] y 101,325 [KPa].

#### **2.2.7. Índice de Wobbe.**

El gas inyectado al SNG proviene de distintas localizaciones, lo que se traduce en distintas características fisicoquímicas. Esto crea una variación de composición en cada punto de inyección por lo que es de suma importancia que el gas inyectado sea de calidad intercambiable.

Gas natural de calidad intercambiable: se considera que dos fuentes de gas natural tienen calidad intercambiable cuando se puede sustituir una fuente de gas natural de ciertas características por otra de características diferentes, sin cambiar significativamente la seguridad operacional, eficiencia, desempeño o la emisión de contaminantes de equipos o instalaciones que utilizan ese combustible.<sup>23</sup>

El parámetro utilizado en la industria para comparar la intercambiabilidad de dos corrientes de gas es el Índice de Wobbe definido como la relación que existe entre el poder calorífico superior respecto a la raíz cuadrada de la densidad relativa del gas.

$$
W = \frac{H_s}{\sqrt{G}},\tag{2.13}
$$

donde:

$$
W = \text{Indice de Wobbe } \left[\frac{MJ}{m^3}\right],
$$
  

$$
H_s = Poder \text{ calorífico superior del gas } \left[\frac{MJ}{m^3}\right],
$$

# $G = D$ ensidad relativa del gas [adimensional].

De esta manera, dos corrientes de gas natural de diferente composición tendrán calidad intercambiable cuando se obtenga el mismo Índice de Wobbe o no se sobrepase una desviación de  $\pm$ 5%.

#### **2.3. Clasificación del Gas Natural.**

La clasificación del tipo de gas natural está sumamente relacionada con la composición. Se ha estudiado a través de la historia de la industria petrolera que ninguna mezcla de hidrocarburos extraída en el mundo tiene la misma composición molecular. Por lo que fue necesario crear rangos de clasificación de acuerdo con las propiedades fisicoquímicas de los distintos tipos de composición y su comportamiento respecto a la presión.

Existen distintas clasificaciones en la literatura, de acuerdo con Samaniego (2018), se pueden clasificar los tipos de gas de la siguiente forma:

- Clasificación por tipo de origen: gas natural asociado y gas natural no asociado. Esta clasificación, en general, describe si el gas natural in-situ se encuentra en estado gaseoso o se encuentra disuelto en el aceite.
- Clasificación por tipo de yacimiento: gas y condensado, gas seco y gas húmedo.

Esta clasificación, en general, describe a qué tipo de yacimiento pertenece el gas natural de acuerdo con su comportamiento de fases.

• Clasificación por contenido de gases no hidrocarburos: gas dulce y gas amargo. Esta clasificación hace referencia a la cantidad de gases no hidrocarburos presentes en la mezcla, en específico el ácido sulfhídrico (H2S).

#### **2.3.1. Gas asociado.**

Es aquel que proviene de la composición total de la mezcla de hidrocarburos en el yacimiento. Cuando la presión inicial del yacimiento  $(P_y)$  está por encima de la presión de burbuja  $(P_b)$ ,  $P_y > P_b$ , este gas se encuentra disuelto en el aceite (gas asociado disuelto), es decir, ambos se encuentran es estado líquido. Cuando la presión del yacimiento se encuentra por debajo de la presión de burbuja,  $P_y \le P_b$ , se forma un casquete de gas en el yacimiento el cual está en contacto con el aceite (gas asociado libre).

#### **2.3.2. Gas no asociado.**

Al gas natural que se encuentra en yacimientos sin hidrocarburos en estado líquido a condiciones de presión y temperatura inicial se le denomina gas no asociado, es decir, a estas condiciones, todos los hidrocarburos in-situ se encuentran en fase gaseosa.

Para clasificar con qué tipo de yacimiento de gas no asociado, se estudia el comportamiento de fases de la mezcla, en un diagrama Presión-Temperatura.

Tarek Ahmed (2001) propone que si la temperatura inicial del yacimiento esta por encima de la cricondenterma, la mezcla de hidrocarburos in-situ se encontrará totalmente en fase gaseosa debido a que es imposible la condensación de algún compuesto a estas condiciones.

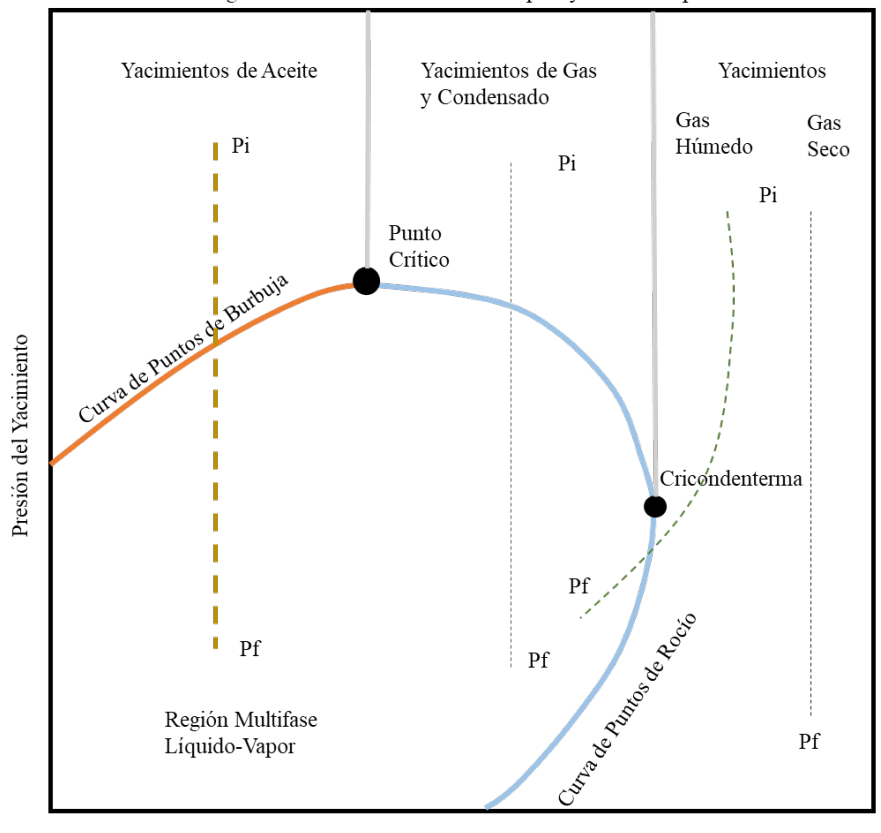

Diagrama de fases P-T convencional para yacimientos petroleros.

Temperatura del Yacimiento

*Figura 14. Descripción general del comportamiento de fases de los yacimientos petroleros. Fuente: Modificado de Conceptos Fundamentales de Ingeniería de Yacimientos de Gas. Samaniego, 2018.*

#### **2.3.3. Gas seco.**

El gas seco, contiene en cantidad mínima componentes pesados; la mayor parte de su composición es metano (CH4). La principal característica de esta mezcla de gases es que a cualquier condición de presión y temperatura (yacimiento o superficie) éste permanecerá en estado gaseoso, el único líquido en contacto con el gas seco puede ser agua. Su comportamiento se rige por la baja cantidad de energía cinética de las moléculas, por lo que no existirá coalescencia entre ellas para transformarse en líquido. El diagrama de fases representado en la figura 14 indica que, el yacimiento de gas seco estará fuera de la región multifase, desde la presión inicial hasta alcanzar las condiciones de superficie.

#### **2.3.4. Gas húmedo.**

El gas húmedo se caracteriza por contener componentes hidrocarburos condensables en mayor cantidad (etano, propano y butano). El diagrama de fases representado en la figura 14 indica que, el yacimiento de gas húmedo estará fuera de la región multifase a las condiciones iniciales de presión y temperatura, la declinación de la presión propiciará la condensación de los hidrocarburos más complejos, haciendo que la mezcla entre a la región multifase a condiciones de superficie (en el yacimiento, la mezcla permanecerá en fase gaseosa).

# **2.3.5. Gas dulce.**

Esta mezcla de gases se caracteriza por su bajo contenido de ácido sulfhídrico (H2S) y bióxido de carbono  $(CO<sub>2</sub>)$ .

# **2.3.6. Gas amargo.**

Esta mezcla de gases se caracteriza por su alto contenido de ácido sulfhídrico (H2S) y bióxido de carbono. Para su venta, este gas requiere de un tratamiento para remover la mayor parte de los compuestos no hidrocarburos mediante un proceso de endulzamiento de gas con aminas.

# **2.4. Procesamiento del Gas Natural para inyección a gasoductos.**

Como se establece en la NOM-001-SECRE-2010, es necesario cumplir con las especificaciones de composición de gas natural para que pueda ser transportado y comercializado en el territorio mexicano. Los Centros Procesadores de Gas Natural (CPG) tienen la finalidad de separar los componentes de la mezcla de hidrocarburos que proviene del yacimiento a través de plantas de procesos. Un CPG está constituido por 3 plantas de proceso principales las cuales están representadas gráficamente en el esquema de la figura 15:

- Planta endulzadora
- Planta criogénica
- Planta fraccionadora

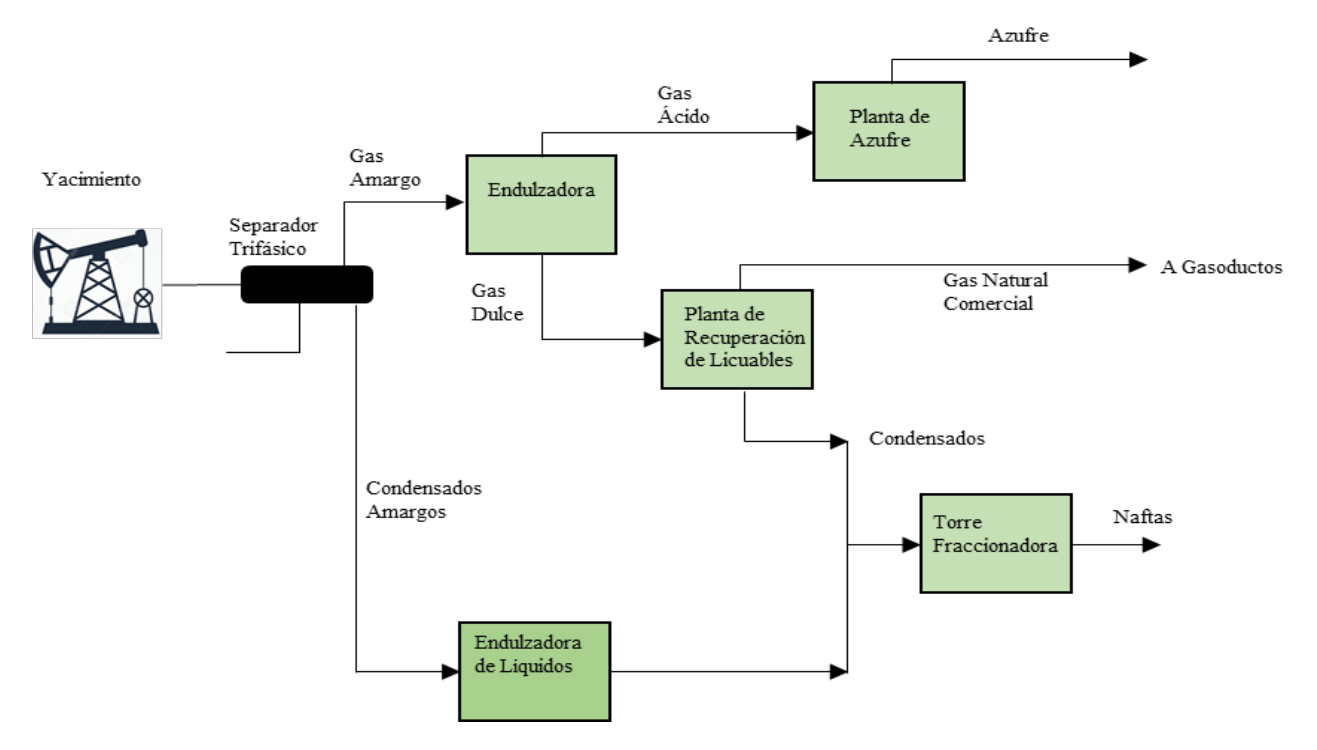

*Figura 15. Descripción del tratamiento de gas natural en CPG para su comercialización. Fuente: Modificado de Complejo Procesador de Gas Nuevo PEMEX, 2017.*

El tratamiento del gas natural consiste en separar el gas del agua y del aceite asociado, mediante un separador trifásico en la cabeza del pozo, después, se separa la mayor cantidad posible (económicamente factible) de gases no hidrocarburos y gas amargo (H2S) por lo que tiene que pasar por una planta endulzadora, la cual lleva a cabo los procesos correspondientes de separación.

Una vez que se tiene la corriente de gas dulce, se rectifica que esté libre de líquidos por lo cual se procesa obteniendo los compuestos licuables remanentes en el gas. Los condensados extraídos se mandan a una torre fraccionadora para su separación y comercialización, a su vez, el gas natural se encuentra acondicionado para ser transportado a través de los gasoductos a su punto de distribución y comercialización.

# Capítulo 3

# **3. Cálculos hidráulicos en líneas de conducción superficial de gas natural.**

La hidráulica de gasoductos consiste en analizar el comportamiento del flujo volumétrico y la caída de presión que se presenta debido a factores como la rugosidad del gasoducto y sus efectos de fricción, cambios de altura sobre el nivel del mar (debido a su extensa longitud), puntos de inyección y extracción de gas a lo largo del gasoducto (fuentes y sumideros), y las estaciones de compresión que adicionan energía cinética y aumentan la presión del flujo volumétrico.

# **3.1.1. Velocidad del gas.**

La velocidad representa la dirección y magnitud con la que se mueven las moléculas del gas a través del gasoducto. Esta velocidad es dependiente de la presión a la que está sometido el gas, de la compresibilidad y del diámetro del gasoducto. Existe una proporcionalidad inversa entre la presión a la que está sometido el gas y la velocidad, es decir que a mayor presión en el gasoducto el gas fluye a una menor velocidad.

Para su cálculo se parte de un balance másico:

$$
\dot{m}_1 = \dot{m}_2 = \dot{m}_{b,}
$$
\n(3.1)

El flujo másico queda definido como:

$$
\dot{m}=Q\rho_g,
$$

(3.2)

donde:

$$
\dot{m} = Flujo \; \text{másico del gas} \left[ \frac{lb}{s} \right],
$$
\n
$$
Q = Flujo \; \text{volume} \text{trico del gas} \left[ \frac{ft^3}{s} \right],
$$
\n
$$
\rho_g = \text{Densidad del gas} \left[ \frac{lb}{ft^3} \right].
$$

Sustituyendo la ecuación 3.2 en la 3.1 se obtiene la relación:

$$
Q_1 \rho_1 = Q_2 \rho_2 = Q_b \rho_b, \tag{3.3}
$$

despejando Q2 de la ecuación 3.3 se redefine la ecuación como:

$$
Q_2 = Q_b \frac{\rho_b}{\rho_2},\tag{3.4}
$$

partiendo de la ecuación general de los gases reales e igualando el balance másico se tiene que:

$$
\frac{P_1 * V_1}{T_1 * Z_1 * n * R} = \frac{P_2 * V_2}{T_2 * Z_2 * n * R'}
$$
\n(3.5)

despejando la constante R, retomando la ecuación 2.3 y sustituyendo en la ecuación 3.5, se obtiene:

$$
\frac{P_1 * V_1}{T_1 * Z_1 * m} = \frac{P_2 * V_2}{T_2 * Z_2 * m'}
$$
\n(3.6)

considerando el recíproco de la densidad como:

$$
\frac{V}{m} = \frac{1}{\rho'},\tag{3.7}
$$

sustituyendo la ecuación 3.7 en la ecuación 3.6 se obtiene:

$$
\frac{P_1}{T_1 * Z_1 * \rho_1} = \frac{P_2}{T_2 * Z_2 * \rho_2'},\tag{3.7}
$$

despejando la densidad de la ecuación anterior:

$$
\rho_2 = \frac{P_2}{T_2 * Z_2'},\tag{3.8}
$$

sustituyendo y reajustando la ecuación 3.8 en la ecuación 3.4 se obtiene:

$$
Q_2 = Q_b \frac{\frac{P_b}{T_b * Z_b}}{\frac{P_2}{T_2 * Z_2}},
$$

$$
Q_2 = V_2 * A = Q_b \frac{P_b * T_2 * Z_2}{P_2 * T_b * Z_b},
$$
\n(3.9)

reacomodando la ecuación 3.9 y sustituyendo el cálculo del área, se redefine la ecuación como:

$$
V_2 = \frac{Q_b}{\frac{\pi * D^2}{4}} \frac{P_b * T_2 * Z_2}{P_2 * T_b * Z_b} = 1.273239 \frac{Q_b}{D^2} \frac{P_b * T_2 * Z_2}{P_2 * T_b * Z_b}.
$$
(3.10)

La ecuación anterior queda en el Sistema Internacional de Unidades por lo que se modifica para poder incluir los parámetros en unidades de campo.

$$
V_2 = 2328.428 \frac{Q_b}{D^2} \frac{P_b * T_2 * Z_2}{P_2 * T_b * Z_b}.
$$
\n(3.11)

Tomando en cuenta las condiciones base establecidas en la NOM-001-SECRE-2010 la ecuación se expresa como:

$$
V = 62.762 \frac{Q}{D^2} \frac{T * Z}{P},
$$
\n(3.12)

donde:

$$
V = Velocidad del gas \left[\frac{km}{hra}\right],
$$

- $Q =$  Flujo volumétrico del gas [MMPCD],
- $D =$  Diámetro del gasoducto [pulgadas],

 $P = \text{Presión del gas}$  [ $\text{psia}$ ],

 $T = Temperature$  del gas  $[°R]$ ,

# $Z = Factor$  de compresibilidad del gas [adimensional].

#### **3.1.2. Empaque de gasoducto.**

Uno de los puntos de análisis importantes en la hidráulica de gasoductos es el volumen de gas estático contenido, este volumen se denomina Empaque del Gasoduct*o o Line Pack 21.* El cálculo del empaque en un determinado punto del tiempo permitirá saber cuánto flujo de gas puede atravesar el gasoducto sin poner en riesgo su integridad mecánica; con ello se garantiza la operación eficiente y segura en el transporte de gas.

El cálculo del empaque del gasoducto está definido por la ecuación:

$$
V = 28.798 \frac{T_b}{P_b} * \frac{P}{Z * T} * D^2 * L.
$$
\n(3.13)

Tomando en cuenta las condiciones base establecidas en la NOM-001-SECRE-2010 la ecuación se expresa como:

$$
E = 0.001069 \frac{P * D^2 * L}{Z * T}.
$$
\n(3.14)

donde:

- $E = Empaque del gasoducto [MMPC],$
- $P = \text{Presión del gas}$  [psi],
- $D =$  Diámetro interior del gasoducto [pulgadas],
- $L = Longitud$  del gasoducto [millas],
- $Z = Factor$  de compresibilidad del gas [adimensional],
- $T = Temperature$  del gas  $[°R]$ .

#### **3.1.3. Velocidad de erosión en gasoductos.**

A medida que el gas fluye a través del gasoducto, se tiene una caída de presión la cual provoca un aumento en la velocidad del flujo volumétrico, si ésta aumenta en gran medida, se presenta el fenómeno de erosión en las paredes internas del gasoducto que, a largo plazo, reduce su espesor provocando una operación insegura e ineficiente.

La velocidad máxima a la que puede fluir el gas a través del gasoducto se puede calcular como:

$$
V_{max} = \frac{100}{\sqrt{\rho}},\tag{3.15}
$$

donde:

$$
V_{max} = Velocidad máxima del gas o velocidad de erosion \left[\frac{ft}{s}\right],
$$

$$
\rho = densidad del gas \left[\frac{lb}{ft^3}\right].
$$

La ecuación 3.15 puede expresarse en términos de la ecuación general de los gases reales como:

$$
V_{max} = 100 \sqrt{\frac{ZRT}{29GP'}}
$$
\n(3.16)

donde:

$$
P = \text{Presión del gas [psig],}
$$

$$
R = \text{Constante universal de los gases} \left[ \frac{ft^3 * psia}{lb - mol * \text{R}} \right],
$$

 $G = D$ ensidad relativa del gas [adimensional],

 $Z = Factor$  de compresibilidad del gas [adimensional],

 $T = Temperature$  del gas  $\lceil \circ R \rceil$ .

#### **3.1.4. Número de Reynolds.**

El número de Reynolds es un número adimensional que relaciona las fuerzas inerciales con las fuerzas viscosas<sup>3</sup>. Existe una correlación entre el movimiento de las partículas del gas y la velocidad con la que fluyen, a medida que la velocidad del flujo aumenta las partículas comienzan a desalinear su movimiento rectilíneo, lo que se refleja en turbulencia.

El cálculo del número de Reynolds se utiliza para determinar qué tipo de flujo se presenta en cierto diámetro de tubería a determinadas condiciones de velocidad.

De acuerdo con Moody, se establecen tres tipos de flujo correspondientes a la magnitud del Número de Reynolds:

- Flujo laminar cuando el valor del Número de Reynolds es menor a 2000.
- Flujo crítico (flujo de transición) cuando el valor del Número de Reynolds está entre 2000 y 4000.
- Flujo turbulento cuando el valor del Número de Reynolds sea mayor de 4000.

$$
R_e = \frac{vD\rho}{\mu},\tag{3.17}
$$

donde:

 $R_e =$  Número de Reynolds [adimensional],

$$
v = Velocidad del gas \left[\frac{ft}{s}\right],
$$

 $D = D$ iámetro interno del gasoducto [in],

$$
\rho = Densidad del gas \left[\frac{lb}{ft^3}\right],
$$
\n
$$
[lb - ft]
$$

$$
\mu = \text{viscosidad del gas } \left[ \frac{lb - ft}{s} \right].
$$

Las correlaciones utilizadas para calcular la caída de presión en gasoductos dependen del número de Reynolds. Cada autor utilizó determinados rangos para ajustar sus resultados dependiendo del valor de este parámetro.

En la industria del gas natural se han desarrollado diversas ecuaciones de cálculo para el número de Reynolds. La siguiente ecuación es utilizada para calcular el Reynolds en función de parámetros que se tienen en primera instancia en la operación de gasoductos.

$$
R_e = 0.0004778 * \frac{P_b}{Tb} * \frac{GQ}{\mu D}.
$$
\n(3.18)

Tomando en cuenta las condiciones base establecidas en la NOM-001-SECRE-2010 la ecuación se redefine como:

$$
R_e = (1.331 \times 10^{-5}) \frac{GQ}{\mu D},
$$
\n(3.19)

donde:

 $R_e =$  Número de Reynolds [adimensional],

$$
\mu = \text{viscosidad del gas } \left[ \frac{lb - ft}{s} \right],
$$

- $D =$  Diámetro interno del gasoducto [in],
- $G = D$ ensidad relativa del gas [adimensional],

 $Q =$  Flujo volumétrico de gas [PCD].

#### **3.1.5. Factor de fricción.**

En mecánica de fluidos físicamente este fenómeno ocurre entre las partículas que fluyen en contacto con la superficie interna de la tubería. Debido a que la fuerza de fricción va en contra del sentido del flujo provocando una caída de presión, debe de ser considerada en las correlaciones correspondientes.

El cálculo del factor de fricción está en función del régimen de flujo que se presente, por lo que estará en función del número de Reynolds.

Cuando se tiene flujo laminar se utiliza la ecuación establecida por Darcy-Weisbach.

$$
f_d = \frac{64}{R_e},\tag{3.20}
$$

donde:

 $f_d$  = Factor de fricción de Darcy [adimensional],

 $R_e = N$ úmero de Reynolds [adimensional].

Del mismo modo, se utiliza la ecuación establecida por Thomas Fanning.

$$
f_f = \frac{f_d}{4},\tag{3.21}
$$

donde:

 $f_d$  = Factor de fricción de Darcy [adimensional],

 $f_f$  = Factor de fricción de Fanning [adimensional].

Cuando se tiene flujo crítico o turbulento, el factor de fricción es dependiente del número de Reynolds, la rugosidad y del diámetro interno de la tubería. La correlación más utilizada para su cálculo es la establecida por Colebrook-White.

La relación que existe entre la rugosidad y el diámetro interno del gasoducto es denominada Rugosidad Relativa.

$$
R_r = \frac{e}{D'},\tag{3.22}
$$

donde:

 $e = Rugosidad$  interna del gasoducto [in],

 $D =$  Diámetro interno del gasoducto [in].

#### **3.1.5.1.Ecuación Colebrook-White.**

Experimentalmente, Colebrook and White observaron el comportamiento del factor de fricción y los parámetros de los cuales es dependiente, estableciendo así la correlación de cálculo.

En esta correlación se encuentra implícito el factor de fricción, esto hace que sea una ecuación no lineal por lo que se tiene que utilizar un método numérico para resolverla.

$$
\frac{1}{\sqrt{f}} = -2\log_{10}\left(\frac{e}{3.7D} + \frac{2.51}{R_e\sqrt{f}}\right),\tag{3.23}
$$

donde:

 $f = Factor$  de fricción [adimensional],

 $R_e =$  Número de Reynolds [adimensional],

 $e = Rugosidad$  interna del gasoducto [in],

 $D =$  Diámetro interno del gasoducto [in].

#### **3.1.6. Factor de Transmisión.**

El factor de transmisión es inversamente proporcional al factor de fricción. De acuerdo con Menon (2001) este parámetro proporciona la medida de la cantidad de gas que puede ser transportada de a través del gasoducto, de acuerdo con sus características fisicoquímicas y las condiciones termodinámicas en ese punto.

De igual manera que el factor de fricción, éste dependerá del régimen de flujo que se presente. Cuando existe flujo laminar se utiliza la siguiente ecuación:

$$
F = \frac{2}{\sqrt{f}},\tag{3.24}
$$

donde:

 $F = Factor$  de transmisión [adimensional],  $f = Factor$  de fricción [adimensional].

Cuando existe flujo turbulento, se utiliza la ecuación:

$$
F = -4\log_{10}\left(\frac{e}{3.7D} + \frac{1.255F}{R_e}\right),\tag{3.25}
$$

donde:

 $F = Factor$  de transmisión [adimensional],

 $R_e =$  Número de Reynolds [adimensional],

- $e = Rugosidad$  interna del gasoducto [in],
- $D =$  Diámetro interno del gasoducto [in].

#### **3.1.7. Ecuación Colebrook-White Modificada.**

En 1956 la Escuela de Minas Estadounidense publicó un artículo donde presenta la ecuación Colebrook-White con una pequeña modificación. Esta institución había observado que se obtenían valores de flujo alejados del valor real, por lo que ajustó la ecuación mediante métodos experimentales $^{22}$ .

$$
\frac{1}{\sqrt{f}} = -2\log_{10}(\frac{e}{3.7D} + \frac{2.85}{R_e\sqrt{f}}),\tag{3.23}
$$

donde:

 $f = Factor$  de fricción [adimensional],  $R_e =$  Número de Reynolds [adimensional],  $e = Rugosidad$  interna del gasoducto [in],  $D =$  Diámetro interno del gasoducto [in].

Asimismo, el cálculo del factor de transmisión se modifica de la siguiente manera:

$$
F = -4\log_{10}\left(\frac{e}{3.7D} + \frac{1.4125F}{R_e}\right),\tag{3.25}
$$

donde:

 $F = Factor$  de transmisión [adimensional],

 $R_e =$  Número de Reynolds [adimensional],

 $e = Rugosidad$  interna del gasoducto [in],

 $D =$  Diámetro interno del gasoducto [in].

#### **3.1.8. Presión Máxima de Operación Permisible.**

La presión a la que se opera un gasoducto es uno de los parámetros más importantes para garantizar el transporte de gas natural eficiente y seguro, el establecimiento de un límite de presión máxima a la que el gasoducto puede operar es denominada Presión Máxima de Operación Permisible (P.M.O.P); la NOM-007-ASEA-2016 establece los lineamientos a seguir para obtener los límites de presión para cada gasoducto, esto con base en sus especificaciones de diseño y clase de localización. Por otra parte, el flujo volumétrico en un gasoducto no permanece constante en el tiempo, ya que es dependiente de las condiciones de inyección de gas; el establecimiento de un límite permite vigilar la variabilidad de las condiciones de presión con la finalidad de evitar represionamiento dentro del ducto.

Al hablar de clase de localización se hace referencia a la evaluación del grado de exposición del gasoducto a sufrir daños por la actividad humana en los alrededores de su localización. Esta evaluación consiste en calcular la densidad de población por metro cuadrado a lo largo de su trayectoria para, posteriormente asignarle un factor de seguridad a la presión el cual depende de la clase de localización asignada.<sup>24</sup>

La P.M.O.P determinada para cada gasoducto en un sistema de transporte de gas, no debe exceder:

- a) La presión de diseño del elemento más débil en el ducto que se determine de acuerdo con el diseño de gasoductos.
- b) La presión que resulte de dividir la presión a la cual se probó el tramo de ducto después de ser construido entre el factor de seguridad asignado para cada clase de localización.
- c) La presión más elevada a la cual el tramo de ducto estuvo sujeto durante los últimos 5 años.
- d) La presión determinada como la máxima que se establece después de considerar la integridad física del tramo de ducto, particularmente por el nivel de corrosión presente, en su caso.

En el Anexo 1 de la presente tesis, se presentan las fórmulas correspondientes a cada inciso.

#### **3.2. Ecuaciones de flujo aplicadas a gasoductos.**

Para poder transportar un volumen de gas natural desde un punto A hacia un punto B se requiere cierta cantidad de energía, sin embargo, ésta se va perdiendo debido a la gran trayectoria del gasoducto, lo que se traduce físicamente como una pérdida de presión. Este fenómeno se presenta debido a la velocidad del gas, las inyecciones y extracciones de flujo a lo largo del gasoducto, las fuerzas de fricción en las paredes del gasoducto y la altura sobre el nivel del mar por la que atraviesa la infraestructura.

A lo largo de la historia de la industria energética se han desarrollado ecuaciones basadas en el Principio de Bernoulli con la finalidad de predecir el comportamiento del flujo. Este principio establece la caída de presión en función de la velocidad, la presión en un punto estático y los cambios de altura de la tubería.

Estas ecuaciones fueron funcionales hasta que la demanda de gas natural incrementó y por consiguiente la presión en la tubería debía aumentar en la misma tendencia; las distintas instituciones dedicadas al transporte de gas natural desarrollaron correlaciones para calcular la caída de presión en gasoductos de compleja operación y alta capacidad de flujo. Ikoku (1984) establece las consideraciones que definen los rangos de aplicabilidad de las ecuaciones fundamentales de cálculo de caídas de presión en gasoductos:

- Flujo estacionario: indica que la misma cantidad de masa atraviesa determinada sección (área) del gasoducto en un intervalo de tiempo (flujo másico constante).
- Trabajo mecánico: no existe trabajo mecánico realizado sobre el fluido en cualquier punto de medición. La única manera de realizar trabajo sobre el gas natural es a través de las estaciones de compresión.
- Flujo isotérmico: no se considera intercambio de calor entre la tubería y el gasoducto por lo que la temperatura se considera constante. La energía agregada en forma de calor durante el proceso de compresión es disipada mediante intercambiadores de calor a la salida de las estaciones de compresión.

#### **3.2.1. Ecuación General de Flujo de Gas.**

La Ecuación General de Flujo de Gas, también llamada Ecuación Fundamental de Flujo de Gas, establece la base generalizada para relacionar la caída de presión con el flujo volumétrico. A partir de esta ecuación se deducen correlaciones que permiten analizar la caída de presión durante el flujo horizontal de gas natural de acuerdo con las especificaciones de operación y características de diseño del gasoducto.

$$
Q = 77.54 * \left(\frac{T_b}{P_b}\right) * \left(\frac{P_1^2 - P_2^2}{GTL_eZf}\right)^{0.5} * D^{2.5},\tag{3.26}
$$

donde:

- $T_b = Temperature$  base  $[°R]$  (527.67 °R),
- $P_b = \text{Presión base [psia] (14.7 psia)},$
- $Z = Factor$  de compresibilidad del gas [adimensional],
- $D =$  Diámetro interno del gasoducto [in],
- $G = D$ ensidad relativa del gas [adimensional],

 $Q =$  Flujo volumétrico de gas  $[PCD]$ ,

 $Le = Longitud equivalence$  equivalente entre cada nodo [millas],

 $P_1$  = Presión aguas arriba [psia],

 $P_2$  = Presión aguas abajo [psia].

#### **3.2.2. Ecuación Weymouth.**

Fue desarrollada por Weymouth en 1912; estructurada bajo experimentos realizados en tuberías con diámetros de 1 a 12 pulgadas; al ser un diámetro pequeño, la capacidad de flujo y la presión de operación son bajas. Se agregó el factor de eficiencia de la tubería, el cual representa la capacidad de flujo real del gasoducto.

$$
Q = 433.5 * E * \left(\frac{T_b}{P_b}\right) * \left(\frac{P_1^2 - e^s P_2^2}{G T L_e Z f}\right)^{0.5} * D^{2.5},\tag{3.26}
$$

donde:

- $T_b = Temperature$  base [°R] (527.67 °R),
- $P_b = \text{Presión base [psia] (14.7 psia)},$

 $Z = Factor$  de compresibilidad del gas [adimensional],

- $D =$  Diámetro interno del gasoducto [in],
- $G = D$ ensidad relativa del gas [adimensional],
- $Q =$  Flujo volumétrico de gas  $[PCD]$ ,
- $Le = Longitud$  equivalente entre cada nodo [millas],
- $s = Factor$  de ajuste por diferencia de altura [adimensional],
- $P_1$  = Presión aguas arriba [psia],
- $P_2$  = Presión aguas abajo [psia],
- $E = E$ ficiencia del gasoducto [decimal, valor menor a 1.0],
- $f = Factor$  de fricción [adimensional].

#### **3.2.3. Ecuación Panhandle A y B.**

Al inicio de la década de 1920 se descubrió al sur de Estados Unidos, en Texas, una gran reserva de hidrocarburos. En esa época el gas natural no formaba parte importante de la matriz energética utilizada en EUA por lo que sólo se utilizaban gasoductos alrededor de 120 millas (190 km). El gas natural no comercial se venteaba a la atmósfera. A medida que incrementó la demanda de gas natural al norte de EUA, se comenzaron a construir gasoductos con mayor longitud capaces de transportar la capacidad diaria del campo estimada en 160 [MMPCD].

Alrededor de 1930, la recién creada *The Panhandle Eastern Pipe Line Company,* construyó uno de los tres mayores gasoductos de la época con alrededor de 900 millas (1400 km) y un diámetro de 22 pulgadas el cual transportaba el gas desde Panhandle hasta el estado de Kansas. Durante la segunda guerra mundial, la demanda de gas natural se incrementó en un 200% debido a la industrialización emergente lo que permitió a la empresa *The Panhandle Eastern Pipe Line* convertirse en el mayor transportista de gas natural entre 1943 y 1955.

Al incrementarse las redes de transporte de gas natural, se incrementa la dificultad de predecir el comportamiento de la presión a través de los gasoductos, esto aumentó las investigaciones sobre los fenómenos de transporte del gas natural. En 1944 la compañía publicó el artículo titulado "*Panhandle Formula*" con la ecuación desarrollada por Burnham, el jefe de ingeniería de la compañía. Esta ecuación fue desarrollada bajo condiciones de presión mayores a 500 psig y flujo turbulento. En 1955 se publica la ecuación Panhandle Modificada o Panhandle B la cual considera mayor de flujo volumétrico, lo que implica un número de Reynolds mayor y, por lo tanto, aumenta la turbulencia.<sup>27</sup>

La ecuación Panhandle A se utiliza en gasoductos con un diámetro mayor a 22 pulgadas y con un número de Reynolds entre 5 a 11 millones.

$$
Q = 435.87 * E * \left(\frac{T_b}{P_b}\right)^{1.0788} * \left(\frac{P_1^2 - e^s P_2^2}{G^{0.8539} T L_e Z}\right)^{0.5394} * D^{2.6182}.
$$
 (3.27)

La ecuación Panhandle B se utiliza en gasoductos con un diámetro mayor a 22 pulgadas y con un número de Reynolds entre 4 a 40 millones.

$$
Q = 737 * E * \left(\frac{T_b}{P_b}\right)^{1.02} * \left(\frac{P_1^2 - e^s P_2^2}{G^{0.961} T L_e Z}\right)^{0.51} * D^{2.53},\tag{3.28}
$$

donde:

- $T_b = Temperature$  base  $[°R]$  (527.67 °R),
- $P_b = \text{Presión base [psia] (14.7 psia)},$
- $Z = Factor$  de compresibilidad del gas [adimensional],
- $D =$  Diámetro interno del gasoducto [in],
- $G = D$ ensidad relativa del gas [adimensional],
- $Q =$  Flujo volumétrico de gas  $[PCD]$ ,
- $Le = Longitud$  equivalente entre cada nodo [millas],
- $s = Factor$  de ajuste por diferencia de altura [adimensional],
- $P_1$  = Presión aguas arriba [psia],
- $P_2$  = Presión aguas abajo [psia],
- $E = E$ ficiencia del gasoducto [decimal, valor menor a 1.0].

#### **3.3. Gradiente de presión hidráulico y sus factores de afectación.**

Los fenómenos de transporte que se presentan a través de líneas de conducción superficial provocan una caída de presión, la cual dependerá de tres factores importantes:

- Fricción del gasoducto.
- Elevación (cambios de altura) del gasoducto.
- Presión de entrega en cada punto de extracción.

Considerando los factores presentados, las ecuaciones empleadas crean un cálculo más exacto que permite disminuir riesgos en la operación de los gasoductos.

#### **3.3.1. Efecto de fricción.**

La fricción genera una caída de presión debido a que detiene el flujo en contacto con las paredes del gasoducto, generándose una pérdida de energía asociada a la viscosidad del fluido transportado y a la rugosidad interna del gasoducto. Este parámetro se representa por el factor de fricción citado en las ecuaciones 3.20 y 3.21.

La Ecuación General de Flujo de Gas considera el factor de fricción como un parámetro de suma importancia, sin embargo, los desarrolladores de la ecuación Panhandle establecieron que este factor puede ser sustituido por la eficiencia de la tubería, la cual indica la capacidad de flujo real del gasoducto a lo largo de la trayectoria.

#### **3.3.2. Efecto por cambio de altura en gasoductos: Longitud Equivalente.**

Este parámetro describe el cambio de altura a lo largo de la trayectoria del gasoducto, el marco de referencia es la altura sobre el nivel del mar. La caída de presión es afectada por el cambio de altura debido a la energía adicional necesaria para transportar el gas de un punto A (con una elevación menor) hacia el punto B (con una elevación mayor). Este fenómeno se presenta debido a la fuerza de gravedad, la cual provoca una pérdida o un aumento de presión, dependiendo del punto donde se encuentre.

Para considerar el cambio de altura, por el efecto del cambio de presión en el gasoducto se desarrolló el cálculo de la longitud equivalente, la cual es dependiente del factor de compresibilidad Z, la temperatura, la densidad relativa del gas y el cambio de altura entre nodos y se calcula:

$$
L_e = \frac{L(e^s - 1)}{s},\tag{3.29}
$$

donde:

 $L_e =$  Longitud equivalente entre nodos [millas]  $L = Longitud real$  entre nodos [millas]  $s = Factor$  de ajuste pordiferencia de altura [adimensional]. A su vez, el factor de ajuste por diferencia de altura depende de la densidad relativa del gas, la temperatura y el cambio de altura entre nodos; se expresa como:

$$
s = 0.0375G\left(\frac{H_2 - H_1}{T_f Z}\right),\tag{3.30}
$$

Donde:

- $s = Factor$  de ajuste por cambio de elevación [adimensional],
- $G = D$ ensidad relativa del gas [adimensional],
- $T_f = Temperature$   $\frac{d}{d}$   $\int_{R}^{\infty}$   $\left[ \frac{\partial R}{\partial \theta} \right]$ ,
- $Z = Factor$  de compresibilidad [adimensional],
- $H_1 = Altura$  aguas abajo [ft],
- $H_2 = Altura$  aguas arriba [ft].
- **3.3.3. Análisis hidráulico de sistema de gasoductos con inyecciones y extracciones intermedias.**

Adicional a los fenómenos de transporte, existe una caída de presión por extracción de flujo en puntos intermedios del gasoducto. Este tipo de sistema, descrito en la figura 16, es denominado gasoducto con interconexiones de extracción intermedias.

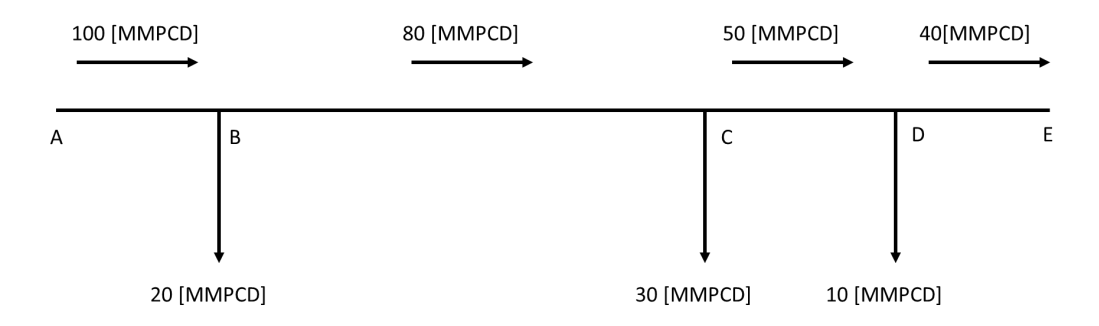

*Figura 16. Representación gráfica de sistema de gasoductos con extracciones intermedias. Fuente: Elaboración propia, 2020.*

Un sistema de gasoductos aumenta su complejidad de operación cuando las interconexiones inyectan un volumen de gas adicional en la trayectoria. Este tipo de sistema, descrito en la figura 16, es denominado gasoducto con interconexiones de inyección y extracción intermedias.

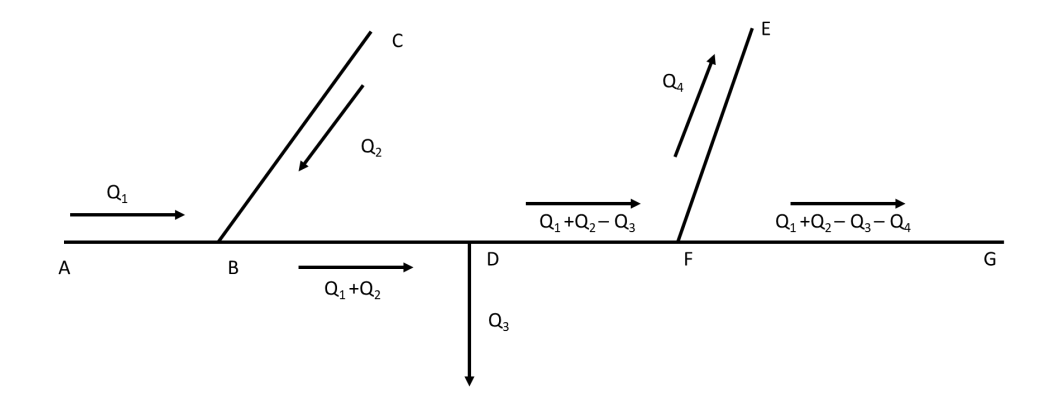

*Figura 17. Representación gráfica de sistema de gasoductos con inyecciones y extracciones intermedias. Fuente: Elaboración propia, 2020.*

La identificación del tipo de sistema de gasoductos es de crucial importancia al realizar un balance hidráulico; su determinación nos permitirá definir los nodos de análisis que se seleccionarán para la simulación hidráulica, basado en los puntos de inyección y extracción a lo largo del gasoducto, de igual manera, los cambios en el flujo volumétrico permitirán describir los cambios abruptos de presión. Con ello se podrá asegurar el suministro de gas natural seguro y eficiente.

# Capítulo 4

# **4.Operación de estación de compresión en un sistema de gasoductos.**

Una estación de compresión se construye en un sistema de gasoductos con la finalidad de incrementar la energía cinética del flujo de gas natural a través de un aumento de presión; la energía adicionada permite aumentar la capacidad de transportar gas natural a lo largo de amplias trayectorias en un sistema interconectado de gasoductos.

La construcción de una estación de compresión está sujeta a la P.M.O.P calculada para cada gasoducto, potencia disponible de los compresores, relación de compresión, arreglo físico de los compresores y los factores geotécnicos de localización, por lo tanto, es necesario calcular todos los factores de los que depende la localización y construcción.

Una vez determinada la localización, la operación óptima de los compresores dependerá de las condiciones de flujo volumétrico comprimido las cuales, son variables a través del tiempo, por lo que se deben analizar las curvas de rendimiento del compresor para evitar inestabilidad en el proceso de compresión.

# **4.1. Principios termodinámicos de compresión del gas natural.**

Desde un punto de vista termodinámico, el proceso de compresión es realizado por una máquina térmica (compresor o turbina de gas) mediante la cual se adiciona energía en forma de trabajo y calor al flujo de gas. Un compresor transforma la energía suministrada mediante una fuente externa, a través de un eje giratorio, acelerando el flujo de gas por medio de un impulsor y disminuyendo el volumen en el difusor<sup>3</sup>. La energía adicionada se observa físicamente en un aumento de presión y de temperatura.

El proceso de compresión depende de las variables termodinámicas: densidad relativa del gas, presión (P), temperatura (T), flujo volumétrico (Q), flujo másico, calor específico a volumen constante (Cv), calor específico a presión constante (Cp), trabajo realizado por el compresor (W) y el factor de compresibilidad (Z).

Se han establecido tres tipos de procesos de compresión que describen diferentes comportamientos de las variables termodinámicas, estos procesos se describen en los siguientes subtemas:

#### **4.1.1. Compresión Isotérmica.**

El proceso isotérmico de compresión es aquel donde la temperatura se mantiene constante mientras que la presión y el volumen varían a lo largo de todo el proceso. Teóricamente, es posible mantener la temperatura constante, físicamente, se ha observado que la temperatura es variable debido a las pérdidas y ganancias de energía. <sup>21</sup>

La relación del comportamiento entre las variables de presión y volumen está representada por la siguiente expresión:

$$
PV = C.\tag{4.1}
$$

C es una constante durante todo el proceso, por lo tanto, se deduce que:

$$
P_1V_1 = P_2V_2 = P_3V_3 = C.
$$
\n(4.2)

Esta representación matemática se observa gráficamente mediante la siguiente gráfica:

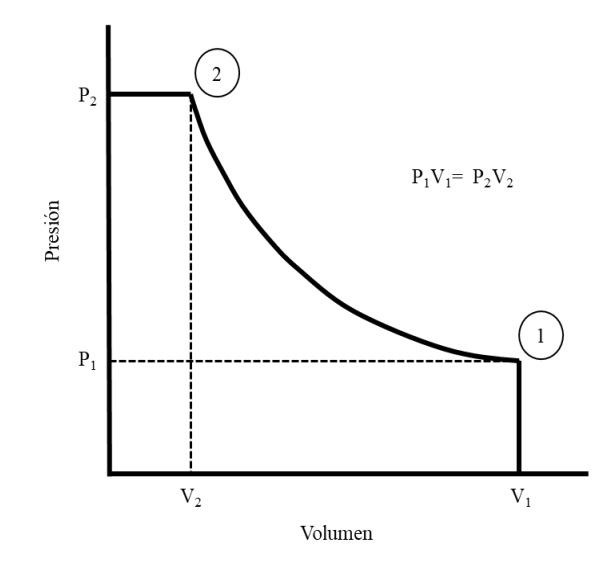

*Figura 18. Diagrama presión-volumen del proceso de compresión isotérmico. Fuente: Estaciones de Compresión. Menon, 2003.*

#### **4.1.2. Compresión Adiabática (Compresión Isentrópica).**

El proceso adiabático de compresión es aquel en el cual no existe transferencia de calor entre el gas y los alrededores. En la literatura se puede observar que el término *adiabático* e *isentrópico* son utilizados como sinónimos y hacen referencia al mantenimiento constante de entropía. 21

La relación del comportamiento entre las variables de presión y volumen está representada por la siguiente expresión:

$$
PV^{\gamma} = C,\tag{4.3}
$$

donde:

 $\gamma$  = Relación de calor específico del gas [adimensional].

La relación de calor específico del gas a presión y volumen constante se define como:

$$
\gamma = \frac{C_p}{C_v},\tag{4.4}
$$

donde:

$$
\gamma = Relación de calor específico del gas [adimensional],
$$
  

$$
C_p = Calor específico a presión constante [\frac{BTD}{lb^{\circ}R}],
$$

 $C_v =$  Calor específico a volumen constante BT U  $\overline{lb^\circ R}$ .

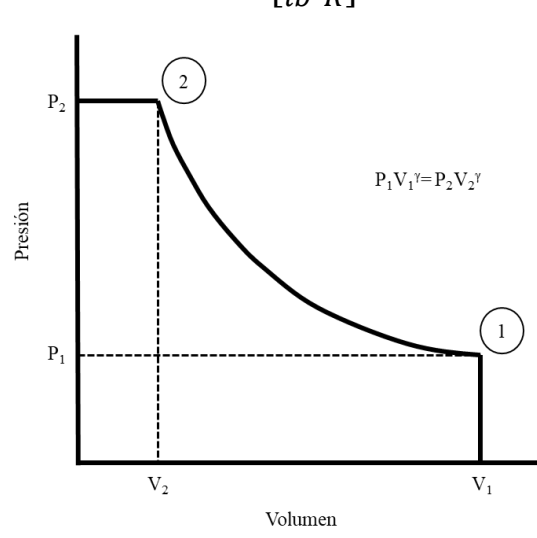

*Figura 19. Diagrama presión-volumen del proceso de compresión adiabático. Fuente: Estaciones de Compresión. Menon, 2003.*

# **4.1.3. Compresión Politrópica.**

El proceso politrópico es el más cercano a la realidad. Su característica principal es la consideración de transferencia de calor entre el gas y los alrededores durante el proceso de compresión, de esta manera, se consideran los cambios de temperatura.<sup>21</sup>

La relación del comportamiento entre las variables de presión y volumen está representada por la siguiente expresión:

$$
PV^n = C,\tag{4.5}
$$

donde:

 $n =$  Variable de compresión politrópica [adimensional].

El proceso de compresión isentrópico y politrópico se relacionan mediante la expresión matemática:

$$
\eta_p = \frac{\frac{\gamma - 1}{\gamma}}{\frac{n - 1}{n}}\tag{4.6}
$$

donde:

 $n =$  Constante de compresión politrópica [adimensional],

### $y =$  Relación de calor específico del gas [adimensional],

# $\eta_p = E$ ficiencia politrópica [valor decimal].

La constante de compresión isentrópica se calcula con métodos experimentales y se encuentra en función del diseño de cada compresor y su eficiencia.

#### **4.1.4. Temperatura teórica de descarga del compresor.**

Al incrementar la energía del flujo de gas es importante describir el aumento de la temperatura por el calor agregado durante el proceso de compresión. La temperatura de descarga del compresor es uno de los parámetros más importantes para el diseño de la estación de compresión; con base en el valor de temperatura se diseña el tipo de intercambiador de calor utilizado para enfriar el flujo al término del proceso, de igual manera, el gasoducto tiene una temperatura máxima de operación que, por cuestiones de seguridad, no se debe sobrepasar.

La temperatura se encuentra en función de la temperatura de succión (temperatura de llegada), presión de succión, presión de descarga del compresor y del factor de compresibilidad Z.

$$
T_D = T_S \left(\frac{Z_S}{Z_D}\right) \left(\frac{P_D}{P_S}\right)^{\frac{\gamma - 1}{\gamma}},\tag{4.7}
$$

donde:

 $T_D$  = Temperatura de descarga del compresor [°R],

 $T_s = Temperature$  de succión del compresor [°R],

 $P_S =$  Presión de succión del compresor [psig],

 $P_D =$  Presión de descarga del compresor [psig],

 $Z_s = Factor$  de compresibilidad  $\mathcal{Q}T_s$ ,  $P_s$  [adimensional],

 $Z_D = Factor$  de compresibilidad  $\omega T_D$ ,  $P_D$  [adimensional],

 $\gamma$  = Relación de calor específico del gas [adimensional].

#### **4.1.5. Trabajo teórico de compresión (***Compressor Head***).**

El trabajo teórico del compresor se define como la cantidad de energía suministrada al flujo de gas por unidad de masa<sup>22</sup>. Este parámetro cobra relevancia durante la operación del compresor ya que, a través de él, es posible el análisis de la curva del rendimiento de compresión y sus límites.

Definido previamente, existen tres procesos de compresión en los cuales, se desarrolla un trabajo característico con base en las propiedades consideradas para cada uno.

Proceso Isotérmico.

$$
W_i = \frac{53.28}{G} T_S \ln \left( \frac{P_D}{P_S} \right),\tag{4.8}
$$

donde:

 $W$ i = Trabajo teórico isotérmico del compresor  $\mid$  $ft - lb$  $\overline{lb}$  $G =$  Densidad relatica del gas [adimensional],  $T_S = Temperature$  de succión del compresor [°R],  $P_S$  = Presión de succión del compresor [psig],  $P_D$  = Presión de descarga del compresor [psig].

• Proceso Adiabático (Isentrópico).

$$
W_a = \frac{53.28}{G} T_s \left(\frac{\gamma}{\gamma - 1}\right) \left[\left(\frac{P_D}{P_S}\right)^{\frac{\gamma}{\gamma - 1}} - 1\right],\tag{4.9}
$$

donde:

$$
Wi = Trabajo teórico isotérmico del compresor \left[ \frac{ft - lb}{lb} \right],
$$
  
\n
$$
G = Densidad relatica del gas [adimensional],
$$
  
\n
$$
T_S = Temperature de succión del compresor [°R],
$$
  
\n
$$
P_S = Precision de succión del compresor [psig],
$$
  
\n
$$
P_D = Precision de descarga del compresor [psig],
$$

 $y =$  Relación de calor específico del gas [adimensional].

Proceso Politrópico.

$$
W_p = \frac{53.28}{G} T_S \left(\frac{n}{n-1}\right) \left[ \left(\frac{P_D}{P_S}\right)^{\frac{n}{n-1}} - 1 \right],\tag{4.10}
$$

donde:

 $W$ i = Trabajo teòrico isotèrmico del compresor  $\mid$  $ft - lb$  $\overline{lb}$  $G =$  Densidad relatica del gas [adimensional],  $T_S = Temperature$ a de succión del compresor [°R],  $P_S$  = Presión de succión del compresor [psig],  $P_D$  = Presión de descarga del compresor [psig],  $n =$  Variable de compresión politrópica [adimensional].

#### **4.1.6. Potencia de Compresión.**

El trabajo teórico del compresor es la energía necesaria para comprimir una unidad de masa de gas, al ser un proceso de compresión continuo, esta energía se debe de representar por unidad de tiempo la cual se denomina potencia de compresión.<sup>3</sup>

Teóricamente, al multiplicar el flujo másico de gas por el trabajo del compresor se obtiene la potencia requerida, sin embargo, al ser un proceso termodinámico real, se considera la eficiencia del proceso.

$$
Power = \frac{\dot{m} * W}{\eta},\tag{4.11}
$$

donde:

 $Power = Potencia required a del compression [HP],$ 

$$
\dot{m} = Flujo másico del gas \left[\frac{lb}{min}\right],
$$

$$
W = Trabajo teórico del compresor \left[\frac{ft - lb}{lb}\right],
$$

# $\eta = E$ ficiencia del compresor [decimal].

Si la ecuación se reescribe en términos de los cuales es dependiente, el cálculo se expresa con la siguiente fórmula:

$$
Power = 0.0857 \left(\frac{\gamma}{\gamma - 1}\right) QT_S \left(\frac{Z_S + Z_D}{2}\right) \left(\frac{1}{\eta}\right) \left[\left(\frac{P_D}{P_S}\right)^{\frac{\gamma}{\gamma - 1}} - 1\right],\tag{4.12}
$$

donde:

 $Power = Potencia required a del compression [HP],$ 

- $Q =$  Flujo de gas [MMPCD],
- $T_S = Temperature$  de succión del compresor [°R],
- $P_S$  = Presión de succión del compresor [psig],
- $P_D$  = Presión de descarga del compresor [psig],
- $\gamma$  = Relación de calor específico del gas [adimensional],
- $Z_s = Factor$  de compresibilidad  $\omega T_s$ ,  $P_s$  [adimensional],
- $Z_D = Factor$  de compresibilidad  $\omega T_D$ ,  $P_D$  [adimensional],
- $\eta = E$ ficiencia del compresor [decimal].

#### **4.1.7. Eficiencia Adiabática.**

La eficiencia adiabática considera todos los fenómenos térmicos en los cuales se pierde energía durante el proceso en forma de calor. Esta eficiencia se puede definir como la relación que existe entre el trabajo teórico necesario para elevar la presión del gas entre el trabajo real de compresión.<sup>21</sup>
Desde un punto de vista térmico, se establece la relación que existe entre la temperatura de succión y la temperatura de descarga del compresor, ambas siendo dependientes de la relación de compresión de calor específico del gas.

$$
\eta_a = \left(\frac{T_S}{T_D - T_S}\right) \left[ \left(\frac{Z_S}{Z_D}\right) \left(\frac{P_D}{P_S}\right)^{\frac{\gamma}{\gamma - 1}} - 1 \right],\tag{4.12}
$$

donde:

 $\eta_a = E$ ficiencia adiabática del compresor [decimal],

- $T_S = Temperature$  de succión del compresor [°R],
- $P_S$  = Presión de succión del compresor [psig],
- $P_D$  = Presión de descarga del compresor [psig],
- $\gamma$  = Relación de calor específico del gas [adimensional],
- $Z_s = Factor$  de compresibilidad  $\omega T_s$ ,  $P_s$  [adimensional],
- $Z_D = Factor$  de compresibilidad  $\omega T_D$ ,  $P_D$  [adimensional].

#### **4.1.8. Eficiencia Mecánica.**

La eficiencia mecánica considera todos los fenómenos físicos que generan pérdidas de energía a lo largo del proceso de compresión de gas. En un proceso ideal, la energía mecánica de entrada debe de ser aprovechada por completo, por el contrario, en un proceso real esto no sucede debido a los fenómenos ocurridos como la fricción y la pérdida de energía en la rotación del eje.<sup>21</sup>

La estimación de la eficiencia mecánica se realiza bajo la consideración de la pérdida de energía debido a la fricción en los álabes del compresor; queda definida como:

$$
\eta_m = \frac{Power}{BHP},\tag{4.13}
$$

donde:

 $\eta_m = E$ ficiencia mecánica del compresor [adimensional],

 $Power = Potential$  del compresor  $[HP]$ ,

#### **4.1.9. Relación de Compresión.**

La presión de succión y de descarga del compresor hacen referencia a las condiciones iniciales y finales, respectivamente, del proceso de compresión. Estos dos parámetros son de suma importancia para el diseño, operación y selección de los compresores. Esta relación se define como:

$$
Rc = \frac{P_D}{P_S},
$$

donde:

 $Rc = Relación de compresión [adimensional],$ 

 $P_s$  = Presión de succión del compresor [psig],

 $P_D$  = Presión de descarga del compresor [psig].

La selección del compresor depende de la relación de compresión ya que, a través de ella, se calcula el número de etapas necesarias para todo el proceso.

#### **4.1.10. Compresores utilizados en el transporte de gas natural.**

La clasificación de los compresores se divide en 2 categorías principales: Dinámicos y de Desplazamiento Positivo.

- Los compresores dinámicos se caracterizan principalmente por comprimir el gas continuamente, es decir, el gas entra al compresor, es comprimido y descargado a la línea de conducción sin ninguna interrupción durante todo el proceso.<sup>6</sup>
- Los compresores de desplazamiento positivo se caracterizan por un proceso de compresión intermitente, es decir, el gas entra a una cámara de almacenamiento en la cual es comprimido mediante un émbolo para después ser descargado a la presión determinada y repetir el ciclo con un volumen determinado. 6

Los compresores dinámicos tienen una eficiencia menor respecto a los compresores de desplazamiento positivo, esto se debe a que un compresor dinámico tiene una capacidad de flujo mayor y una relación de compresión menor.

En el transporte de gas natural a través de líneas de conducción superficial el flujo es continuo, por lo tanto, los compresores empleados son dinámicos.

Un compresor dinámico consta de tres partes encargadas de adicionar la energía al flujo de gas: el rotor, el impulsor y el difusor, como se muestra en la figura 20.

- Rotor: Su función principal es la rotación de los propulsores que están directamente en contacto con el flujo de gas a través de las paletas. Está compuesto por el eje del compresor, los impulsores y los espaciadores de los impulsores de cada etapa.<sup>3</sup>
- Impulsor: Es el elemento encargado de adicionar energía cinética al fluido mediante la transformación de la energía mecánica del eje. Esta transformación de energía se realiza aumentando la velocidad del gas a través del contacto con las paletas. Este elemento define el tipo de compresor dinámico, el arreglo de paletas (ángulo de separación) permitirá crear un flujo radial (compresor centrífugo) o flujo axial (compresor axial). 3
- Difusor: Después de haber adicionado la energía cinética al flujo de gas, esta debe de ser transformada en presión, el elemento encargado de realizar esta función es el difusor el cual funciona como reductor de velocidad y cámara de conservación de energía, elevando la presión del gas.<sup>3</sup>

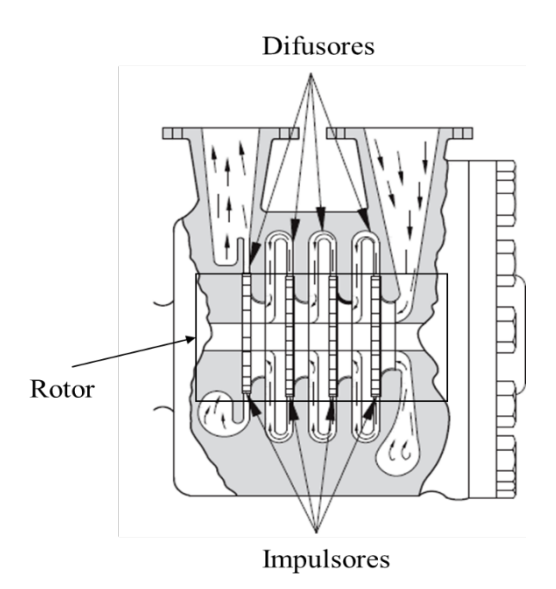

*Figura 20. Sección transversal de un compresor de 4 etapas ilustrando los componentes mecánicos principales. Fuente: Dynamic Compressors, Stewart Maurice, 2019.*

Una de las características principales dentro de la operación de estos compresores es que su uso no implica refrigeración intermedia, es decir, no se necesita enfriar el gas entre cada etapa de compresión lo que reduce los costos significativamente.

Dentro de la clasificación de los compresores dinámicos existen dos principales tipos: centrífugo, caracterizado por impulsar un flujo radial al gas y el axial, caracterizado por impulsar un flujo axial al gas.

Los compresores dinámicos operan en un rango de velocidades que va de 20000 a 30000 [rpm], debido a esta velocidad, los flujos de gas deben de ser lo suficientemente grandes para la operación eficiente del compresor. La potencia utilizada va desde los 500 a 20000 [HP] (Stewart,2019).

#### **4.2. Curvas de rendimiento del compresor.**

El flujo de gas en un sistema de gasoductos es variable todo el tiempo, esto se puede deber a temas comerciales asociados a la entrega de gas, a las condiciones de los campos petroleros de los que proviene el flujo, gas fuera de especificaciones de calidad o eventos de emergencia. Debido a esta variabilidad de condiciones de flujo volumétrico y presión, la operación eficiente de un compresor se analiza mediante curvas características. Cada una de estas curvas está diseñada con base en las especificaciones de cada modelo de compresor, por lo que no pueden ser utilizadas para describir cualquier otro con especificaciones de diseño diferentes.

Este grupo de curvas características pueden estar en función de cuatro principales parámetros:

- Flujo volumétrico de gas natural.
- Eficiencia del proceso de compresión.
- Trabajo teórico realizado por el compresor.
- Velocidad general de operación del compresor.

La curva característica más utilizada en la industria es aquella que correlaciona el trabajo teórico contra el *Actual Cubic Feet per Minute* (ACMF) y las líneas de velocidad de operación del compresor*.* De acuerdo con Stewart (2019), el uso frecuente de estas curvas se debe a la independencia de las condiciones base de presión, temperatura y densidad relativa del gas.

La operación óptima del compresor debe estar dentro de los límites formados por la velocidad, flujo y trabajo máximos de compresión, siempre considerando la eficiencia del proceso; si se sobrepasan estos límites se crea un flujo inestable que provocará un proceso ineficiente.

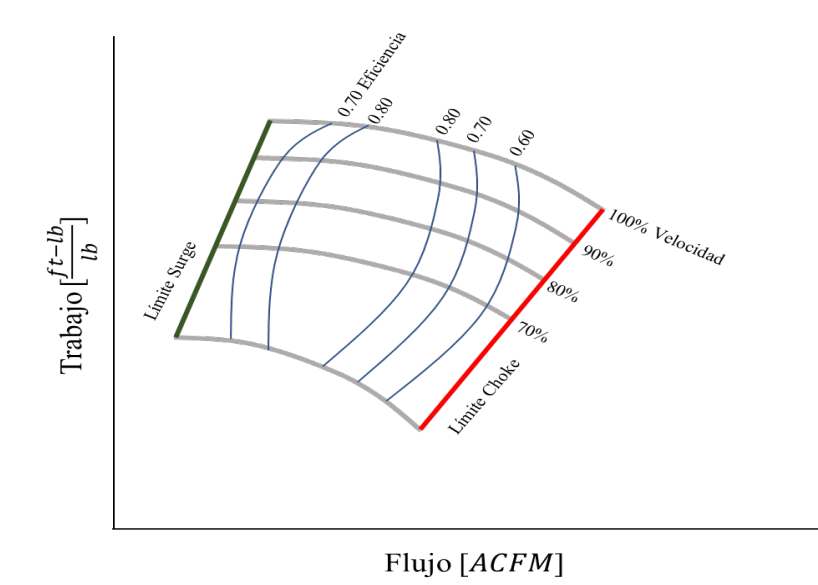

*Figura 21. Curva característica de rendimiento un compresor. Fuente: Gas Pipeline Hydraulics, Menon, 2003.*

En la figura 21 los límites de operación del compresor están dados por las condiciones donde se presentan los fenómenos: *Surge,* el cual ocurre cuando el flujo volumétrico no es lo suficientemente grande para que el impulsor gire a una velocidad adecuada, generando flujo transiente entre el impulsor y el difusor, *y Choke* cuando la inestabilidad del flujo volumétrico se debe a que la velocidad del impulsor alcanza el límite sónico (Mach 1).

#### **4.3. Arreglos de compresores.**

En la industria del transporte de gas natural por ducto, los volúmenes transportados son cantidades extremadamente grandes, del mismo modo, este volumen recorre longitudes largas a través de extensos territorios lo que implica una gran cantidad de energía utilizada para fluir a través de toda la trayectoria; en una estación de compresión, un solo compresor no es capaz de adicionar la energía suficiente a grandes cantidades de gas para que cumpla la finalidad de llegar los puntos de extracción del sistema. Esta situación se soluciona mediante la implementación de arreglos de compresores, del mismo modo, estás máquinas llevan a cabo un proceso multietapa de compresión que permite comprimir los grandes volúmenes de gas requeridos y adicionar la energía cinética suficiente.

Existen dos tipos de arreglos utilizados en el diseño de las estaciones de compresión de gas natural:

Arreglo en serie.

En un arreglo de dos compresores, como se muestra en la figura 22, el primer compresor eleva el flujo de una presión inicial  $(P_i)$  a segunda presión de descarga  $(P_2)$ , la presión inicial del segundo compresor será la presión de descarga del primero y elevando la presión del gas a una presión de descarga final (Pf). La relación de compresión de cada máquina será diferente a la relación de compresión total del proceso en la estación.

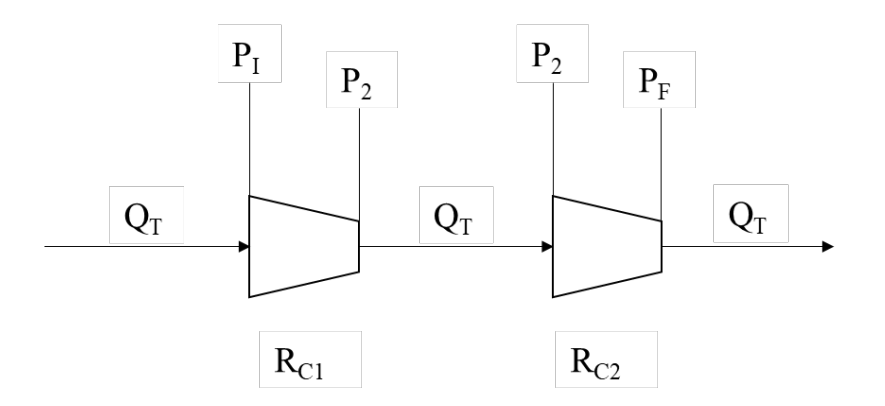

*Figura 22. Arreglo de 2 compresores en serie. Fuente: Gas Pipeline Hydraulics, Menon 2003.*

Este proceso continuará repitiendo las mismas condiciones si el arreglo implica más de dos compresores en operación. En un proceso de compresión eficiente, se necesitarán intercambiadores de calor entre cada máquina, de esta manera, el gas no elevará abruptamente su temperatura entre cada compresor.

• Arreglo en paralelo.

En este tipo de arreglo, el flujo de gas se divide de manera proporcional entre cada una de las máquinas. En un arreglo de tres compresores, como se muestra en la figura 23, la relación de compresión de cada máquina será equivalente a la relación de compresión total del proceso en la estación

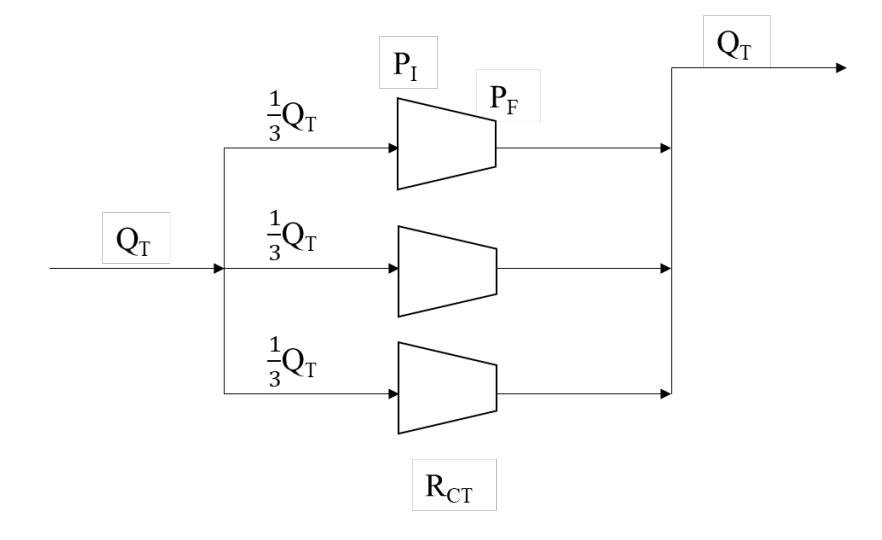

 *Figura 23. Arreglo de 3 compresores en paralelo. Fuente: Gas Pipeline Hydraulics, Menon 2003.*

Este proceso continúa repitiendo las mismas condiciones de división del flujo total si el arreglo implica más de tres compresores en operación. Al final de cada proceso de compresión se necesitará un intercambiador de calor para reducir la temperatura antes de la mezcla de corrientes de gas.

# Capítulo  $5$

# **5. Caso de Estudio: Estación de Compresión en el Gasoducto 24" D.N Valtierrilla-Lázaro Cárdenas.**

El crecimiento industrial en México requiere la expansión de los sistemas de transporte de gas natural; el objetivo de esta expansión es poder llevar a cabo los procesos correspondientes en cada una de las industrias, de manera óptima y eficiente. Como se analizó en el capítulo 4, transportar gas natural a lo largo de extensas trayectorias requiere gran cantidad de energía. Esta energía se adiciona al flujo de gas a través de los procesos de compresión con la finalidad de asegurar el suministro de molécula.

Para efectos de esta tesis se aborda en específico el caso del estado de Michoacán, el cual cuenta con una amplia cartera de proyectos de industrialización, con ello surge la necesidad de aumentar la capacidad de entrega de gas en el Gasoducto 24" D.N. Valtierrilla-Lázaro Cárdenas perteneciente al SNG.

Este proyecto permitirá que las condiciones actuales de flujo del gasoducto aumenten de manera significativa, pasando de 120 [MMPCD], a un flujo máximo de 248 [MMPCD].

Un proyecto de gran escala, dado la amplia longitud de transporte requerida para llevar la molécula desde la Trampa de Envío de Diablos (TED) Valtierrilla (donde inicia el suministro de flujo de gas a este gasoducto) hasta el municipio de Lázaro Cárdenas (donde se encuentra el mayor consumidor de gas natural interconectado al gasoducto), requiere un análisis minucioso del comportamiento hidráulico del flujo de gas con la finalidad de conocer si las condiciones de operación al aumentarlo serán óptimas con la construcción de una estación de compresión.

#### **5.1. Gasoducto 24''ø D.N Valtierrilla-Lázaro Cárdenas del SNG.**

El gasoducto Valtierrilla-Lázaro Cárdenas se encuentra ubicado a lo largo del estado de Michoacán, pertenece a la Residencia Salamanca, ubicada en la Zona Centro del SNG. Su origen parte de la T.E.D ubicada en Valtierrilla, en este punto se suministra el flujo de gas proveniente de las 2

inyecciones principales al Gasoducto 36" D.N. Palmillas-El Castillo como se muestra en la figura 24, donde se hace referencia a ambos gasoductos. Actualmente, el gas fluye de las inyecciones del norte del país, la primera ubicada en Pedro Escobedo (donde el gas es proveniente del gas marino Texas-Tuxpan) y la segunda ubicada en Apaseo el Alto (donde el gas es proveniente del GSD Ramones Fase II).

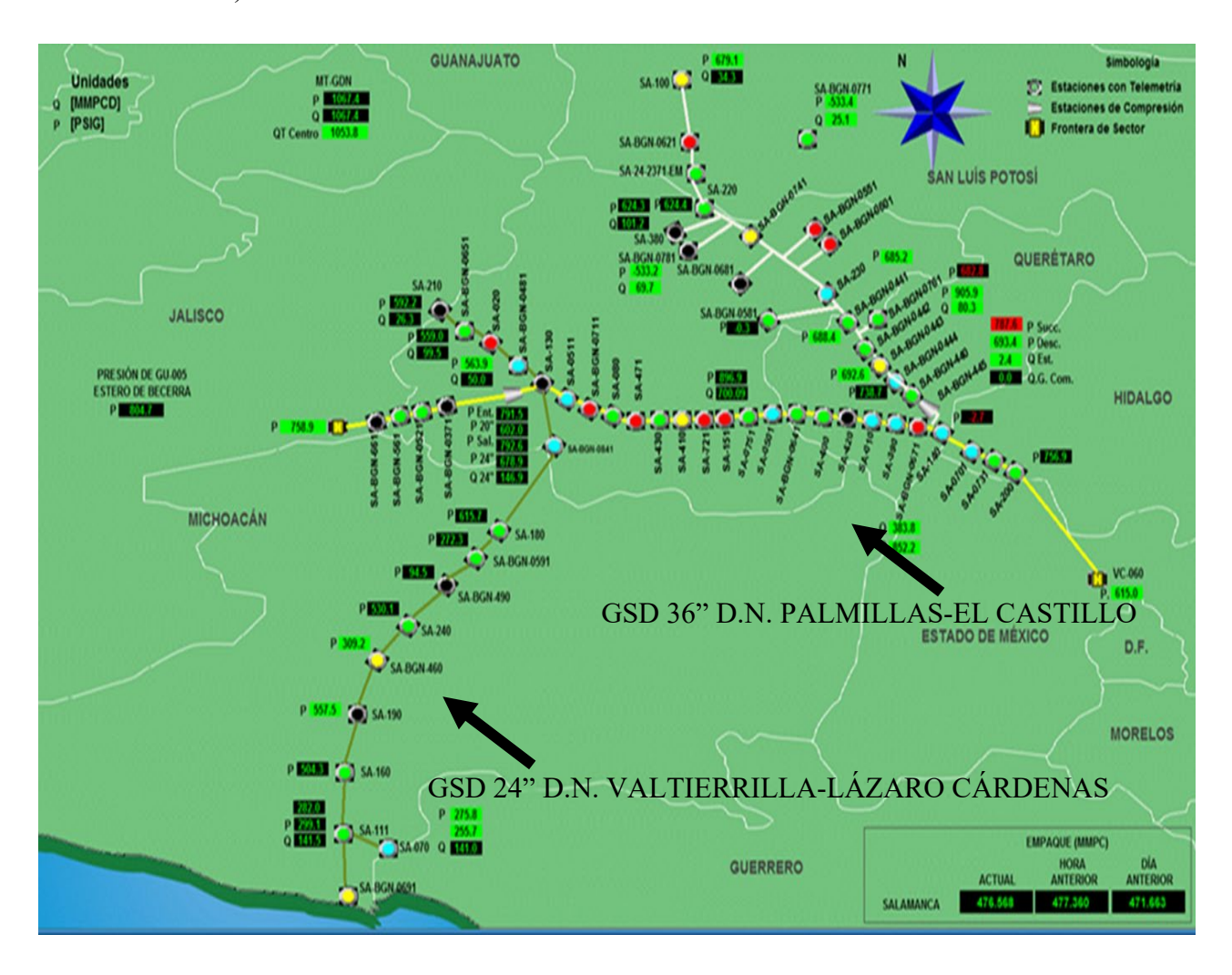

*Figura 24. Gasoductos Residencia Salamanca, Zona Centro del SNG. Fuente: Modifica de Centro de Control del CENAGAS, 2020.*

#### **5.1.1.Instalaciones superficiales del gasoducto 24" D.N. Valtierrilla-Lázaro Cárdenas**

El gasoducto Valtierrilla-Lázaro Cárdenas cuenta con una longitud total de 441.7 km, a través de esta trayectoria cuenta con instalaciones superficiales como son: válvulas de seccionamiento (V.S), válvulas troncales (V.T), trampas de envío de diablos (T.E.D) y trampas de recibo de diablos (T.R.D).

Total, válvulas de seccionamiento: 16.

Total, válvulas troncales: 11.

Total, trampas de envío y recibo de diablos: 6.

| <b>Instalación</b>       | <b>Ubicación</b><br>[km] | <b>Altura Sobre el</b><br>Nivel del Mar [m] |
|--------------------------|--------------------------|---------------------------------------------|
| T.E.D Valtierrilla       | 0.00                     | 1709.36                                     |
| V.S. Valle de Santiago   | 30.95                    | 1898.52                                     |
| V.S. Moroleón            | 63.86                    | 1859.53                                     |
| V.S. Cuitzeo             | 78.80                    | 1898.65                                     |
| T.R.E.D Morelia          | 91.19                    | 1926.39                                     |
| V.T. 12" D.N. a Morelia  | 99.85                    | 1930.00                                     |
| V.S. Cointzio            | 119.76                   | 1947.26                                     |
| V.T. Red de Gas Morelia  | 126.76                   | 2080.78                                     |
| V.S. Pátzcuaro           | 152.00                   | 2141.74                                     |
| T.R.E.D Zirahuén         | 185.34                   | 2379.89                                     |
| V.S. Uruapan             | 214.84                   | 1670.69                                     |
| V.S. Lombardía           | 247.54                   | 564.29                                      |
| <b>TRED Nueva Italia</b> | 279.02                   | 212.21                                      |
| V.S MDR Tepalcatepec     | 283.30                   | 176.69                                      |
| V.S. Infiernillo         | 313.93                   | 247.61                                      |
| V.S. El Espinal          | 341.93                   | 473.13                                      |
| <b>TRED</b> Arteaga      | 367.20                   | 627.71                                      |

*Tabla 3. Instalaciones superficiales del GSD 24" Valtierrilla-Lázaro Cárdenas. Fuente: Elaboración propia con información de Filosofía de Operación Salamanca, CENAGAS, 2020.*

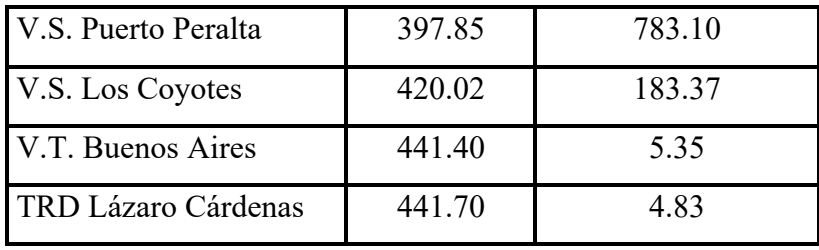

### **5.2. Presión Máxima de Operación Permisible gasoducto 24" D.N. Valtierrilla-Lázaro Cárdenas.**

El proyecto de incremento de flujo en un gasoducto requiere el análisis de los límites operativos de flujo volumétrico y presión; el análisis debe realizarse en estricto apego con los lineamientos que dicta la NOM-007-ASEA-2016 Transporte de gas natural, etano y gas asociado al carbón por medio de ductos*.* Es preciso señalar que el cálculo y determinación de la Presión Máxima de Operación Permisible (PMOP) establecerá la presión de operación límite con la finalidad de que el aumento de flujo sea óptimo, eficiente y seguro.

Por ello, y debido a que los límites operativos del GSD 24" D.N. Valtierrilla-Lázaro Cárdenas son variables dada su extensa longitud y, a los distintos puntos geográficos por los que pasa, se secciona en cinco tramos de estudio para determinar la P.M.O.P, aplicando los lineamientos de cálculo correspondientes (citados en el capítulo 4) y asignando el factor de riesgo geográfico correspondiente a cada tramo, también llamado clase de localización. Este factor de riesgo indica la seguridad de operación con base en la densidad poblacional a los alrededores del gasoducto. La clase de localización asignada a cada tramo se aprecia en la tabla 4.

| Tramo                            | Longitud                | <b>Clase de Localización</b><br>Asignada |
|----------------------------------|-------------------------|------------------------------------------|
| 24" D.N. Valtierrilla-Morelia    | Km 0 a Km 91+723        |                                          |
| 24" D.N. Morelia-Zirahuén        | Km 91+724 a Km 186+386  |                                          |
| 24" D.N. Zirahuén-Nueva Italia   | Km 186+387 a Km 278+150 |                                          |
| 24" D.N. Nueva Italia-Arteaga    | Km 278+150 a Km 367+969 |                                          |
| 24" D.N. Arteaga-Lázaro Cárdenas | Km 367+969 a Km 441     |                                          |

*Tabla 4. Clases de localización del Gasoducto 24" D.N. Valtierrilla-Lázaro Cárdenas. Fuente: CENAGAS,2020.*

Una vez determinada la clase de localización, se asigna el factor de diseño por densidad poblacional para cada tramo del gasoducto, como se describe en la tabla 5.

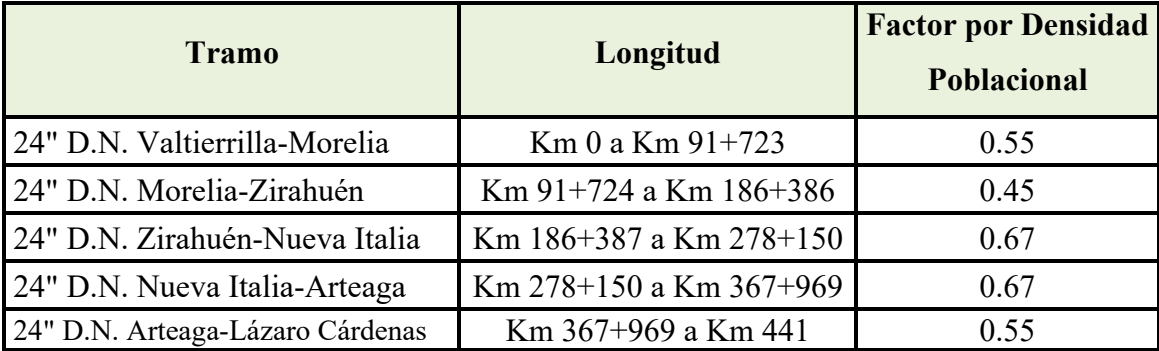

La prueba de presión hidrostática, realizada al gasoducto arrojó el siguiente límite de presión:

$$
Ph = 1336 [psig].
$$

*Tabla 6. Determinación de la Presión Máxima de Operación Permisible del GSD 24" D.N. Valtierrilla-Lázaro Cárdenas. Fuente: CENAGAS, 2020.*

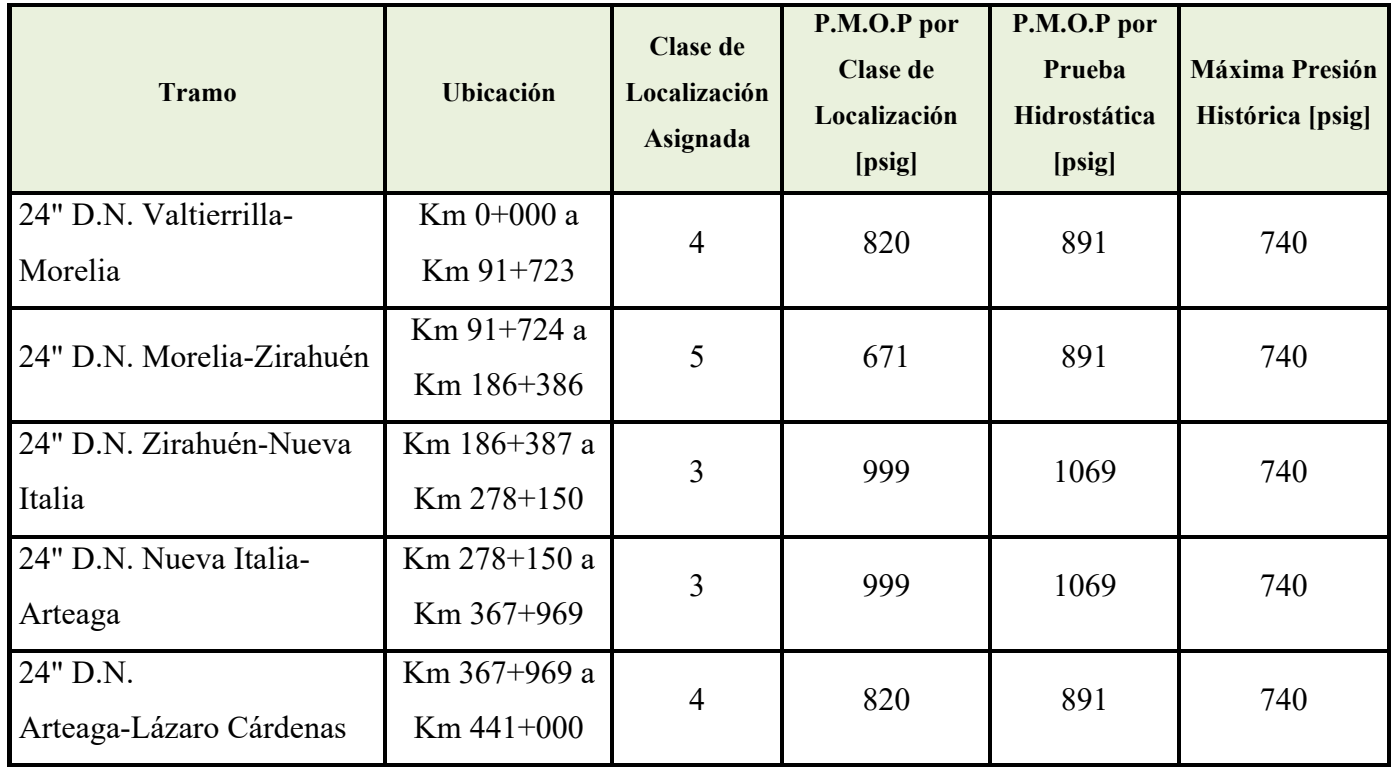

Como resultado del análisis previo, se establece que la localización de la Estación de Compresión tendrá como límite operativo máximo la presión determinada de 740[psig] (establecido en la tabla anterior), siendo la misma el límite máximo superior con la finalidad de evitar comprometer la infraestructura del ducto.

Para mayores referencias se sugiere consultar la memoria de cálculo establecido en el Anexo 1.

#### **5.3. Simulación hidráulica actual del gasoducto 24" D.N. Valtierrilla-Lázaro Cárdenas.**

El gasoducto opera a un flujo promedio de 120 [MMPCD] con una P.M.O.P de 52 [kg/cm<sup>2</sup>]. Actualmente cuenta con 6 permisionarios interconectados a los cuales se les entrega gas natural diariamente. De acuerdo con PEMEX, el gasoducto opera una eficiencia del 86 [%].

**Inyección/Extracción Instalación Ubicación [km] Flujo [MMPCD]** Inyección [T.E.D Valtierrilla | 0 | 120 Extracción V.T. Morelia 99.85 1 Extracción **V.T. 12" D.N. a Morelia** 126.76 4 Extracción V.S. Cointzio 119.76 1.2 Extracción V.S Scribe 119.76 3 Extracción V.T. Buenos Aires 185.34 2 Extracción  $T.R.D$  Lázaro Cárdenas  $441.70$  108

*Tabla 7. Inyecciones y extracciones actuales del GSD 24" D.N. Valtierrilla-Lázaro Cárdenas. Fuente: Boletín electrónico CENAGAS, 2019.*

#### **5.3.1. Caída de presión actual del gasoducto 24" D.N. Valtierrilla-Lázaro Cárdenas.**

Las condiciones de operación actuales del gasoducto permiten el flujo de gas con caídas de presión no tan pronunciadas, este mantenimiento de presión se debe al empaque del gasoducto, ya que tiene un valor similar al flujo de entrada y las extracciones no son significativas hasta el punto final. El balance hidráulico implica el análisis de las condiciones iniciales de flujo, las cuales son necesarias para predecir el comportamiento de la caída de presión a lo largo del gasoducto.

Condiciones Iniciales:

- P.M.O.P: 52  $\left[\frac{Kg}{cm^2}\right]$ .
- P. Min.O: 18  $\left[\frac{Kg}{cm^2}\right]$ .
- Flujo:  $120$  [*MMPCD*].

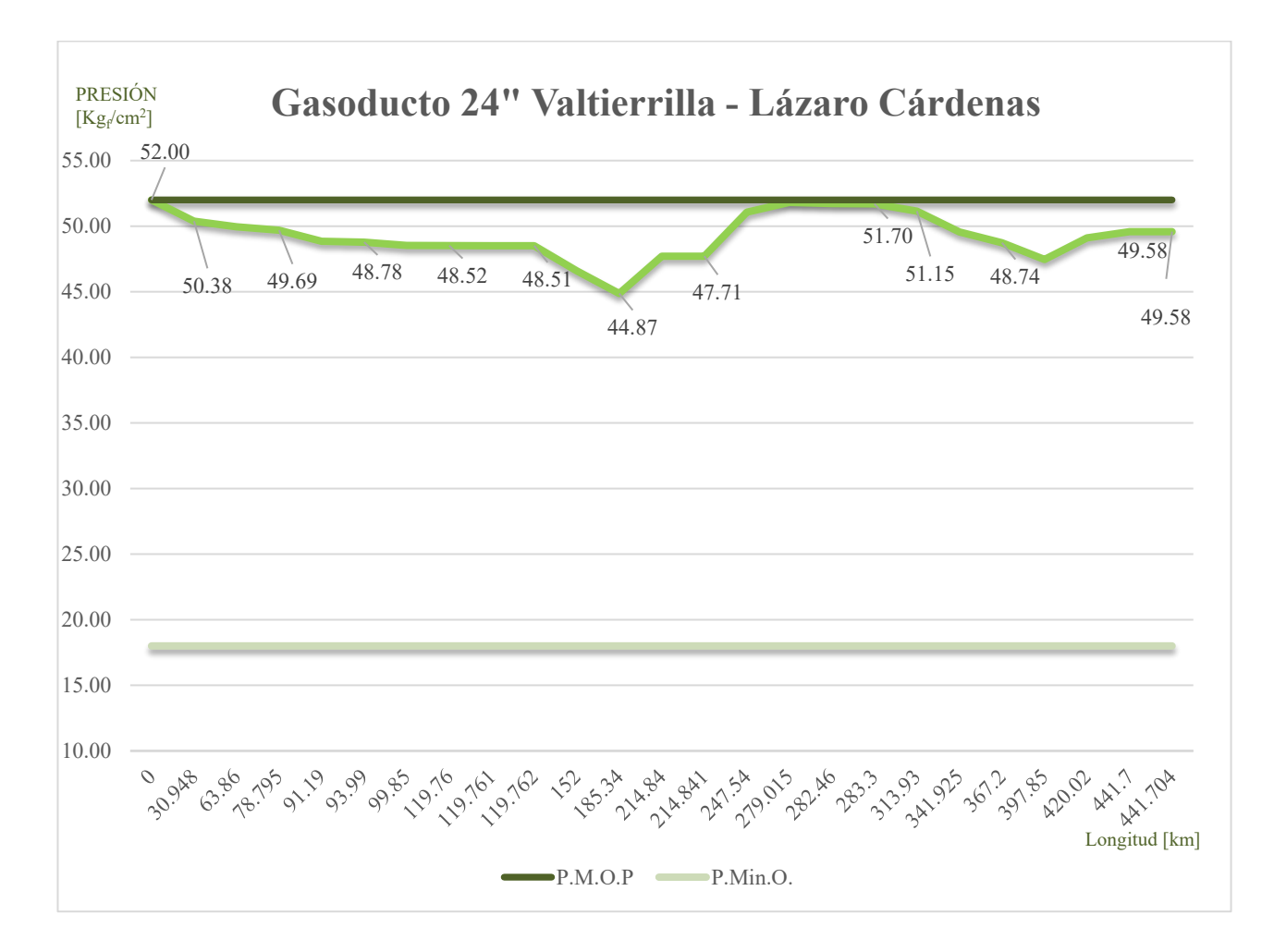

*Figura 25. Caída de presión actual del GSD 24" D.N. Valtierrilla-Lázaro Cárdenas. Fuente: Elaboración propia, 2020.*

### **5.3.2. Simulación hidráulica del gasoducto 24" D.N. Valtierrilla-Lázaro Cárdenas con aumento de flujo.**

Al construir una estación de compresión en un sistema de gasoductos se pretende aumentar la energía cinética del flujo de gas y aumentar la presión, permitiendo el transporte a través de las extensas longitudes de los gasoductos. Los parámetros que determinan la operación de la estación de compresión son: P.M.O.P del gasoducto, inyecciones y extracciones de gas a lo largo del gasoducto, relación de compresión, potencia disponible por los compresores y arreglo de los compresores.

La realización de un balance hidráulico de gasoductos considera la operación eficiente de todas las instalaciones superficiales, ya sean extracciones de flujo, inyección de flujo, estaciones de regulación y medición, y estaciones de compresión. En términos generales, realizar un balance hidráulico requiere el análisis de distintos factores con la finalidad de poder calcular la caída de presión, tales como: condiciones de presión y volumen en cada punto de extracción, altura sobre el nivel del mar (longitud equivalente entre cada nodo de análisis), la caída de presión por fricción y el factor de compresibilidad Z (dependiente de la presión en cada nodo).

| Inyección/Extracción | <b>Instalación</b>      | <b>Ubicación</b><br>[km] | Flujo<br>[MMPCD] |
|----------------------|-------------------------|--------------------------|------------------|
| Inyección            | T.E.D Valtierrilla      | 0.00                     | 262.00           |
| Extracción           | V.T. 12" D.N. a Morelia | 99.85                    | 7.30             |
| Extracción           | V.T. Red de Gas Morelia | 126.76                   | 7.10             |
| Extracción           | V.T Ladrillera          | 214.84                   | 2.40             |
| Extracción           | V.T. Buenos Aires       | 441.40                   | 20.00            |
| Extracción           | T.R.D Lázaro Cárdenas   | 441.70                   | 224.00           |

*Tabla 8. Inyecciones y extracciones con aumento de flujo del GSD 24" D.N. Valtierrilla-Lázaro Cárdenas. Fuente: Elaboración propia con información de Simulación Hidráulica Sistema Valtierrilla, 2020.*

En cuanto a los datos de inyección y extracción de flujo de la tabla 8 se observan las cantidades que se utilizan para el balance hidráulico como condiciones de frontera de flujo volumétrico, del mismo modo se aprecian las magnitudes de presión asociadas para el balance hidráulico.

*Tabla 9. Condiciones de presión para el balance hidráulico del GSD 24" Valtierrilla-Lázaro Cárdenas. Fuente: Elaboración propia con información de Simulación Hidráulica Sistema Valtierrilla, 2020.*

| Condición                      | <b>Instalación</b>                        | Presión<br>[Kg/cm <sup>2</sup> ] |
|--------------------------------|-------------------------------------------|----------------------------------|
| P.M.O.P.                       | T.E.D Valtierrilla                        | 52.0                             |
| Presión de Succión             | P.V.S Estación de Compresión<br>(entrada) | 26.6-38.0                        |
| Presión de Descarga            | P.V.S Estación de Compresión<br>(Salida)  | 45.7-52.6                        |
| Presión Final de<br>Extracción | T.R.D Lázaro Cárdenas                     | 18                               |

La altura sobre el nivel del mar a través de toda la trayectoria del gasoducto es uno de los factores de afectación de presión más importantes en el transporte de gas. Este parámetro indica cómo afecta la gravedad a la caída de presión en cada parte de la trayectoria. Las correlaciones empleadas incluyen el factor de ajuste de longitud, reemplazando este parámetro por la longitud equivalente.

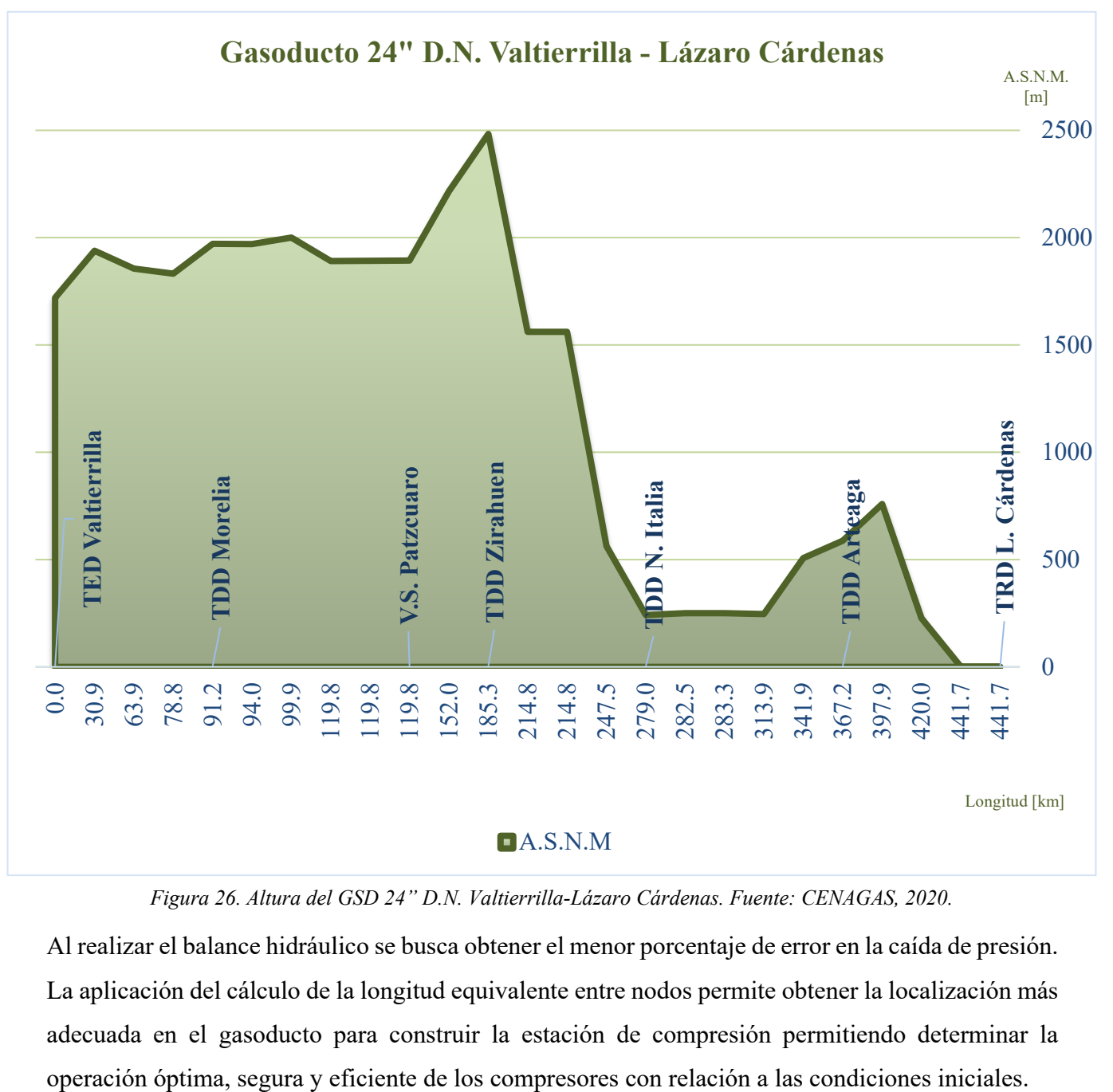

*Figura 26. Altura del GSD 24" D.N. Valtierrilla-Lázaro Cárdenas. Fuente: CENAGAS, 2020.*

Al realizar el balance hidráulico se busca obtener el menor porcentaje de error en la caída de presión. La aplicación del cálculo de la longitud equivalente entre nodos permite obtener la localización más adecuada en el gasoducto para construir la estación de compresión permitiendo determinar la En la tabla 10 se observan los resultados obtenidos del valor de la longitud equivalente entre cada nodo, los cuales serán utilizados en la simulación hidráulica como la distancia real entre cada nodo.

| <b>Instalación</b>       | <b>Ubicación</b> [km] | <b>Altura Sobre el Nivel</b><br>del Mar [pies] | Longitud<br>Equivalente<br>[millas] |
|--------------------------|-----------------------|------------------------------------------------|-------------------------------------|
| TED Valtierrilla         | 0.00                  | 5608.13                                        |                                     |
| V.S. Valle de Santiago   | 30.95                 | 6228.73                                        | 19.50                               |
| V.S. Moroleón            | 63.86                 | 6100.82                                        | 20.39                               |
| V.S. Cuitzeo             | 78.80                 | 6229.17                                        | 9.31                                |
| <b>TRED</b> Morelia      | 91.19                 | 6320.18                                        | 7.72                                |
| V.T. 12" D.N. a Morelia  | 99.85                 | 6332.02                                        | 5.38                                |
| V.S. Cointzio            | 119.76                | 6388.65                                        | 12.39                               |
| V.T. Red de Gas Morelia  | 126.76                | 6826.71                                        | 4.39                                |
| V.S. Pátzcuaro           | 152.00                | 7026.69                                        | 15.84                               |
| <b>TRED Zirahuén</b>     | 185.34                | 7808.02                                        | 21.06                               |
| V.S. Uruapan             | 214.84                | 5481.26                                        | 17.42                               |
| V.S. Lombardía           | 247.54                | 1851.36                                        | 18.78                               |
| <b>TRED Nueva Italia</b> | 279.02                | 696.24                                         | 19.07                               |
| V.S. MIR Tepalcatepec    | 282.46                | 562.30                                         | 2.13                                |
| V.S MDR Tepalcatepec     | 283.30                | 579.70                                         | 0.52                                |
| V.S. Infiernillo         | 313.93                | 812.36                                         | 19.13                               |
| V.S. El Espinal          | 341.93                | 1552.28                                        | 17.68                               |
| TRED Arteaga             | 367.20                | 2059.43                                        | 15.88                               |
| V.S. Puerto Peralta      | 397.85                | 2569.22                                        | 19.26                               |
| V.S. los Coyotes         | 420.02                | 601.61                                         | 13.22                               |
| V.T. Buenos Aires        | 441.40                | 17.55                                          | 13.12                               |
| TRD Lázaro Cárdenas      | 441.70                | 15.84                                          | 0.19                                |

*Tabla 10. Longitud equivalente entre nodos de análisis del GSD 24" D.N. Valtierrilla-Lázaro Cárdenas. Fuente: Elaboración Propia, 2020.*

#### **5.3.3. Análisis nodal del gasoducto 24" D.N. Valtierrilla-Lázaro Cárdenas.**

Un análisis nodal consiste en implementar un algoritmo de cálculo que permita determinar la caída de presión a lo largo del gasoducto.

Para este análisis, se seccionó el gasoducto en 22 nodos; para cada uno, se utilizaron las instalaciones superficiales, donde se cuenta con información de altura, flujo y presión. La finalidad de este algoritmo es encontrar el punto geográfico óptimo (nodo solución) del gasoducto para la adecuación de una estación de compresión, lo cual se representa gráficamente en la siguiente figura:

## GSD 24" D.N. VALTIERRILLA-LÁZARO CARDENAS

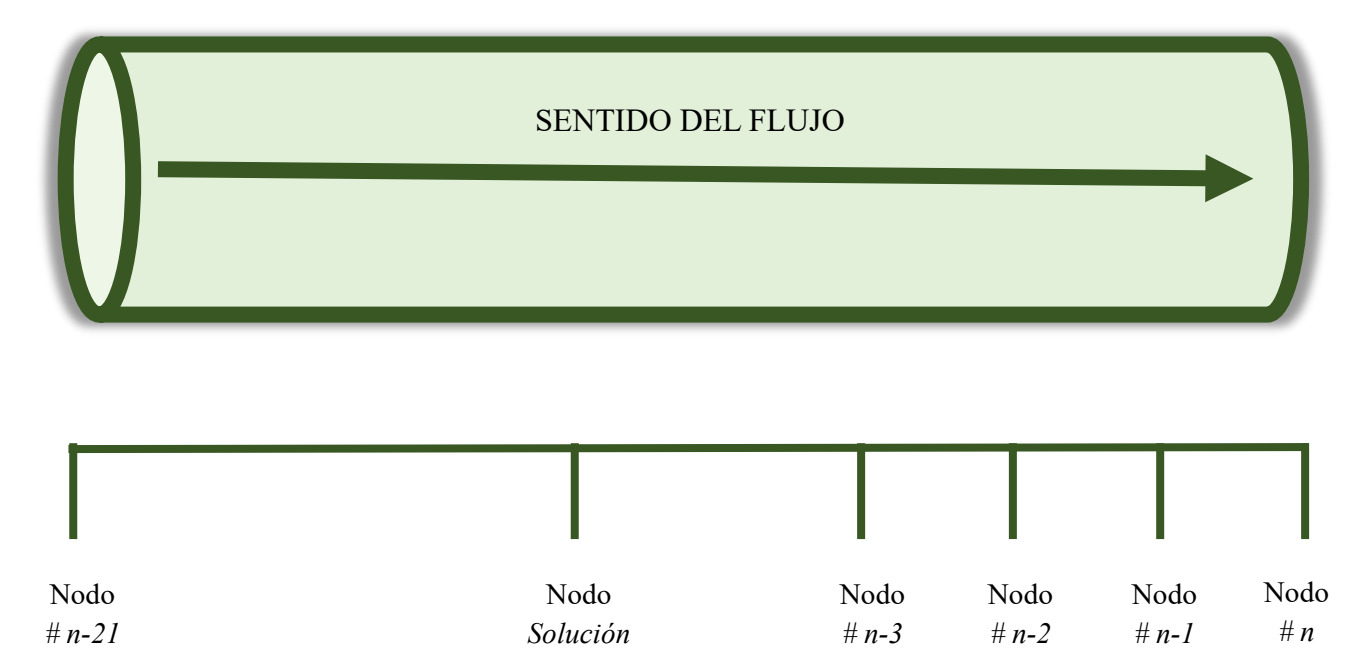

*Figura 27. Descripción del algoritmo de cálculo del balance hidráulico del GSD 24" D.N. Valtierrilla-Lázaro Cárdenas. Fuente: Elaboración propia, 2020.*

Para objeto de esta tesis, el análisis nodal debe de ser dividido en 2 partes:

• La primera parte consiste en realizar el algoritmo de ingeniería inversa desde el nodo *n* hacia el nodo solución (el cual se desconoce). Los límites establecidos para localizar el nodo óptimo de localización de la estación son: no sobrepasar la P.M.O.P. definida para el gasoducto (considerando todos los puntos de extracción) y que la presión se encuentre dentro del límite operativo de diseño de los compresores disponibles.

• La segunda parte consiste en el cálculo de la caída de presión desde el nodo inicial, hasta el nodo solución, el cual fue hallado en la primera parte del cálculo. La condición para adecuar la estación de compresión es que la presión a la que se llega al nodo solución, en la segunda parte de la simulación, no esté por debajo de los requerimientos establecidos en la presión de succión de los compresores.

Asimismo, es necesario contemplar el factor de compresibilidad Z, el cuál es dependiente de la presión y el flujo volumétrico, y varia a lo largo del gasoducto, por lo que se analiza el comportamiento entre cada nodo.

Las consideraciones anteriores, serán funcionales al aplicar las tres ecuaciones descritas en los siguientes subtemas. Estas tres ecuaciones fueron seleccionadas con base en su rango de aplicabilidad el cual depende de distintos parámetros, tales como: diámetro del gasoducto, número de Reynolds, P.M.O.P y el balance de inyecciones y extracciones a lo largo del gasoducto.

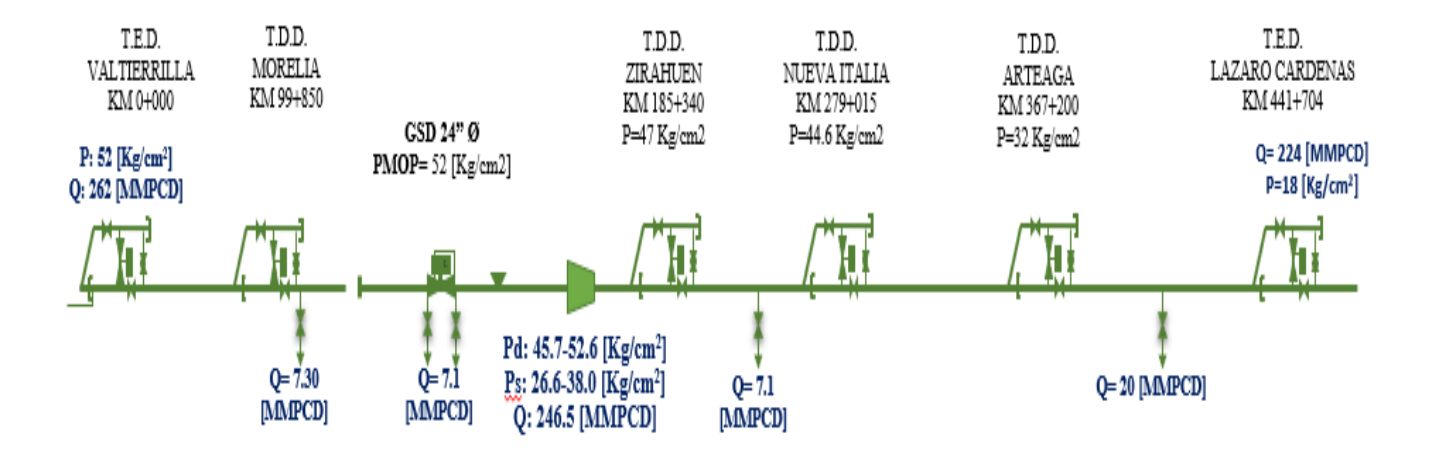

*Figura 28. Descripción gráfica de la simulación hidráulica del GSD 24" D.N. Valtierrilla-Lázaro Cárdenas. Fuente: Elaboración propia, 2020.*

#### **5.3.4. Ecuación General de Flujo de Gas aplicada a simulación hidráulica.**

La Ecuación General de Flujo de Gas deriva del principio de Bernoulli aplicada a fluidos compresibles y de la segunda ley de la termodinámica, es por ello que, al ser una ecuación generalizada, su aplicabilidad se restringe a flujo de gas. Teóricamente, esta ecuación es la más exacta para calcular la caída de presión, sin embargo, de acuerdo con la AGA, se ha observado que subestima la caída de presión.

La siguiente tabla muestra los parámetros utilizados en el cálculo de la caída de presión para la primera parte del algoritmo de cálculo y los resultados de presión en cada nodo.

| <b>Nodo</b>             | Flujo<br>[MMPCD] | <b>Factor</b> de<br>Fricción<br>[adim] | <b>Factor</b> de<br>Compresibilidad Z<br>[adim] | Presión<br>$[Kg_F/cm^2]$ | Presión<br>[psig] |
|-------------------------|------------------|----------------------------------------|-------------------------------------------------|--------------------------|-------------------|
| Pátzcuaro               | 246.4            | 0.009636488                            | 0.909                                           | 52.30                    | 744.4             |
| Zirahuén                | 246.4            | 0.009636488                            | 0.914                                           | 49.10                    | 698.0             |
| Uruapan                 | 244              | 0.009640921                            | 0.918                                           | 46.70                    | 664.2             |
| Lombardía               | 244              | 0.009640921                            | 0.922                                           | 44.00                    | 625.6             |
| <b>Nueva Italia</b>     | 244              | 0.009640921                            | 0.927                                           | 41.00                    | 583.5             |
| <b>Tepalcatepec</b>     | 244              | 0.009640921                            | 0.928                                           | 40.70                    | 578.6             |
| <b>MDR Tepalcatepec</b> | 244              | 0.009640921                            | 0.928                                           | 40.60                    | 577.4             |
| <b>Infiernillo</b>      | 244              | 0.009640921                            | 0.933                                           | 37.30                    | 531.2             |
| <b>Espinal</b>          | 244              | 0.009640921                            | 0.939                                           | 34.00                    | 484.2             |
| Arteaga                 | 244              | 0.009640921                            | 0.944                                           | 30.80                    | 437.5             |
| Peralta                 | 244              | 0.009640921                            | 0.952                                           | 26.20                    | 372.7             |
| <b>Los Coyotes</b>      | 244              | 0.009640921                            | 0.959                                           | 22.50                    | 320.2             |
| <b>Buenos Aires</b>     | 244              | 0.009640921                            | 0.967                                           | 18.10                    | 257.2             |
| Lázaro Cárdenas         | 224              | 0.009681071                            | 0.967                                           | 18.00                    | 256.0             |

*Tabla 11. Resultados obtenidos de la primera parte del algoritmo de cálculo de simulación hidráulica del gasoducto, aplicando la Ecuación General de Flujo de Gas. Fuente: Elaboración propia, 2020.*

Con base en los datos de la tabla 11 se determinó que el nodo solución se encuentra en Pátzcuaro. La selección del nodo Pátzcuaro se determinó, considerando que, en este punto geográfico se alcanza la P.M.O.P, la cual fue definida parámetro objetivo de la simulación. La tabla 12 muestra la segunda parte del algoritmo de cálculo, con los parámetros considerados y el resultado en la última columna.

La figura 29 muestra de manera gráfica los resultados obtenidos por la simulación del comportamiento de la presión aplicando la Ecuación General de Flujo de Gas.

| <b>Nodo</b>        | Flujo<br>[MMPCD] | <b>Factor</b> de<br>Fricción | <b>Factor</b> de<br>Compresibilidad<br>Z | <b>Presión</b><br>$[Kg_F/cm^2]$ | <b>Presión</b><br>[psig] |
|--------------------|------------------|------------------------------|------------------------------------------|---------------------------------|--------------------------|
| Valtierrilla       | 262.0            | 0.00960942                   | 0.910                                    | 52.0                            | 739.6                    |
| Valle de Santiago  | 262.0            | 0.00960942                   | 0.915                                    | 48.6                            | 690.8                    |
| Moroleón           | 262.0            | 0.00960942                   | 0.921                                    | 44.7                            | 635.3                    |
| <b>Cuitzeo</b>     | 262.0            | 0.00960942                   | 0.924                                    | 42.8                            | 608.2                    |
| Morelia            | 262.0            | 0.00960942                   | 0.927                                    | 41.1                            | 584.6                    |
| 12" D.N. a Morelia | 259.4            | 0.00962138                   | 0.929                                    | 40.0                            | 568.5                    |
| Cointzio           | 259.4            | 0.00962138                   | 0.934                                    | 37.2                            | 529.3                    |
| Red de Gas Morelia | 247.6            | 0.00963430                   | 0.935                                    | 36.2                            | 515.5                    |
| Pátzcuaro          | 247.6            | 0.00963430                   | 0.942                                    | 32.5                            | 462.1                    |

*Tabla 12. Resultados obtenidos de la segunda parte del algoritmo de cálculo de simulación hidráulica del gasoducto, aplicando la Ecuación General de Flujo de Gas. Elaboración propia, 2020.*

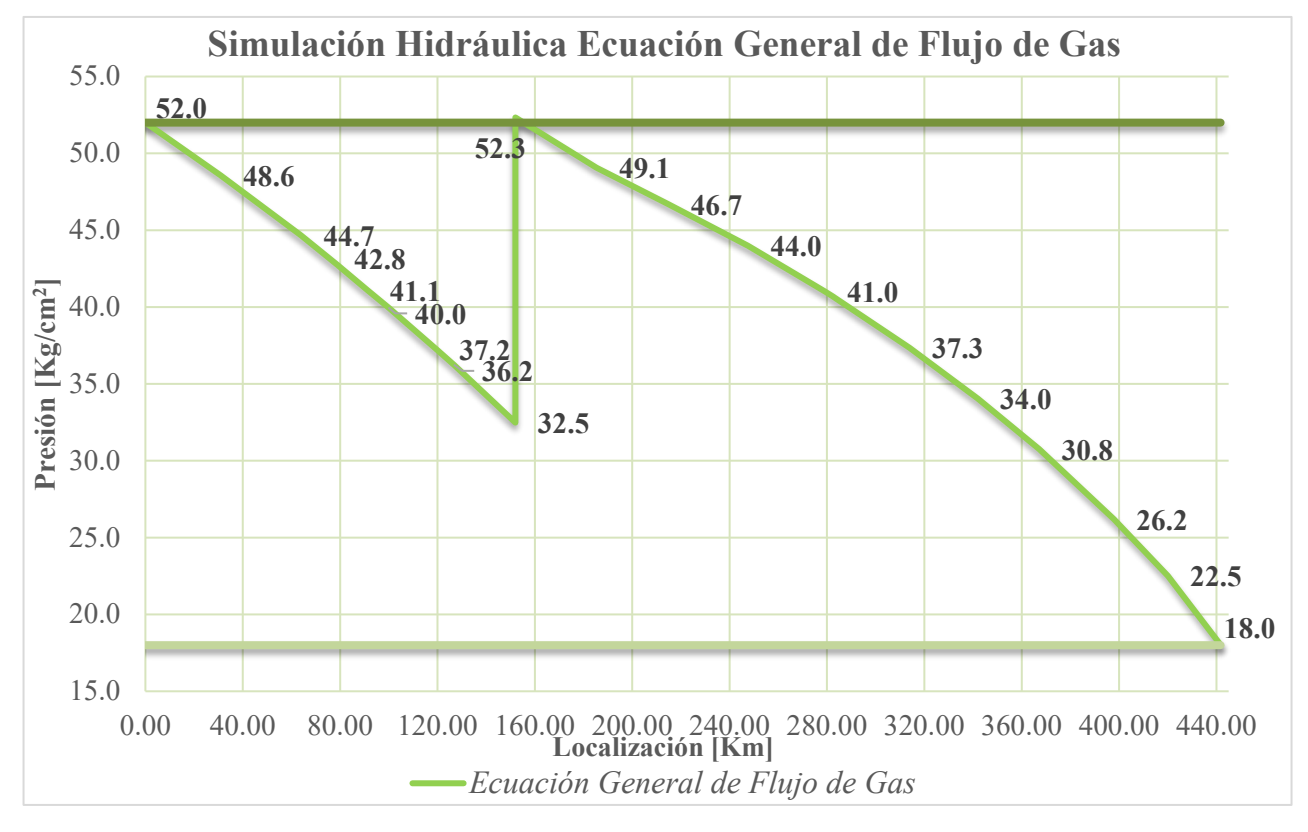

*Figura 29. Simulación hidráulica con aumento de flujo del GSD 24" D.N. Valtierrilla-Lázaro Cárdenas, aplicando la Ecuación General de Flujo de Gas. Fuente: Elaboración propia, 2020.*

#### **5.3.5. Ecuación Panhandle A aplicada a simulación hidráulica.**

La Ecuación Panhandle A deriva de la Ecuación General de Flujo de Gas, es por ello que se puede denominar correlación ya que implica factores de ajuste encontrados mediante métodos experimentales. Su aplicabilidad se restringe a flujo de gas, diámetro del gasoducto mayor a 22 [in] y un Número de Reynolds en un rango de 4 a 11 millones.

La siguiente tabla muestra los parámetros utilizados en el cálculo de la caída de presión para la primera parte del algoritmo de cálculo y los resultados de presión en cada nodo.

| <b>Nodo</b>             | Flujo<br>[MMPCD] | <b>Factor</b> de<br>Compresibilidad<br>$Z$ [adim] | Presión<br>$[Kg_F/cm^2]$ | Presión<br>[psig] |
|-------------------------|------------------|---------------------------------------------------|--------------------------|-------------------|
| Pátzcuaro               | 262              | 0.909                                             | 51.80                    | 736.8             |
| Zirahuén                | 246.4            | 0.914                                             | 47.56                    | 676.5             |
| Uruapan                 | 2.44             | 0.918                                             | 46.87                    | 666.7             |
| Lombardía               | 244              | 0.922                                             | 47.17                    | 670.9             |
| <b>Nueva Italia</b>     | 244              | 0.927                                             | 44.94                    | 639.1             |
| <b>Tepalcatepec</b>     | 244              | 0.928                                             | 44.68                    | 635.5             |
| <b>MDR Tepalcatepec</b> | 244              | 0.928                                             | 44.57                    | 634.0             |
| <b>Infiernillo</b>      | 244              | 0.933                                             | 40.76                    | 579.7             |
| <b>Espinal</b>          | 244              | 0.939                                             | 36.48                    | 518.9             |
| <b>Arteaga</b>          | 244              | 0.944                                             | 32.37                    | 460.5             |
| Peralta                 | 244              | 0.952                                             | 26.74                    | 380.4             |
| <b>Los Coyotes</b>      | 244              | 0.959                                             | 23.21                    | 330.1             |
| <b>Buenos Aires</b>     | 244              | 0.967                                             | 18.08                    | 257.1             |
| Lázaro Cárdenas         | 224              | 0.967                                             | 18.00                    | 256.0             |

*Tabla 13. Resultados obtenidos de la primera parte del algoritmo de cálculo de simulación hidráulica del gasoducto, aplicando la Ecuación Panhandle A. Fuente: Elaboración propia, 2020.*

Con base en los resultados de la ecuación Panhandle A, reportados en la tabla 13 se determinó que el nodo solución se encuentra en Pátzcuaro. La selección del nodo Pátzcuaro se determinó, considerando que, en este punto geográfico se alcanza la P.M.O.P, la cual fue definida parámetro objetivo de la simulación. La tabla 14 muestra la segunda parte del algoritmo de cálculo, con los parámetros considerados para la ecuación Panhandle A y el resultado en la última columna. La figura

30 muestra de manera gráfica los resultados obtenidos por la simulación del comportamiento de la presión aplicando la Ecuación Panhandle A.

| <b>Nodo</b>         | Flujo<br>[MMPCD] | <b>Factor</b> de<br><b>Compresibilidad Z</b> | <b>Presión</b><br>[Kgr/cm <sup>2</sup> ] | <b>Presión</b><br>[psig] |
|---------------------|------------------|----------------------------------------------|------------------------------------------|--------------------------|
| <b>Valtierrilla</b> | 262              | 0.910                                        | 52.0                                     | 739.6                    |
| Valle de Santiago   | 262              | 0.915                                        | 48.6                                     | 690.8                    |
| Moroleón            | 262              | 0.921                                        | 44.7                                     | 635.3                    |
| Cuitzeo             | 262              | 0.924                                        | 42.8                                     | 608.2                    |
| Morelia             | 262              | 0.927                                        | 41.1                                     | 584.6                    |
| 12" D.N. a Morelia  | 259.4            | 0.929                                        | 40.0                                     | 568.5                    |
| Cointzio            | 259.4            | 0.934                                        | 37.2                                     | 529.3                    |
| Red de Gas Morelia  | 247.6            | 0.935                                        | 36.2                                     | 515.5                    |
| Pátzcuaro           | 247.6            | 0.942                                        | 32.5                                     | 462.1                    |

*Tabla 14. Resultados obtenidos de la segunda parte del algoritmo de simulación hidráulica del gasoducto, aplicando la Ecuación Panhandle A. Elaboración propia,2020.*

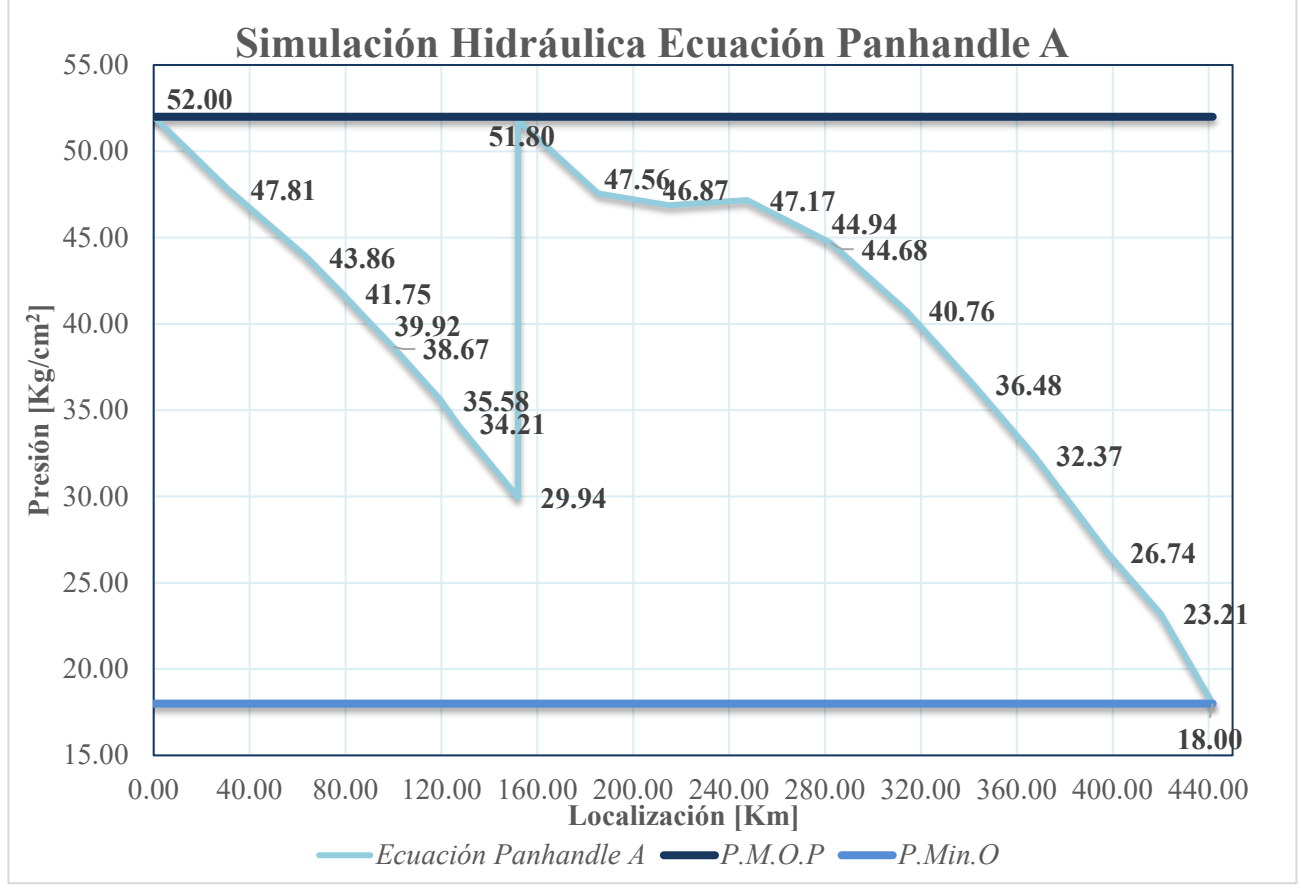

*Figura 30. Simulación hidráulica con aumento de flujo del GSD 24" D.N. Valtierrilla-Lázaro Cárdenas, aplicando la Ecuación Panhandle A. Fuente: Elaboración propia, 2020.*

#### **5.3.6. Ecuación Panhandle B aplicada a simulación hidráulica.**

La Ecuación Panhandle B deriva de la Ecuación Panhandle A, es por ello que se puede denominar Panhandle Modificada, ya que implica factores de ajuste encontrados mediante métodos experimentales, para condiciones de flujo diferentes a las previamente utilizadas en su primera publicación. Su aplicabilidad se restringe a flujo de gas, diámetro del gasoducto mayor a 22 [in] y un Número de Reynolds en un rango de 5 a 40 millones.

La siguiente tabla muestra los parámetros utilizados en el cálculo de la caída de presión para la primera parte del algoritmo de cálculo y los resultados de presión en cada nodo.

| <b>Nodo</b>             | <b>Flujo</b><br>[MMPCD] | <b>Factor</b> de<br>Compresibilidad<br>$Z$ [adim] | Presión<br>$[Kg_F/cm^2]$ | Presión<br>[psig] |
|-------------------------|-------------------------|---------------------------------------------------|--------------------------|-------------------|
| Pátzcuaro               | 262                     | 0.909                                             | 51.91                    | 738.3             |
| Zirahuén                | 246.4                   | 0.914                                             | 47.66                    | 677.8             |
| Uruapan                 | 2.44                    | 0.918                                             | 46.97                    | 668.0             |
| Lombardía               | 244                     | 0.922                                             | 47.26                    | 672.2             |
| <b>Nueva Italia</b>     | 244                     | 0.927                                             | 45.02                    | 640.4             |
| <b>Tepalcatepec</b>     | 2.44                    | 0.928                                             | 44.77                    | 636.8             |
| <b>MDR Tepalcatepec</b> | 244                     | 0.928                                             | 44.66                    | 635.2             |
| <b>Infiernillo</b>      | 2.44                    | 0.933                                             | 40.83                    | 580.8             |
| <b>Espinal</b>          | 244                     | 0.939                                             | 36.54                    | 519.8             |
| Arteaga                 | 244                     | 0.944                                             | 32.43                    | 461.2             |
| Peralta                 | 2.44                    | 0.952                                             | 26.78                    | 380.9             |
| <b>Los Coyotes</b>      | 244                     | 0.959                                             | 23.23                    | 330.4             |
| <b>Buenos Aires</b>     | 2.44                    | 0.967                                             | 18.07                    | 257.1             |
| Lázaro Cárdenas         | 224                     | 0.967                                             | 18.00                    | 256.0             |

*Tabla 15. Resultados obtenidos de la primera parte del algoritmo de cálculo de simulación hidráulica del gasoducto, aplicando la Ecuación Panhandle B. Fuente: Elaboración propia, 2020.*

Con base en los resultados de la ecuación Panhandle B, reportados en la tabla 15 se determinó que el nodo solución se encuentra en Pátzcuaro. La selección del nodo Pátzcuaro se determinó, considerando que, en este punto geográfico se alcanza la P.M.O.P, la cual fue definida parámetro objetivo de la simulación. La tabla 16 muestra la segunda parte del algoritmo de cálculo, con los parámetros considerados para la ecuación Panhandle A y el resultado en la última columna. La figura 31 muestra de manera gráfica los resultados obtenidos por la simulación del comportamiento de la presión aplicando la Ecuación Panhandle B.

| <b>Nodo</b>         | Flujo<br>[MMPCD] | <b>Factor</b> de<br>Compresibilidad<br>$\mathbf{Z}$ | Presión<br>$[Kg_F/cm^2]$ | Presión<br>[psig] |
|---------------------|------------------|-----------------------------------------------------|--------------------------|-------------------|
| <b>Valtierrilla</b> | 262              | 0.91                                                | 52                       | 739.6             |
| Valle de Santiago   | 262              | 0.915                                               | 47.77                    | 679.4             |
| Moroleón            | 262              | 0.921                                               | 43.76                    | 622.5             |
| <b>Cuitzeo</b>      | 262              | 0.924                                               | 41.62                    | 591.9             |
| Morelia             | 262              | 0.927                                               | 39.77                    | 565.6             |
| 12" D.N. a Morelia  | 259.4            | 0.929                                               | 38.53                    | 548.1             |
| Cointzio            | 259.4            | 0.934                                               | 35.51                    | 505               |
| Red de Gas Morelia  | 247.6            | 0.935                                               | 34.12                    | 485.3             |
| Pátzcuaro           | 247.6            | 0.942                                               | 29.81                    | 421.6             |

*Tabla 16.Resultados obtenidos de la segunda parte del algoritmo de cálculo de simulación hidráulica del gasoducto, aplicando la Ecuación Panhandle B. Elaboración propia, 2020.*

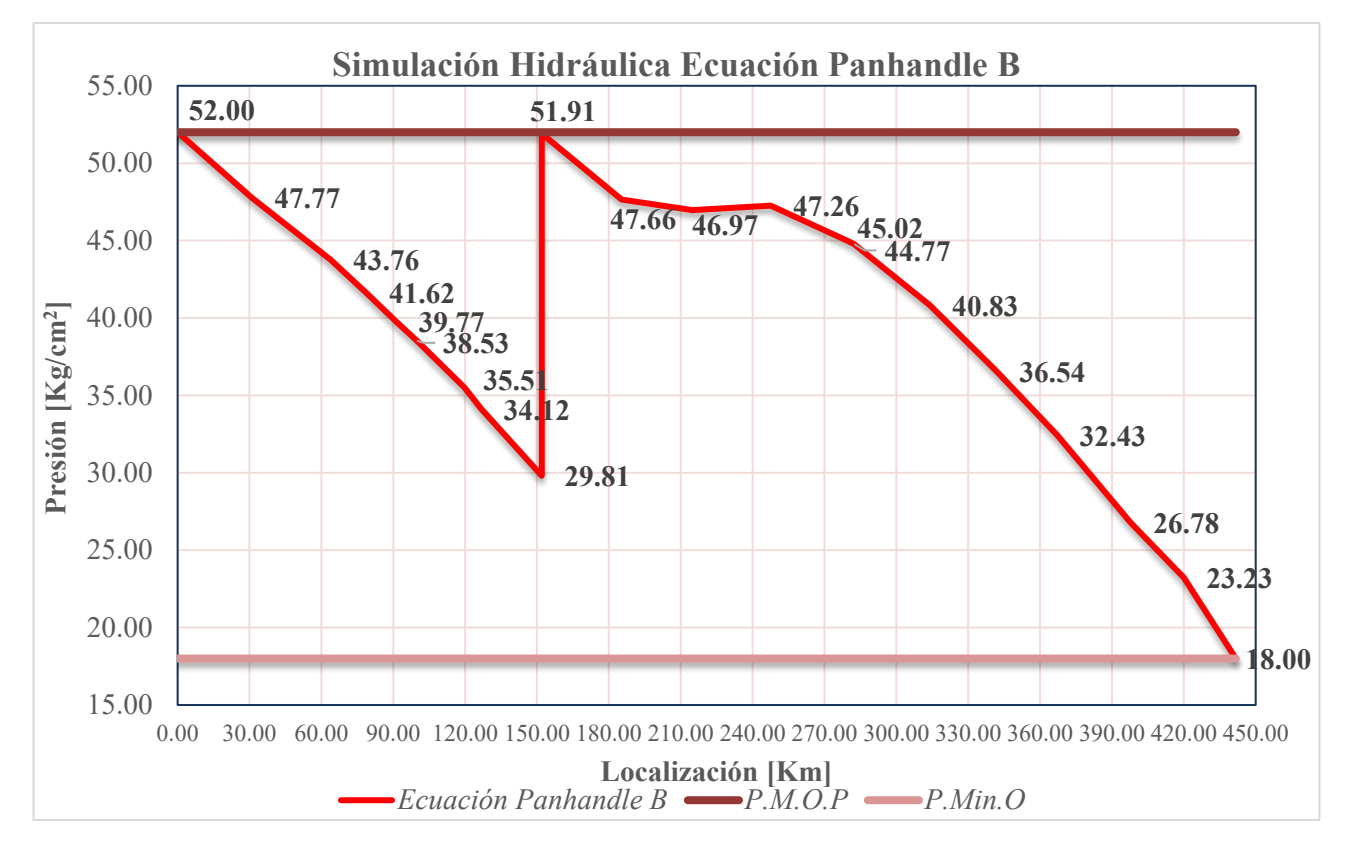

*Figura 31. Simulación hidráulica con aumento de flujo del GSD 24" D.N. Valtierrilla-Lázaro Cárdenas, aplicando la Ecuación Panhandle B. Fuente: Elaboración propia, 2020.*

#### **5.4. Operación de la Estación de Compresión.**

Con base en la relación de compresión requerida (1.7) y el flujo volumétrico (246.4 [MMPCD]) se determina que es posible realizar el proceso de compresión con un arreglo en paralelo de 2 compresores (con las condiciones de capacidad base existentes en el mercado) y una tercera máquina con la finalidad de crear redundancia en el proceso. La configuración de la estación será 2+1, es decir, se accionan 2 compresores que se mantienen en operación y 1 queda en modo *stand by,* en caso de que alguno de los otros dos compresores quede fuera de operación, esta máquina entra en funcionamiento y se asegura la compresión y el suministro de gas.

#### • **Compresor 1 y 2**

Esta turbina de gas cuenta con un compresor axial de 12 etapas. Tiene la capacidad de aguantar una relación de compresión de hasta 12.2/1. La capacidad de diseño de flujo másico es de 21.5 [kg/s]. La velocidad máxima de operación es de 14950 rpm.<sup>34</sup>

#### • **Compresor 3**

Esta turbina de gas cuenta con un compresor axial de 11 etapas. Tiene la capacidad de aguantar una relación de compresión de hasta 10.3/1. La capacidad de diseño de flujo másico es de 18.7 [kg/s]. La velocidad máxima de operación es de 15000 rpm.<sup>33</sup>

La humedad del sitio debe de ser baja para cuidar la integridad de los compresores. El proceso de compresión debe estar libre de ácido sulfhídrico y dióxido de carbono.

| Parámetro                    | <b>Indicaciones</b>         |    |
|------------------------------|-----------------------------|----|
| Temperatura del Sitio $[°C]$ | Máxima                      | 25 |
|                              | Mínima                      | 10 |
| Humedad Relativa [%]         | Máxima                      | 80 |
|                              | Mínima                      | 50 |
| Elevación [msnm]             | 2140                        |    |
| Atmósfera                    | Ambiente seco sin corrosión |    |

*Tabla 17. Parámetros del sitio de la estación de compresión. Fuente: CENAGAS, 2019.*

#### *Tabla 18. Condiciones de operación de la estación de compresión. Fuente: Elaboración propia,2020.*

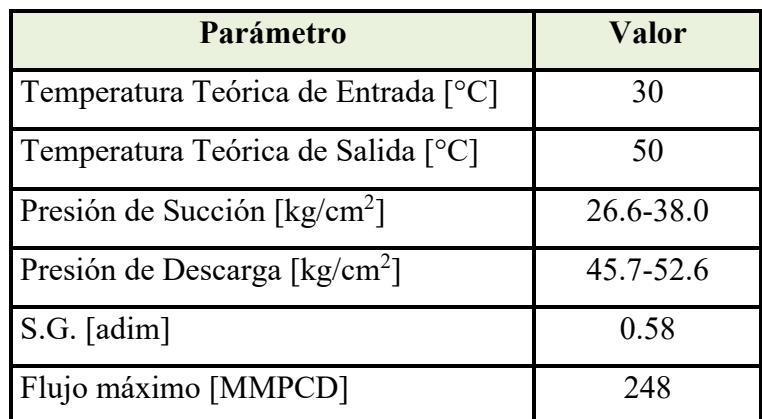

Para obtener un proceso eficiente de compresión, la tabla 18 establece las condiciones de operación para la estación las cuales son aplicables en los 3 compresores a utilizar en el proyecto.

Al determinar las condiciones de operación de la estación y los compresores, se establecen las propiedades termodinámicas de compresión para asegurar el suministro gas de manera continua y eficiente, así mismo, se calcula la potencia necesaria para el funcionamiento de la estación.

#### **Temperatura teórica de descarga del compresor.**

Como se analizó en el capítulo 4, al adicionar energía al flujo de gas natural, la termodinámica indica que se tiene que elevar la temperatura. Este cálculo es crucial ya que las instalaciones están diseñadas para reinyectar el gas al gasoducto a una temperatura determinada.

$$
T_2 = T_1 \frac{Z_1}{Z_2} \left(\frac{P_2}{P_1}\right)^{\frac{\gamma-1}{\gamma}} = 545.67 \frac{0.94}{0.93} \left(\frac{739.61}{424.31}\right)^{\frac{1.306-1}{1.306}} = 633.7 \, [^\circ R] = 79 [^\circ F].
$$

**Eficiencia adiabática de compresión.**

$$
n_a = \frac{T_1 \frac{Z_1}{Z_2} (\frac{P_2}{P_1})^{\frac{\gamma - 1}{\gamma}}}{T_2 - T_1} = \frac{545.67 \times \frac{0.94}{0.93} \times \left(\frac{739.61}{424.31}\right)^{\frac{1.306 - 1}{1.306}}}{633.7 - 545.37} = 0.85[adim].
$$

**Trabajo adiabático de compresión**

$$
W_a = \frac{53.28}{G} T_1 \left(\frac{\gamma}{\gamma - 1}\right) \left[\left(\frac{P_2}{P_1}\right)^{\frac{\gamma - 1}{\gamma}} - 1\right] = \frac{53.28}{0.58} 545.67 \left(\frac{1.306}{1.306 - 1}\right) \left[\left(\frac{739.61}{424.31}\right)^{\frac{1.306 - 1}{1.306}} - 1\right].
$$
  

$$
W_a = 29772.08 \left[\frac{ft - lb}{lb}\right].
$$

#### **Potencia requerida del compresor**

$$
Potencia = 0.0857 \left(\frac{\gamma}{\gamma - 1}\right) QT_1 \left(\frac{Z_1 + Z_2}{2}\right) \left(\frac{1}{n_a}\right) \left[\left(\frac{P_2}{P_1}\right)^{\frac{\gamma - 1}{\gamma}} - 1\right].
$$
\n
$$
Potencia = 0.0857 \left(\frac{1.306}{1.306 - 1}\right) (246.4)(545.67) \left(\frac{0.93 + 0.94}{2}\right) \left(\frac{1}{0.85}\right) \left[\left(\frac{739.61}{424.31}\right)^{\frac{1.306 - 1}{1.306}} - 1\right].
$$
\n
$$
Potencia = 7521 [hp].
$$

#### **5.4.1. Curvas de rendimiento del compresor principal en operación.**

Con los estudios precedentes se establecen los rangos de variabilidad para cada uno de los parámetros que rigen el comportamiento del gas, del mismo modo, las condiciones máximas de operación determinando el nodo solución que determina la localización de la estación y se las condiciones óptimas de operación de los compresores; el flujo volumétrico que será comprimido a través de ellos no es uniforme, esta desigualdad depende de las condiciones de operación imperantes como resultado de la variabilidad de las inyecciones en el sistema.

La curva de rendimiento del compresor es dependiente de los parámetros de flujo real de entrada (*Actual Flow*) y el trabajo de compresión (*Head Compressor*) que, a su vez, son dependientes del flujo volumétrico y de la presión llegada del gas a la válvula de seguridad de presión (PSV) de la entrada de la estación (presión de succión).

Esta herramienta describe los límites operativos establecidos para que el compresor tenga un funcionamiento correcto con la finalidad de evitar los fenómenos: *choke,* cuando el flujo volumétrico alcanza la velocidad del sonido (velocidad mayor a Mach 1) y *surge* cuando el flujo volumétrico alcanza la velocidad más baja.

#### **Flujo real de entrada** *(Actual Flow)*

Para cada uno de los compresores se considera un flujo de 123.2 [MMPCD]. Para el análisis de la operación del compresor, el flujo se analiza a condiciones de laboratorio, por lo que se realizará la conversión de este flujo para poder entrar a la curva de rendimiento del compresor.

$$
ACFM = 19.6 \left( \frac{Z_S T_S Q_g}{P_S} \right) = 19.6 \left( \frac{0.93 * 545.35[°R] * 123.2[MMPCD]}{423.3[psi]} \right).
$$

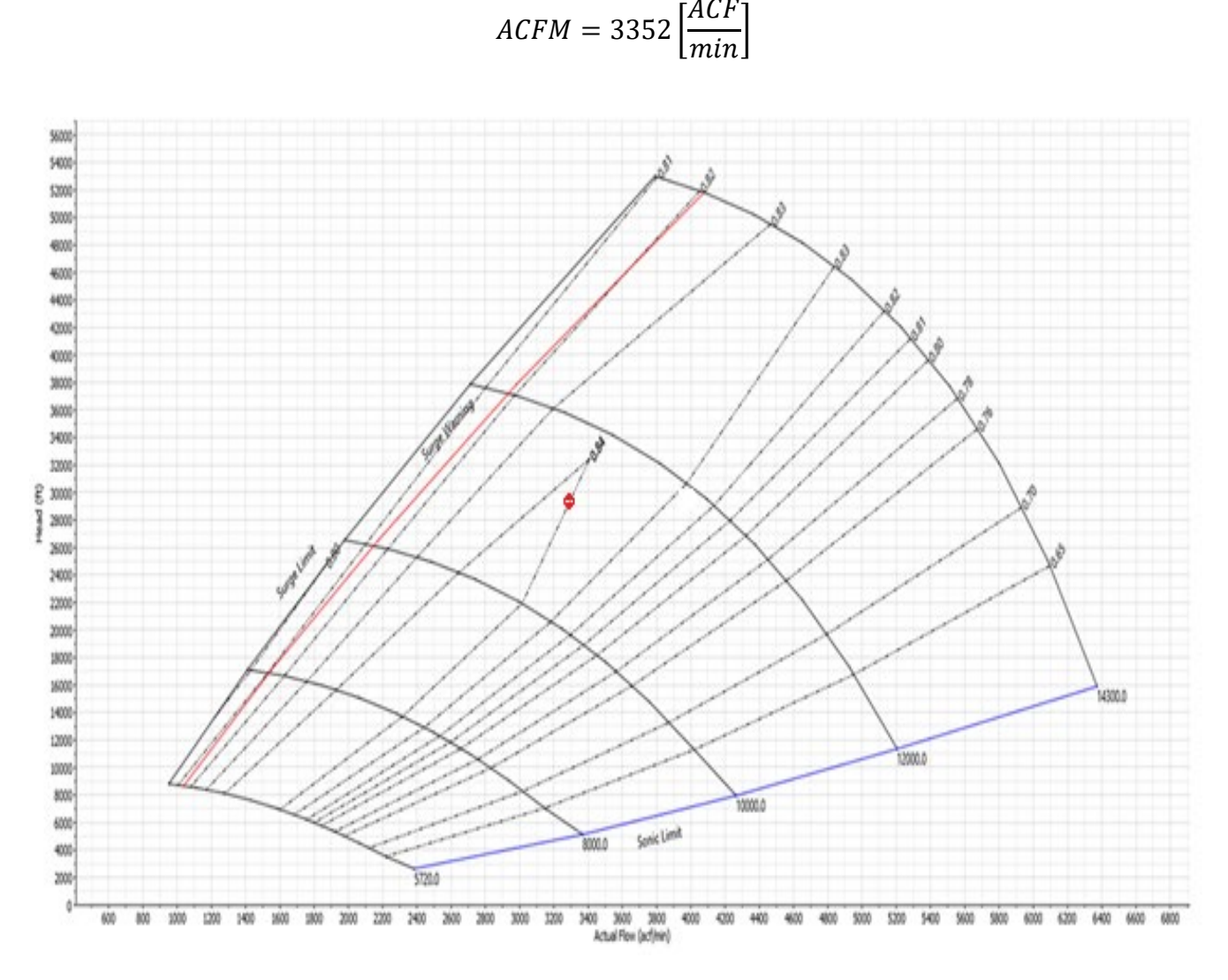

*Figura 32. Curva de Rendimiento del compresor Taurus 60 a las condiciones de flujo máximas. Fuente: Modificado de Simulación Hidráulica Sistema Valtierrilla, 2019.*

Las dos máquinas de compresión en operación se deben de mantener dentro de los límites establecidos en la curva de rendimiento anterior. Teóricamente, las condiciones de flujo establecidas quedan dentro de los límites de *Choke y Surge*, estableciéndose que es posible operar la estación con un flujo de 246.4 [MMPCD] y a una presión de descarga máxima de 52 [Kg/cm<sup>2</sup>] en el nodo solución Pátzcuaro.

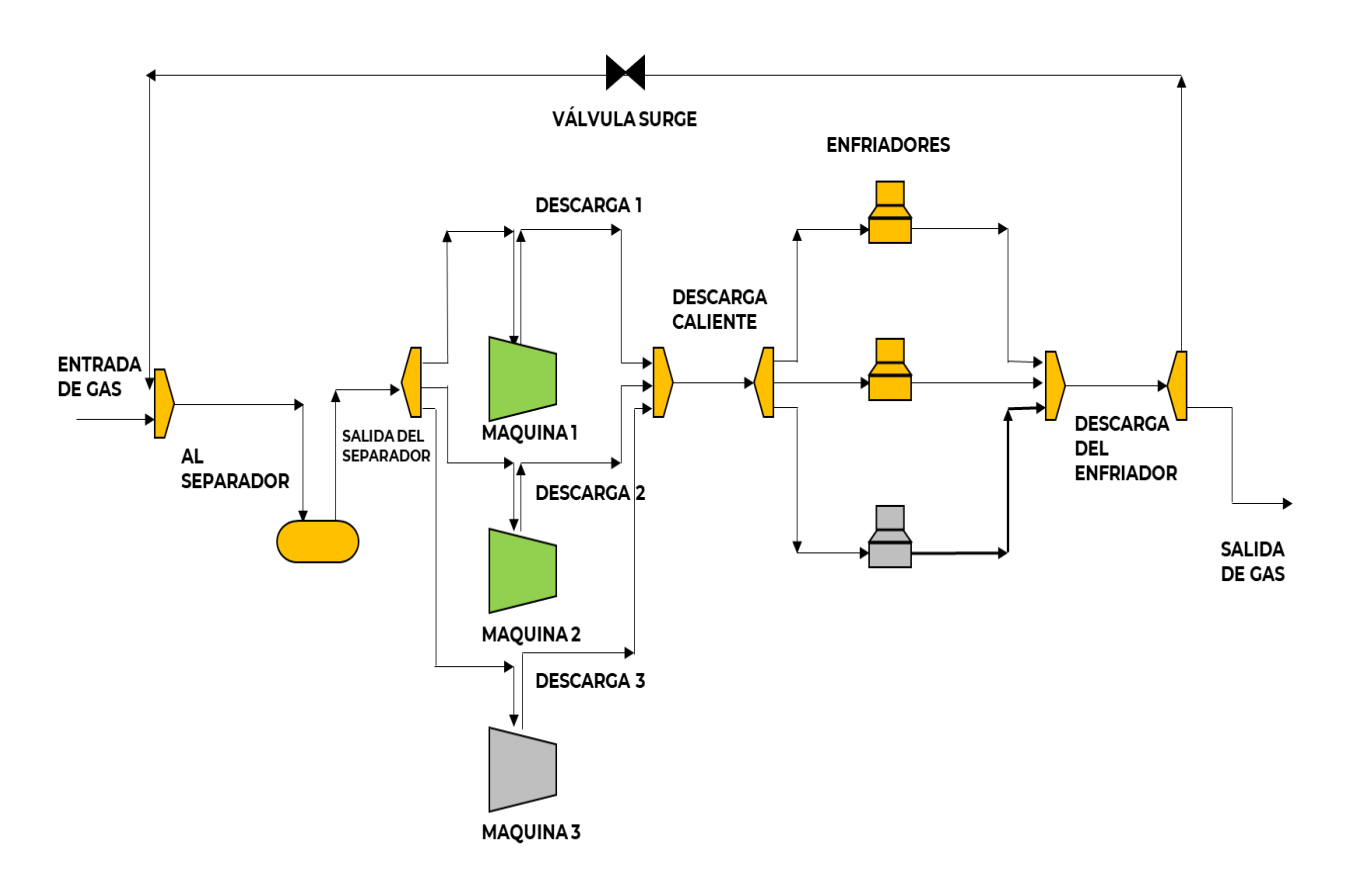

*Figura 33. Operación 1+1+0 de la Estación de Compresión. Fuente: Modificado de Filosofía de Operación Estación de Compresión Pátzcuaro, 2020.*

El Flujo de Diagrama de Procesos (FDP) de la figura 33 muestra uno de los dos escenarios posibles de compresión del gas: a la entrada de la estación, el gas tiene que pasar por un separador trifásico el cual realiza la tarea de remover el porcentaje de humedad contenido en la corriente de gas, así como de separar los condensados del gas y los contaminantes sólidos, posteriormente la corriente de gas pasa a través del cabezal de distribución el cual regula el flujo hacia cada uno de los compresores en funcionamiento, el proceso de compresión de la corriente de gas adiciona energía, lo que aumenta la temperatura del gas, por lo que el flujo es dirigido al siguiente cabezal de distribución con dirección a los intercambiadores de calor (enfriadores) con la finalidad de disminuir la temperatura. Finalmente, el flujo de gas pasa al último cabezal de distribución para ser reinyectado al GSD 24" D.N. Valtierrilla-Lázaro Cárdenas a la presión proporcionada por este proceso.

En un caso extraordinario, en el que una de las dos máquinas primarias tenga que salir de operación, ya sea por mantenimiento o por mal funcionamiento, se activará la tercera máquina de compresión, este escenario es mostrado en la figura 34.

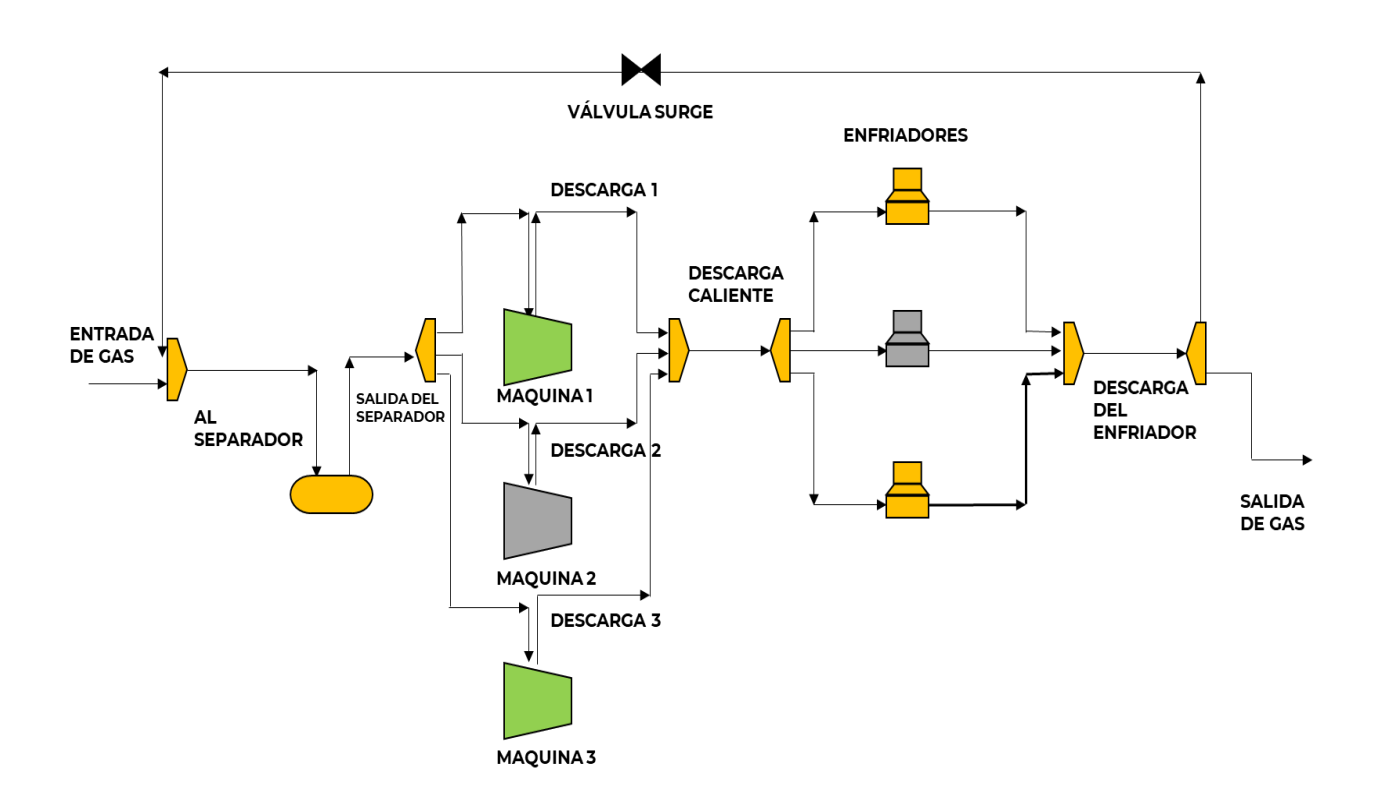

*Figura 34. Operación 1+0+1 de la Estación de Compresión. Fuente: Modificado de Filosofía de Operación Estación de Compresión Pátzcuaro, 2020.*

En la industria energética existen softwares comerciales que permiten realizar la simulación hidráulica del gasoducto, a las condiciones de operación determinadas para cada uno de los compresores. Para validar los cálculos realizados en el capítulo 5, se analizará la simulación realizada con un software comercial el cual crea su propio algoritmo de cálculo. Esta simulación requiere el ingreso de las condiciones iniciales de flujo y presión, así como las condiciones de frontera del algoritmo utilizado. Teóricamente, los valores calculados no deben de tener una desviación significativa respecto a los resultados arrojados por el software comercial.

|                                  | <b>Nodo</b>             | Presión [KgF/cm <sup>2</sup> ] |  |  |  |
|----------------------------------|-------------------------|--------------------------------|--|--|--|
| <b>Antes</b><br>de<br>Compresión | Valtierrilla            | 51.99                          |  |  |  |
|                                  | Valle de Santiago       | 47.75                          |  |  |  |
|                                  | Moroleón                | 43.85                          |  |  |  |
|                                  | la Cuitzeo              | 41.80                          |  |  |  |
|                                  | Morelia                 | 39.75                          |  |  |  |
|                                  | 12" D.N. a Morelia      | 38.70                          |  |  |  |
|                                  | Cointzio                | 35.70                          |  |  |  |
|                                  | Red de Gas Morelia      | 34.20                          |  |  |  |
|                                  | Pátzcuaro               | 30.10                          |  |  |  |
| Después de la<br>Compresión      | Pátzcuaro               | 52.00                          |  |  |  |
|                                  | Zirahuén                | 47.10                          |  |  |  |
|                                  | Uruapan                 | 46.50                          |  |  |  |
|                                  | Lombardía               | 46.90                          |  |  |  |
|                                  | Nueva Italia            | 44.80                          |  |  |  |
|                                  | <b>MIR Tepalcatepec</b> | 44.50                          |  |  |  |
|                                  | Infiernillo             | 40.50                          |  |  |  |
|                                  | El Espinal              | 36.20                          |  |  |  |
|                                  | Arteaga                 | 32.10                          |  |  |  |
|                                  | Puerto Peralta          | 26.40                          |  |  |  |
|                                  | Los Coyotes             | 23.03                          |  |  |  |
|                                  | <b>Buenos Aires</b>     | 18.08                          |  |  |  |
|                                  | Lázaro Cárdenas         | 18.00                          |  |  |  |

*Tabla 19. Resultados obtenidos de la simulación hidráulica mediante el software comercial. Fuente: Modificado de Simulación Sistema Valtierrilla, 2020.*

El error relativo de la tabla 20 muestra la discrepancia entre los resultados calculados con las ecuaciones utilizadas en la simulación hidráulica respecto a los resultados de la simulación hidráulica realizada con el software comercial.

| Nodo                         | Ecuación<br><b>Panhandle A</b> |       | Ecuación<br><b>Panhandle B</b> |                   | Ecuación<br>General<br>de Flujo de Gas |       | <b>Simulación</b><br><b>Software</b><br><b>Comercial</b> |
|------------------------------|--------------------------------|-------|--------------------------------|-------------------|----------------------------------------|-------|----------------------------------------------------------|
|                              | Presión                        | Error | Presión                        | Error             | Presión                                | Error | Presión                                                  |
|                              | $[Kg_F/cm^2]$                  | [%]   | $[Kg_F/cm^2]$                  | $\lceil\% \rceil$ | $[Kg_F/cm^2]$                          | [%]   | $[Kg_F/cm^2]$                                            |
| Valtierrilla                 | 52.00                          | 0.00  | 52.00                          | 0.00              | 52.00                                  | 0.00  | 51.99                                                    |
| Valle de Santiago            | 47.81                          | 0.10  | 47.77                          | 0.00              | 48.60                                  | 1.70  | 47.75                                                    |
| Moroleón                     | 43.86                          | 0.00  | 43.76                          | 0.20              | 44.70                                  | 1.90  | 43.85                                                    |
| Cuitzeo                      | 41.75                          | 0.10  | 41.62                          | 0.40              | 42.80                                  | 2.30  | 41.80                                                    |
| Morelia                      | 39.92                          | 0.40  | 39.77                          | 0.00              | 41.10                                  | 3.40  | 39.75                                                    |
| 12" D.N. a Morelia           | 38.67                          | 0.10  | 38.53                          | 0.40              | 40.00                                  | 3.30  | 38.70                                                    |
| $\overline{\text{Cointzio}}$ | 35.58                          | 0.30  | 35.51                          | 0.50              | 37.20                                  | 4.20  | 35.70                                                    |
| Red de Gas Morelia           | 34.21                          | 0.00  | 34.12                          | 0.20              | 36.20                                  | 6.00  | 34.20                                                    |
| Pátzcuaro Succión            | 29.94                          | 0.50  | 29.81                          | 1.00              | 32.50                                  | 7.90  | 30.10                                                    |
| Pátzcuaro Descarga           | 51.80                          | 0.31  | 51.91                          | 0.10              | 52.30                                  | 0.72  | 51.96                                                    |
| Zirahuén                     | 47.56                          | 0.98  | 47.66                          | 1.18              | 49.10                                  | 4.19  | 47.10                                                    |
| Uruapan                      | 46.87                          | 0.81  | 46.97                          | 1.00              | 46.70                                  | 0.42  | 46.50                                                    |
| Lombardía                    | 47.17                          | 0.57  | 47.26                          | 0.77              | 44.00                                  | 6.22  | 46.90                                                    |
| Nueva Italia                 | 44.94                          | 0.30  | 45.02                          | 0.50              | 41.00                                  | 8.42  | 44.80                                                    |
| MIR Tepalcatepec             | 44.68                          | 0.41  | 44.77                          | 0.60              | 40.70                                  | 8.58  | 44.50                                                    |
| <b>MDR</b> Tepalcatepec      | 44.57                          | 0.39  | 44.66                          | 0.58              | 40.60                                  | 8.57  | 44.40                                                    |
| Infiernillo                  | 40.76                          | 0.64  | 40.83                          | 0.83              | 37.30                                  | 7.79  | 40.50                                                    |
| El Espinal                   | 36.48                          | 0.78  | 36.54                          | 0.95              | 34.00                                  | 5.96  | 36.20                                                    |
| Arteaga                      | 32.37                          | 0.85  | 32.43                          | 1.02              | 30.80                                  | 4.18  | 32.10                                                    |
| Puerto Peralta               | 26.74                          | 1.29  | 26.78                          | 1.43              | 26.20                                  | 0.76  | 26.40                                                    |
| Los Coyotes                  | 23.21                          | 0.76  | 23.23                          | 0.85              | 22.50                                  | 2.25  | 23.03                                                    |
| <b>Buenos Aires</b>          | 18.08                          | 0.03  | 18.07                          | 0.03              | 18.10                                  | 0.03  | 18.08                                                    |
| Lázaro Cárdenas              | 18.00                          | 0.00  | 18.00                          | 0.00              | 18.00                                  | 0.00  | 18.00                                                    |

*Tabla 20. Error relativo de los datos de presión calculados con las ecuaciones correspondientes respecto a los resultados del software comercial. Fuente: Elaboración propia, 2020.*

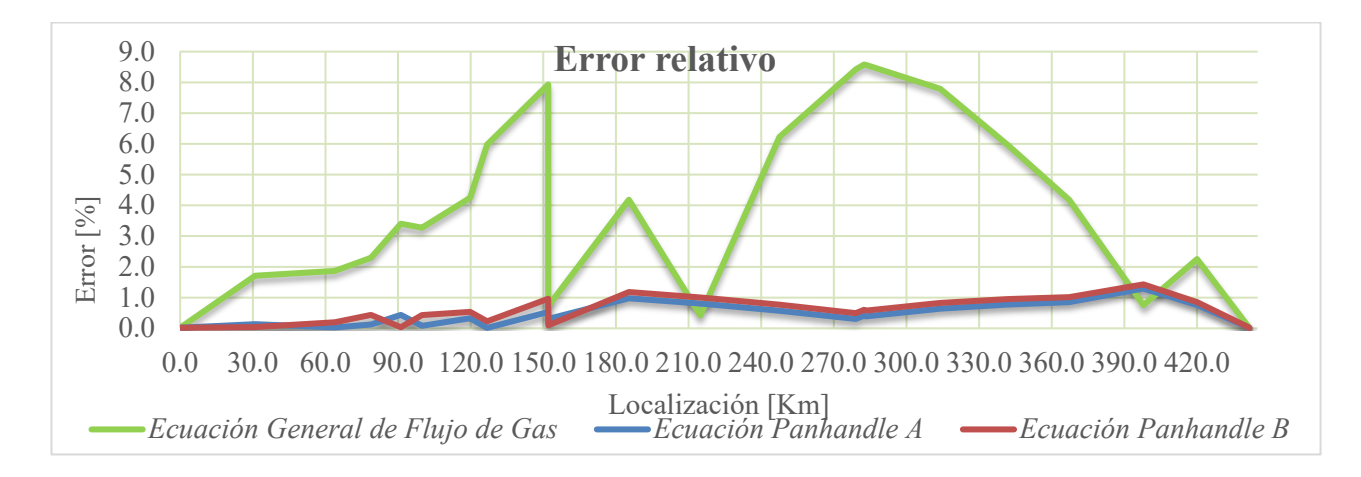

*Figura 35. Representación gráfica del error relativo de los datos de presión calculados con las ecuaciones correspondientes respecto a los resultados del software comercial. Fuente: Elaboración propia, 2020.*

Los resultados de las ecuaciones aplicadas se encuentran dentro de los límites operativos de succión y descarga.

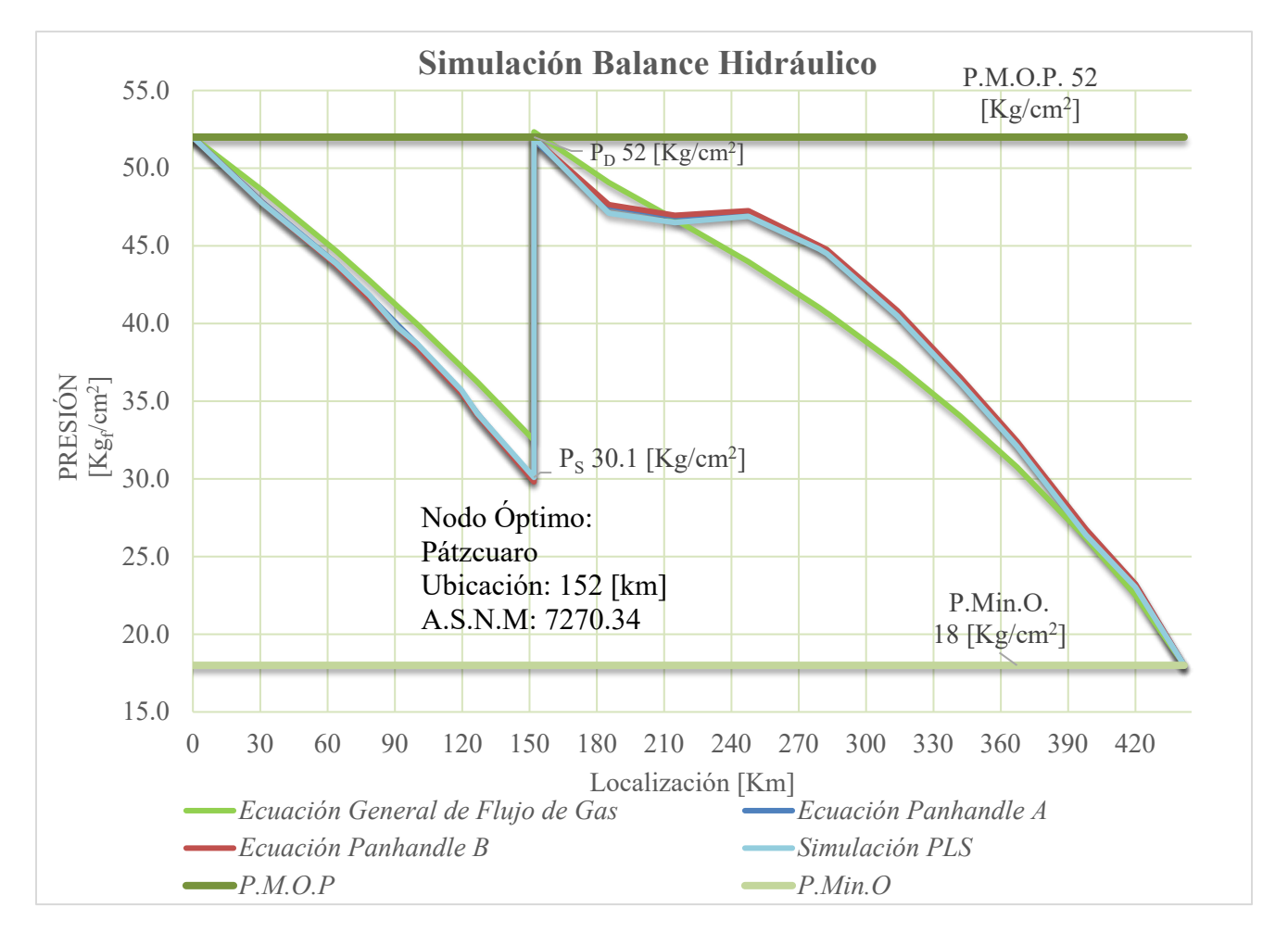

*Figura 36. Comparación de resultados de los cálculos obtenidos contra la simulación realizada con el software comercial. Fuente: Elaboración propia, 2020.*

#### **Conclusiones**

- $\rightarrow$  El consumo de gas natural en México es creciente linealmente, por lo que la ampliación de la infraestructura de transporte y distribución de gas natural se vuelve una actividad prioritaria de la nación y de la industria privada de manera sinérgica en beneficio de la economía y sociedad mexicana.
- $\rightarrow$  Se recalcó la importancia de realizar un análisis minucioso de la hidráulica de gasoductos, con la finalidad de mantener la operación dentro de los límites establecidos con base en las propiedades mecánicas de diseño del gasoducto y, con base en los factores de riesgo de localización geográfica.
- $\rightarrow$  Se estableció que la P.M.O.P de un gasoducto es el límite operativo más importante; se calcula con base en las características mecánicas de diseño del gasoducto, diámetro y la clase de localización asignada; definiendo que, dada la extensa longitud de un gasoducto, el estudio de este límite operativo se ejecuta a través del seccionamiento transversal de acuerdo con las características geográficas de ubicación.
- $\rightarrow$  Se incluyó la simulación hidráulica desarrollada a través del algoritmo de cálculo "análisis" nodal" ejecutado a través de la división del gasoducto en 22 nodos (ubicados en las principales instalaciones superficiales del gasoducto) obteniendo 2 secuencias de cálculo: la primera parte iniciando en el nodo #22 (ubicado en el kilómetro 441.7) con condiciones de frontera 18 [kg/cm<sup>2</sup>] y 224 [MMPCD], realizando un cálculo de aumento de presión hacia el nodo óptimo de localización de la estación de compresión, el cual se encuentra al alcanzar la P.M.O.P del gasoducto en el kilómetro 152; la segunda parte iniciando en el nodo #1 con condiciones iniciales de 52 [kg/cm<sup>2</sup>] y 262 [MMPCD], realizando el cálculo de la caída de presión hasta alcanzar el nodo óptimo, previamente localizado.
- $\rightarrow$  Se concluyó que el nodo óptimo de localización de la estación de compresión está localizado en el kilómetro 152 del gasoducto, así mismo se calcularon las condiciones óptimas de operación para cada compresor, lo que permitió establecer la posibilidad de aumentar el flujo de manera eficiente.

#### **Recomendaciones**

- → La metodología desarrollada puede ser implementada para proyectos a futuro de construcción o adecuación de estaciones de compresión en el SNG o cualquier otro sistema, previamente analizado y sujeto a las condiciones iniciales de flujo y condiciones de frontera en los puntos de extracción correspondientes.
- $\rightarrow$  La simulación hidráulica desarrollada se puede ampliar en un proyecto a futuro que incremente el análisis a más de un gasoducto interconectado con la finalidad de simular más de una estación de compresión y analizar u optimizar su operación, así como la localización geográfica de cada una de las estaciones.
## **Anexo 1. Cálculos**

# **Cálculo Presión Máxima de Operación Permisible en el Gasoducto 24" Valtierrilla-Lázaro Cárdenas**

## **Presión Máxima de Operación Permisible Tramo 24" D.N. Valtierrilla-Morelia.**

P.M.O.P por clase de localización:

$$
P = \frac{2 * 0.55 * 52000[psi] * 0.344[in]}{24[in]} = 819.86 [psi].
$$

P.M.O.P por prueba hidrostática:

Factor de seguridad por prueba hidrostática clase de localización 4.

$$
P.M.O.P. = 0.667 * 1336 = 891.1 [psig].
$$

P.M.O.P por máxima presión histórica:

$$
P.M.O.P. = 740 [psig].
$$

#### **Presión Máxima de Operación Permisible Tramo 24" D.N. Morelia-Zirahuén.**

P.M.O.P por clase de localización:

$$
P = \frac{2 * 0.45 * 52000[psi] * 0.344[in]}{24[in]} = 670.8 [psi]
$$

P.M.O.P por prueba hidrostática:

Factor de seguridad por prueba hidrostática clase de localización 5.

$$
P.M.O.P. = 0.667 * 1336 = 891.1 [psig].
$$

P.M.O.P por máxima presión histórica:

$$
P.M.O.P. = 740 [psig].
$$

## **Presión Máxima de Operación Permisible Tramo 24" D.N. Zirahuén-Nueva Italia:**

P.M.O.P por clase de localización:

$$
P = \frac{2 * 0.67 * 52000[psi] * 0.344[in]}{24[in]} = 998.7 [psi].
$$

P.M.O.P por prueba hidrostática:

Factor de seguridad por prueba hidrostática clase de localización 3.

$$
P.M.O.P. = 0.800 * 1336 = 1068.8 [psig].
$$

P.M.O.P por máxima presión histórica:

$$
P.M.O.P. = 740 [psig].
$$

### **Presión Máxima de Operación Permisible Tramo 24" D.N. Nueva Italia- Arteaga:**

P.M.O.P por clase de localización:

$$
P = \frac{2 * 0.67 * 52000[psi] * 0.344[in]}{24[in]} = 998.7 [psi].
$$

P.M.O.P por prueba hidrostática:

Factor de seguridad por prueba hidrostática clase de localización 3.

$$
P.M.O.P. = 0.800 * 1336 = 1068.8 [psig].
$$

P.M.O.P por máxima presión histórica:

$$
P.M.O.P. = 740 [psig].
$$

## **Presión Máxima de Operación Permisible Tramo 24" D.N. Arteaga-Lázaro Cárdenas:**

P.M.O.P por clase de localización:

$$
P = \frac{2 * 0.55 * 52000[psi] * 0.344[in]}{24[in]} = 820 [psi].
$$

P.M.O.P por prueba hidrostática:

Factor de seguridad por prueba hidrostática clase de localización 4.

 $P.M.O.P. = 0.667 * 1336 = 891.1 [psig].$ 

P.M.O.P por máxima presión histórica:

$$
P.M.O.P. = 740 [psig].
$$

- 1. Ahmed, T. (2007). *Equations of State and PVT Analysis: Applications for Improved Reservoir Modeling,* Houston, Texas. EUA. Gulf Publishing Company. pp. 135-174.
- 2. Alcocer, G (2018). *Gobernanza de las prácticas de los reguladores: Rendición de cuentas, transparencia y coordinación.* Ciudad de México, México. Comisión Reguladora de Energía.
- 3. Arnold, K, Stewart, M (2008). *Surface Production Operations: Design of Gas-Handling Systems and Facilities,* Houston, Texas. EUA. Elsevier. pp. 241-326
- 4. Asuaje, M (2009). Introducción a las máquinas térmicas; Estabilidad en compresores. Venezuela.
- 5. British Petroleum (2019). *BP Energy Outlook 2019.* Londres Reino Unido, BP editorial.
- 6. Brun, K, Hoopes, K, Allison, T, Kurz, R (2010). *Compression Machinery for Oil and Gas.*  Pensilvania, EUA. Gulf Publishing Company. pp. 31-133, 387-400.
- 7. Cengel, Y, Boles, M (2012). *Thermodynamics and Engineering Approach.* Nueva York, EUA. McGraw-Hill. pp. 427-529
- 8. Centro Nacional de Control del Gas Natural (2016). *Términos y Condiciones para la Prestación de los Servicios de Transporte de Gas Natural.* Ciudad de México, México.
- 9. Centro Nacional de Control del Gas Natural (2019). *Consulta Pública CENAGAS 2019.* Ciudad de México, México.
- 10. Comisión Nacional de Hidrocarburos (2018). *Reservas de Hidrocarburos de México.* Ciudad de México, México.
- 11. Comisión Nacional de Hidrocarburos (2019). *Prospectiva de la Producción Nacional de Gas Natural.* Ciudad de México, México.
- 12. Comisión Nacional de Hidrocarburos (2019). *Recursos Prospectivos de México: Área Perdido, Cordilleras Mexicanas y Cuenca Salina, aguas profundas del Golfo de México.*  Ciudad de México, México.
- 13. De la Rosa, H (2020). *Filosofía de Operación Salamanca.* Ciudad de México, México, CENAGAS.
- 14. Goetzman, J. (2010)*, Fundamentals of Pressure and Temperature Measurement.* Houston, Texas. EUA. CenterPoint Energy.
- 15. Guo, B, Sun, K, Ghalambor, A (2008). *Well Productivity Handbook Vertical, Fractured, Horizontal, Multilateral, and Intelligent Wells.* Houston Texas, EUA. Gulf Publishing Company. pp. 1-20.
- 16. Ikoku, C (1992). *Natural Gas Production Engineering.* Florida, EUA. Krieger Publishing Company. pp. 248-306
- 17. Kurz, R, Lubomirsky, M (2011). *Concepts in Gas Compressor Station Configuration.* Bangkok, Tailandia, International Petroleum Technology Conference*.* IPTC-14424
- 18. Laguna, V (2018). *Apuntes de apoyo para entender el flujo de gas natural a través de tuberías* (Tesis de Licenciatura). Universidad Nacional Autónoma de México, UNAM, México.
- 19. Ley de Hidrocarburos (2016). Decreto: *Se expide la Ley de Hidrocarburos y se reforman diversas disposiciones de la Ley de Inversión Extranjera; Ley Minera y Ley de Asociaciones Público-Privadas.* Ciudad de México, México. DOF: 11/08/2014
- *20.* Ley de los Órganos Reguladores Coordinados en Materia Energética (2014). *Decreto: Se expide la Ley de los órganos Reguladores Coordinados en Materia Energética; se reforman, adicionan y derogan diversas disposiciones de la Ley Orgánica de la Administración Pública Federal y, se expide la Ley de la Agencia Nacional de Seguridad Industrial y de Protección al Medio Ambiente del sector Hidrocarburos.* Ciudad de México, México. DOF: 11/08/2014
- 21. Menon, S (2005). *Gas Pipeline Hydraulics.* Florida, EUA., Taylor and Francis Group*.* pp. 1-247.
- 22. Menon, S (2005). *Piping Calculations Manual.* Arizona, EUA., SYSTEK Technologies Inc. pp. 404-530.
- 23. Norma Oficial Mexicana NOM-001-SECRE-2010 (2010). *Especificaciones del Gas Natural.* Comisión Reguladora de Energía. Ciudad de México, México. DOF: 19/03/2010.
- 24. Norma Oficial Mexicana NOM-007-ASEA-2016 (2018). *Transporte de gas natural, etano y gas asociado al carbón mineral por medio de ductos.* Secretaría de Medio Ambiente y Recursos Naturales. Ciudad de México, México. DOF: 05/03/2018.
- 25. Omeke, J, Kareem, A (2011). *Specific Heat Capacity of Natural Gas; Expressed as a Function of its Specific Gravity and Temperature.* Society of Petroleum Engineers, SPE-150808.
- 26. Petróleos Mexicanos (2019). *Plan de Negocios de Petróleos Mexicanos y sus Empresas Productivas Subsidiarias 2019-2023.* Ciudad de México, México.
- *27.* Rice, C (2016). *Why does the panhandle pipe equation give me "better" answers than the fundamental equation?* EUA. Synergi Gas.
- 28. Secretaria de Energía (2016). *Política Pública para la Implementación del Mercado de Gas Natural.* Ciudad de México, México.
- 29. Secretaria de Energía (2016). *Prontuario Estadístico de Gas Natural.* Dirección General de Gas Natural y Petroquímicos. Ciudad de México, México.
- 30. Secretaria de Energía (2016). *Reforma Energética: Resumen Ejecutivo.* Ciudad de México, México.
- 31. Secretaría de Energía (2019). *Estatus de la Infraestructura de Gas Natural.* Ciudad de México, México. Dirección General de Gas Natural y Petroquímicos.
- 32. Secretaria de Energía (2020). *Plan Quinquenal de Expansión del Sistema de Transporte y Almacenamiento Nacional Integrado de Gas Natural 2020-2024.* Ciudad de México, México.
- 33. Solar Turbines (2020). *Unidad de generador de turbina de gas Centaur 40.* California, EUA. Caterpillar Inc.
- 34. Solar Turbines (2020). *Unidad de generador de turbina de gas Taurus 60.* California, EUA. Caterpillar Inc.
- 35. Starling, K (2003). *Transmission Measurement Committee Report Number 8.* Washington, EUA. American Gas Association. pp. 1-34.
- 36. Yehya, M. et al (2015). *Commodization of Natural Gas, Challenges and Prospects.* Society of Petroleum Engineers, SPE-175759-MS.
- *37.* Ying, X, Mengmeng, C, Zongming, Y (2015), *A Calculation Model for Gas Transmission Efficiency of Long-Distance Pipelines,* PR, China. Southwest Petroleum University.